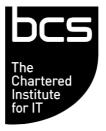

# **Qualification Specification Guide**

# **BCS IT User Suite of Qualifications**

BCS Level 1 Award in IT User Skills (ICDL Essentials) (ITQ)

BCS Level 1 ICDL Award in IT User Skills

BCS Level 1 ICDL Certificate in IT User Skills

BCS Level 2 ICDL Award in IT User Skills

BCS Level 2 ICDL Certificate in IT User Skills

BCS Level 2 Certificate in IT User Skills (ICDL Core)

BCS Level 2 Certificate in IT User Skills (ICDL Extra) (ITQ)

BCS Level 3 Certificate in IT User Skills (ITQ)

BCS Level 3 Certificate in IT User Skills (ICDL Advanced) (ITQ)

### V3 September 2021

These are qualifications which are regulated by one or more of the following: Ofqual, Qualifications Wales, CCEA Regulation or SQA

# 1. Contents

| 1. IN  | NTRODUCTION TO THE ITQ SUITE OF QUALIFICATIONS                           | 6   |
|--------|--------------------------------------------------------------------------|-----|
| 1.1    | ABOUT THE QUALIFICATIONS                                                 | 6   |
| 1.2    | THE BENEFITS                                                             | 6   |
| 1.3    | QUALIFICATION OBJECTIVES                                                 | 6   |
| 1.4    | Who the Qualifications are for                                           | 6   |
| 1.5    | Entry Requirements                                                       | 7   |
| 1.6    | Learner Progression                                                      | 7   |
| 1.7    | Qualification Size                                                       |     |
| 1.8    | MINIMUM AND MAXIMUM CREDIT VALUES                                        | 8   |
| 2. S   | TRUCTURE AND CONTENT                                                     | 9   |
| 2.1    | FIXED QUALIFICATIONS                                                     | 9   |
| BCS I  | LEVEL 1 AWARD IN IT USER SKILLS (ICDL ESSENTIALS) (ITQ) (500/6226/8)     | 9   |
| BCS I  | LEVEL 2 CERTIFICATE IN IT USER SKILLS (ICDL CORE) (ITQ) (601/8240/4)     | 10  |
| BCS I  | LEVEL 2 CERTIFICATE IN IT USER SKILLS (ICDL EXTRA) (ITQ) (500/6242/6)    | 10  |
| BCS I  | LEVEL 3 CERTIFICATE IN IT USER SKILLS (ICDL ADVANCED) (ITQ) (500/6243/8) | 11  |
| 2.2    | FLEXIBLE IT USER QUALIFICATIONS                                          |     |
| BCS I  | LEVEL 3 CERTIFICATE IN IT USER SKILLS (IT USER) (500/6176/8)             | 11  |
| 2.3    | FLEXIBLE ICDL QUALIFICATIONS                                             | 12  |
| BCS I  | LEVEL 1 ICDL AWARD IN IT USER SKILLS (601/0633/5)                        | 12  |
| BCS I  | LEVEL 1 ICDL CERTIFICATE IN IT USER SKILLS (601/1236/0)                  | 12  |
| BCS I  | LEVEL 2 ICDL AWARD IN IT USER SKILLS (601/0634/7)                        | 12  |
| BCS I  | LEVEL 2 ICDL CERTIFICATE IN IT USER SKILLS (601/1237/2)                  | 13  |
| 3. U   | INITS                                                                    | 14  |
| 3.1    | AVAILABILITY OF UNITS                                                    | 1.4 |
| 3.2    | LEVEL 1: LEARNING OUTCOMES AND ASSESSMENT CRITERIA                       |     |
|        | O SOFTWARE (K/502/4389)                                                  |     |
|        | O SOFTWARE (N) 502/4395)                                                 |     |
|        | PUTERISED ACCOUNTING SOFTWARE (F/502/4401)                               |     |
|        | MANAGEMENT SOFTWARE (F/502/4558)                                         |     |
|        | NBASE SOFTWARE (H/502/4553)                                              |     |
|        | GN SOFTWARE (M/502/4572)                                                 |     |
|        | TOP PUBLISHING (Y/502/4565)                                              |     |
|        | NING AND PLANNING SOFTWARE (J/502/4609)                                  |     |
|        | SER FUNDAMENTALS (J/502/4206)                                            |     |
|        | JP AN IT SYSTEM (Y/502/4209)                                             |     |
|        | SING SOFTWARE (J/502/4612)                                               |     |
|        | OVING PRODUCTIVITY USING IT (T/502/4153)                                 |     |
|        | DMMUNICATION FUNDAMENTALS (Y/502/4291)                                   |     |
|        | OFTWARE FUNDAMENTALS (L/502/4384)                                        |     |
|        | TIMEDIA SOFTWARE (Y/502/4615)                                            |     |
|        | MISE IT SYSTEM PERFORMANCE (D/502/4244)                                  |     |
|        | ONAL INFORMATION MANAGEMENT SOFTWARE (Y/502/4369)                        |     |
|        | ENTATION SOFTWARE (K/502/4621)                                           |     |
|        | ECT MANAGEMENT SOFTWARE (K/502/4618)                                     |     |
|        | CURITY FOR USERS (R/502/4256)                                            |     |
|        | IALIST SOFTWARE (L/502/4398)                                             |     |
|        | G COLLABORATIVE TECHNOLOGIES (A/502/4378)                                |     |
|        | G COLLABORATIVE TECHNOLOGIES (A/302/4378)                                |     |
|        | G LMAIL (17 302/4233)                                                    |     |
|        | G THE INTERNET (T/502/4296)                                              |     |
| 251140 | ······································                                   |     |

| Video Software (K/502/4392)                                      |    |
|------------------------------------------------------------------|----|
| Spreadsheet Software (A/502/4624)                                | 62 |
| Website Software (L/502/4630)                                    |    |
| Word Processing Software (L/502/4627)                            |    |
| NTERNET SAFETY FOR IT USERS (H/502/9154)                         |    |
| JSING A COMPUTER KEYBOARD (J/502/9311)                           |    |
| 3.3 LEVEL 2: LEARNING OUTCOMES AND ASSESSMENT CRITERIA           | 71 |
| Audio Software (D/502/4390)                                      |    |
| Bespoke Software (J/502/4397)                                    |    |
| T COMMUNICATION FUNDAMENTALS (D/502/4292)                        |    |
| COMPUTERISED ACCOUNTING SOFTWARE (J/502/4402)                    |    |
| Data Management Software (J/502/4559)                            |    |
| Database Software (M/502/4555)                                   |    |
| Design Software (T/502/4573)                                     |    |
| DESKTOP PUBLISHING SOFTWARE (D/502/4566)                         |    |
| Drawing and Planning Software (A/502/4610)                       |    |
| MAGING SOFTWARE (L/502/4613)                                     |    |
| MPROVING PRODUCTIVITY USING IT (J/502/4156)                      |    |
| Multimedia Software (D/502/4616)                                 |    |
| Optimise IT System Performance (H/502/4245)                      |    |
| Personal Information Management Software (L/502/4370)            |    |
| Presentation Software (M/502/4622)                               |    |
| PROJECT MANAGEMENT SOFTWARE (M/502/4619)                         |    |
| T Security for Users (Y/502/4257)                                |    |
| SET UP AN IT SYSTEM (L/502/4210)                                 |    |
| T SOFTWARE FUNDAMENTALS (R/502/4385)                             |    |
| Specialist Software (R/502/4399)                                 |    |
| SPREADSHEET SOFTWARE F/502/4625                                  |    |
| T USER FUNDAMENTALS (L/502/4207)                                 |    |
| JSING COLLABORATIVE TECHNOLOGIES (F/502/4379)                    |    |
| JSING EMAIL (M/502/4300)                                         |    |
| JSING INIOBILE 11 DEVICES (R/502/4375)                           |    |
| VIDEO SOFTWARE (M/502/4393)                                      |    |
| Word Processing Software (R/502/4628)                            |    |
| WORD PROCESSING SOFTWARE (R/502/4628)                            |    |
| DEVELOPING PERSONAL AND TEAM EFFECTIVENESS USING IT (T/503/0499) |    |
| JNDERSTANDING THE POTENTIAL OF IT (M/503/0498)                   |    |
| 3.4 LEVEL 3: LEARNING OUTCOMES AND ASSESSMENT CRITERIA           |    |
| AUDIO SOFTWARE (H/502/4391)                                      |    |
| BESPOKE SOFTWARE (1/502/4397)                                    |    |
| COMPUTERISED ACCOUNTING SOFTWARE (L/502/4403)                    |    |
| DATA MANAGEMENT SOFTWARE (A/502/4560)                            |    |
| Database Software (T/502/4556)                                   |    |
| DESIGN SOFTWARE (A/502/4574)                                     |    |
| DESKTOP PUBLISHING SOFTWARE (H/502/4567)                         |    |
| Drawing and Planning Software (F/502/4611)                       |    |
| MAGING SOFTWARE (R/502/4614)                                     |    |
| MPROVING PRODUCTIVITY USING IT (L/502/4157)                      |    |
| T Security for Users (D/502/4258)                                |    |
| Multimedia Software (H/502/4617)                                 |    |
| OPTIMISE IT SYSTEM PERFORMANCE (K/502/4246)                      |    |
| Presentation Software (T/502/4623)                               |    |
| Project Management Software (H/502/4620)                         |    |
| SET UP AN IT SYSTEM (R/502/4211)                                 |    |
| Specialist Software (A/502/4400)                                 |    |
| Spreadsheet Software (J/502/4626)                                |    |

| Using                                 | COLLABORATIVE TECHNOLOGIES (T/502/4380)                     | 167 |
|---------------------------------------|-------------------------------------------------------------|-----|
|                                       | EMAIL (T/502/4301)                                          |     |
|                                       | THE INTERNET (F/502/4298)                                   |     |
|                                       | RSTANDING THE POTENTIAL OF IT (D/503/0500)                  |     |
|                                       | ite Software (Y/502/4632)                                   |     |
|                                       | PROCESSING SOFTWARE (Y/502/4629)                            |     |
| DEVEL                                 | OPING PERSONAL AND TEAM EFFECTIVENESS USING IT (H/503/0501) | 183 |
| 4. A                                  | SSESSMENT                                                   | 184 |
| 4.1                                   | Assessment Centre Requirements                              | 184 |
| 4.2                                   | ASSESSING LEARNER WORK                                      | 184 |
| Auto                                  | MATED TESTING                                               | 184 |
| MANU                                  | JAL TESTS                                                   | 184 |
| EVIDENCE BASED (PORTFOLIO ASSESSMENT) |                                                             | 185 |
| GRAD                                  | ING                                                         | 185 |
| RESITS                                | 5                                                           | 185 |
| 5                                     |                                                             | 186 |
| 5.1                                   | AVAILABILITY OF ASSESSMENTS                                 | 186 |
| 5.2                                   | SUMMARY OF ASSESSMENT METHODS                               | 186 |
| 5.3                                   | System requirements                                         | 187 |
| 6. R                                  | ECOGNISED PRIOR LEARNING/RQF CREDIT TRANSFER                | 188 |
| 7. SI                                 | UPPORT                                                      | 188 |
| 7.1                                   | SPECIMEN ASSESSMENT MATERIALS                               | 100 |
| 7.1<br>7.2                            | SPECIMEN ASSESSMENT MATERIALS                               |     |
| 7.2<br>7.3                            | ACCESS TO ASSESSMENT.                                       |     |
| 7.3                                   | ACCESS TO ASSESSIVIENT                                      | 109 |
| 8. C                                  | ONTACT US                                                   | 189 |

# **Change History**

Any changes made to the qualification specification shall be clearly documented with a change history log. This shall include the latest version number, date of the amendment and changes made. The purpose is to identify quickly what changes have been made.

| Version<br>Number  | Changes Made                                                              |
|--------------------|---------------------------------------------------------------------------|
| V2.9               | Requirements for testing added.                                           |
| V2.8               | Range for learning objectives added. Methods of Assessment table updated. |
| V2.7               | Additional formatting changes and changes to order of information.        |
| V2.6               | Addition of ECDL Core qualification to booklet Formatting changes.        |
| V2.5<br>March 2019 | Addition of change history table. Major updates to formatting.            |

## 1. Introduction to the ITQ Suite of Qualifications

#### **1.1** About the Qualifications

BCS ITQs are IT qualifications made up of units in the ITQ framework. The framework of units cover all aspects of IT application including word processing, spreadsheets, the internet, multimedia software and design software.

Our range of ITQs includes popular ICDL qualifications which are the most popular qualifications on the framework and promote computer knowledge and efficient use of software.

BCQ ITQ has the flexibility to meet the individual needs of the learner, offering them a recognised qualification made up of units relevant to them. Choose from over 80 units across three levels of achievement.

The flexibility of ITQ encourages progression by recognising small steps of achieving and the opportunity to build on existing skills.

#### 1.2 The Benefits

- Flexibility to choose units of study that meet the learner's needs;
- Wide coverage of IT encompasses 29 subject areas across three levels of ability;
- Learners build the confidence to use IT more effectively and productively;
- Increases employability;
- Nationally recognised IT qualification.

#### 1.3 Qualification Objectives

The aim of these nationally recognised IT user qualifications is to:

- improve learners' knowledge and understanding of IT
- develop skills to work effectively and efficiently using IT
- provide proof of IT competence
- allow progression to employment or further study.

#### **1.4** Who the Qualifications are for

These qualifications are designed for people using technology:

- at work
- in education

- when looking for work
- in their leisure time.

#### **1.5** Entry Requirements

There are no formal entry requirements for these qualifications. It is expected that an initial assessment has taken place with the Approved Centre to ensure that the learner is capable of reaching the required standards.

It is recommended that learners complete an IT User Qualification at either Level 1 or 2 prior to sitting the ICDL Advanced or Level 3 ICDL Award qualifications. However, this is not a mandatory requirement.

#### 1.6 Learner Progression

This suite of qualifications gives learners the opportunity to:

- progress to employment;
- prepare for employment;
- progress to further study;
- develop further or more advanced skills by completing another qualification within the suite which is either larger or at a higher level.

#### **1.7** Qualification Size

The size of the qualifications are described in terms of Guided Learning Hours (GLH) and Total Qualification Time (TQT).

GLH indicates the approximate time (in hours) that the learner will be supervised during any teaching, learning or assessment activities.

TQT is a predication of the total time a learner with no prior knowledge might need to complete the course.

TQT is made up of two elements: GLH, **and** all other hours (an estimate of the number of hours a learner will reasonably spend on any unsupervised learning or assessment activities including homework, research, exam preparation and formal assessment) so that they can successfully achieve the qualification.

Each qualification requires the following GLH and TQT:

| Qualification Title                                             | QAN            | GLH | TQT |
|-----------------------------------------------------------------|----------------|-----|-----|
| BCS Level 1 Award in IT User Skills (ICDL Essentials) (IT User) | 500/6226/<br>8 | 61  | 92  |
| BCS Level 1 ICDL Award in IT User Skills                        | 601/0633/<br>5 | 69  | 89  |
| BCS Level 1 ICDL Certificate in IT User Skills                  | 601/1236/<br>0 | 86  | 129 |

| Qualification Title                                                 | QAN            | GLH | TQT |
|---------------------------------------------------------------------|----------------|-----|-----|
| BCS Level 2 ICDL Award in IT User Skills                            | 601/0634/<br>7 | 86  | 114 |
| BCS Level 2 ICDL Certificate in IT User Skills                      | 601/1237/<br>2 | 106 | 146 |
| BCS Level 2 Certificate in IT User Skills (ICDL Core)               | 601/8240/<br>4 | 103 | 141 |
| BCS Level 2 Certificate in IT User Skills (ICDL Extra) (IT User)    | 500/6242/<br>6 | 90  | 120 |
| BCS Level 3 Certificate in IT User Skills (IT User)                 | 500/6176/<br>8 | 203 | 247 |
| BCS Level 3 Certificate in IT User Skills (ICDL Advanced) (IT User) | 500/6243/<br>8 | 179 | 248 |

#### 1.8 Minimum and Maximum Credit Values

IT User qualifications are available in two sizes (Award and Certificate) and both have three levels - Level 1 to Level 3. The benefits of this are that learners can progress in two ways, either by working towards a larger qualification at the same level or by working towards a higher-level qualification.

To achieve one of these qualifications there is a minimum credit requirement, which is shown in the table below:

| Minimum and Maximum Credit Levels                        |      |         |         |  |
|----------------------------------------------------------|------|---------|---------|--|
| Qualification Size Level 1 Level 2 Level 3               |      |         |         |  |
| Award                                                    | 9-12 | 10 – 15 | 12 - 18 |  |
| Certificate         13 – 16         16-20         25 -30 |      |         |         |  |

## 2. Structure and Content

BCS IT User qualifications are made up from a library of units which are combined and available as:

- flexible qualifications;
- pre-packaged 'fixed' qualifications;
- flexible ICDL based qualifications.

Each qualification has a Rule of Combination (RoC). The RoC specifies how units can be combined as well as the overall number of credits that must be achieved for the qualification to be awarded.

#### 2.1 Fixed Qualifications

All units within the following 'fixed' qualifications are mandatory.

BCS Level 1 Award in IT User Skills (ICDL Essentials) (ITQ) (500/6226/8)

| Mandatory Units              | Unit code                | Level | Credit value |
|------------------------------|--------------------------|-------|--------------|
| IT User Fundamentals         | J/502/4206               | 1     | 3            |
| Using Email and the Internet | J/502/4299<br>T/502/4296 | 1     | 5            |
| IT Security for Users        | R/502/4256               | 1     | 1            |
| Total Credits                |                          |       | 9            |

<sup>&</sup>lt;sup>1</sup> Level 1 Using the Internet and Using email units are only offered as a combined unit with a credit value of 5

# BCS Level 2 Certificate in IT User Skills (ICDL Core) (ITQ) (601/8240/4)

| Mandatory Units       | Unit code  | Level | Credit value |
|-----------------------|------------|-------|--------------|
| IT Security for Users | Y/507/9680 | 1     | 1            |
| IT User Fundamentals  | D/507/9681 | 1     | 3            |
| Using email           | H/507/9682 | 1     | 2            |
| Using internet        | K/507/9683 | 1     | 3            |
| Word Processing       | F/507/9687 | 2     | 4            |
| Spreadsheet Software  | A/507/9686 | 2     | 4            |
| Presentation Software | T/507/9685 | 2     | 4            |
| Database Software     | M/507/9684 | 2     | 4            |
| Total Credits         |            |       | 25           |

## BCS Level 2 Certificate in IT User Skills (ICDL Extra) (ITQ) (500/6242/6)

| Mandatory Units                 | Unit code  | Level | Credit value |
|---------------------------------|------------|-------|--------------|
| Word Processing Software        | R/502/4628 | 2     | 4            |
| Spreadsheet Software            | F/502/4625 | 2     | 4            |
| Presentation Software           | M/502/4622 | 2     | 4            |
| Improving Productivity Using IT | J/502/4156 | 2     | 4            |
| Total Credits                   |            |       | 16           |

## BCS Level 3 Certificate in IT User Skills (ICDL Advanced) (ITQ) (500/6243/8)

| Mandatory Units                 | Unit code  | Level | Credit value |
|---------------------------------|------------|-------|--------------|
| Word Processing Software        | Y/502/4629 | 3     | 6            |
| Spreadsheet Software            | J/502/4626 | 3     | 6            |
| Presentation Software           | T/502/4623 | 3     | 6            |
| Database Software               | T/502/4556 | 3     | 6            |
| Improving Productivity Using IT | L/502/4157 | 3     | 5            |
| Total Credits                   |            |       | 29           |

### **2.2** Flexible IT User Qualifications

This qualification has rules of combination which must be followed. Please see the table below for further information:

## BCS Level 3 Certificate in IT User Skills (IT User) (500/6176/8)

| Minimum Credit Value | 25                                                                                                    |
|----------------------|----------------------------------------------------------------------------------------------------|
| Maximum Credit Value | 30                                                                                                    |
| Mandatory Unit       | L3 Improving Productivity Using IT (5 credits)                                                            |
| Optional Units       | At least 20 and at most 25 additional credits, of which at least 10 credits must come from Level 3 units. |

### **2.3** Flexible ICDL Qualifications

These qualifications have rules of combination which must be followed. Please see the tables below for further information:

## BCS Level 1 ICDL Award in IT User Skills (601/0633/5)

| ICDL Flexible Award  |                                                  |
|----------------------|--------------------------------------------------|
| Minimum Credit Value | 9                                                |
| Maximum Credit Value | 12                                               |
| Mandatory Unit       | N/A                                              |
| Optional Units       | At least 6 credits must come from Level 1 units. |

## BCS Level 1 ICDL Certificate in IT User Skills (601/1236/0)

| ICDL Flexible Award  |                                                                                                    |
|----------------------|----------------------------------------------------------------------------------------------------|
| Minimum Credit Value | 13                                                                                                    |
| Maximum Credit Value | 16                                                                                                    |
| Mandatory Unit       | L1 Improving Productivity Using IT (3 credits)                                                           |
| Optional Units       | At least 10 and at most 13 additional credits, of which at least 4 credits must come from Level 1 units. |

# BCS Level 2 ICDL Award in IT User Skills (601/0634/7)

| ICDL Flexible Award  |                                                  |
|----------------------|--------------------------------------------------|
| Minimum Credit Value | 10                                               |
| Maximum Credit Value | 15                                               |
| Mandatory Unit       | N/A                                              |
| Optional Units       | At least 7 credits must come from Level 2 units. |

# BCS Level 2 ICDL Certificate in IT User Skills (601/1237/2)

| ICDL Flexible Certificate |                                                                                                    |
|---------------------------|----------------------------------------------------------------------------------------------------|
| Minimum Credit Value      | 16                                                                                                    |
| Maximum Credit Value      | 20                                                                                                    |
| Mandatory Unit            | L2 Improving Productivity Using IT (4 credits)                                                           |
| Optional Units            | At least 12 and at most 16 additional credits, of which at least 6 credits must come from Level 2 units. |

# 3. Units

# **3.1** Availability of units

| Unit Name (Level 1)              | Unit Code  | Credits | (601/0633/5) | (601/1236/0)   | (601/0634/7) | (601/1237/2)   | (500/6176/8)   |
|----------------------------------|------------|---------|--------------|----------------|--------------|----------------|----------------|
|                                  |            |         | L1 Award     | L1 Certificate | L2 Award     | L2 Certificate | L3 Certificate |
| Audio Software                   | K/502/4389 | 2       | N/A          | N/A            | N/A          | N/A            | Optional       |
| Bespoke Software                 | A/502/4395 | 2       | N/A          | N/A            | N/A          | N/A            | Optional       |
| Computerised Accounting Software | F/502/4401 | 2       | N/A          | N/A            | N/A          | N/A            | Optional       |
| Data Management Software         | F/502/4558 | 2       | N/A          | N/A            | N/A          | N/A            | Optional       |
| Database Software                | H/502/4553 | 3       | Optional     | Optional       | Optional     | Optional       | Optional       |
| Design Software                  | M/502/4572 | 3       | N/A          | N/A            | N/A          | N/A            | Optional       |
| Desktop Publishing Software      | Y/502/4565 | 3       | N/A          | N/A            | N/A          | N/A            | Optional       |
| Drawing & Planning Software      | J/502/4609 | 2       | N/A          | N/A            | N/A          | N/A            | Optional       |
| Imaging Software                 | J/502/4612 | 3       | N/A          | N/A            | N/A          | N/A            | Optional       |
| Improving Productivity using IT  | T/502/4153 | 3       | Optional     | Mandatory      | Optional     | N/A            | Optional       |
| Internet Safety for IT Users     | H/502/9154 | 3       | N/A          | N/A            | N/A          | N/A            | Optional       |
| IT Communication Fundamentals    | Y/502/4291 | 2       | N/A          | N/A            | N/A          | N/A            | Optional       |
| IT Security for Users            | R/502/4256 | 1       | Optional     | Optional       | Optional     | Optional       | Optional       |

| Unit Name (Level 1)                         | Unit Code  | Credits | (601/0633/5)<br>L1 Award | (601/1236/0)<br>L1 Certificate | (601/0634/7)<br>L2 Award | (601/1237/2)<br>L2 Certificate | (500/6176/8)<br>L3 Certificate |
|---------------------------------------------|------------|---------|--------------------------|--------------------------------|--------------------------|--------------------------------|--------------------------------|
| IT Software Fundamentals                    | L/502/4384 | 3       | N/A                      | N/A                            | N/A                      | N/A                            | Optional                       |
| IT User Fundamentals                        | J/502/4206 | 3       | Optional                 | Optional                       | Optional                 | Optional                       | Optional                       |
| Multimedia Software                         | Y/502/4615 | 3       | N/A                      | N/A                            | N/A                      | N/A                            | Optional                       |
| Optimise IT System<br>Performance           | D/502/4244 | 2       | N/A                      | N/A                            | N/A                      | N/A                            | Optional                       |
| Personal Information<br>Management Software | Y/502/4369 | 2       | N/A                      | N/A                            | N/A                      | N/A                            | Optional                       |
| Presentation Software                       | K/502/4621 | 3       | Optional                 | Optional                       | Optional                 | Optional                       | Optional                       |
| Project Management<br>Software              | K/502/4618 | 3       | N/A                      | N/A                            | N/A                      | N/A                            | Optional                       |
| Set up an IT System                         | Y/502/4209 | 3       | N/A                      | N/A                            | N/A                      | N/A                            | Optional                       |
| Specialist Software                         | L/502/4398 | 2       | N/A                      | N/A                            | N/A                      | N/A                            | Optional                       |
| Spreadsheet Software                        | A/502/4624 | 3       | Optional                 | Optional                       | Optional                 | Optional                       | Optional                       |
| Using a computer keyboard                   | J/502/9311 | 1       | N/A                      | N/A                            | N/A                      | N/A                            | Optional                       |
| Using Collaborative<br>Technologies         | A/502/4378 | 3       | Optional                 | Optional                       | Optional                 | Optional                       | Optional                       |
| Using Email *                               | J/502/4299 | 2       | Optional                 | Optional                       | Optional                 | Optional                       | Optional                       |
| Using Mobile IT Devices                     | H/502/4374 | 2       | N/A                      | N/A                            | N/A                      | N/A                            | Optional                       |
| Using the Internet *                        | T/502/4296 | 3       | Optional                 | Optional                       | Optional                 | Optional                       | Optional                       |

| Unit Name (Level 1)      | Unit Code  | Credits | (601/0633/5)<br>L1 Award | (601/1236/0)<br>L1 Certificate | (601/0634/7)<br>L2 Award | (601/1237/2)<br>L2 Certificate | (500/6176/8)<br>L3 Certificate |
|--------------------------|------------|---------|--------------------------|--------------------------------|--------------------------|--------------------------------|--------------------------------|
| Video Software           | K/502/4392 | 2       | N/A                      | N/A                            | N/A                      | N/A                            | Optional                       |
| Website Software         | L/502/4630 | 3       | N/A                      | N/A                            | N/A                      | N/A                            | Optional                       |
| Word Processing Software | L/502/4627 | 3       | Optional                 | Optional                       | Optional                 | Optional                       | Optional                       |

<sup>\*</sup> Level 1 Using the Internet and Using email units are only offered as a combined unit with a credit value of 5.

| Unit Name (Level 2)                                    | Unit Code  | Credits | (601/0633/5)<br>L1 Award | (601/1236/0)<br>L1 Certificate | (601/0634/7)<br>L2 Award | (601/1237/2)<br>L2 Certificate | (500/6176/8)<br>L3 Certificate |
|--------------------------------------------------------|------------|---------|--------------------------|--------------------------------|--------------------------|--------------------------------|--------------------------------|
| Audio Software                                         | D/502/4390 | 3       | N/A                      | N/A                            | N/A                      | N/A                            | Optional                       |
| Bespoke Software                                       | F/502/4396 | 3       | N/A                      | N/A                            | N/A                      | N/A                            | Optional                       |
| Computerised Accounting Software                       | J/502/4402 | 3       | N/A                      | N/A                            | N/A                      | N/A                            | Optional                       |
| Data Management Software                               | J/502/4559 | 3       | N/A                      | N/A                            | N/A                      | N/A                            | Optional                       |
| Database Software                                      | M/502/4555 | 4       | Optional                 | Optional                       | Optional                 | Optional                       | Optional                       |
| Design Software                                        | T/502/4573 | 4       | N/A                      | N/A                            | N/A                      | N/A                            | Optional                       |
| Desktop Publishing Software                            | D/502/4566 | 4       | N/A                      | N/A                            | N/A                      | N/A                            | Optional                       |
| Developing Personal and<br>Team Effectiveness Using IT | T/503/0499 | 4       | N/A                      | N/A                            | N/A                      | N/A                            | Optional                       |
| Drawing & Planning Software                            | A/502/4610 | 3       | N/A                      | N/A                            | N/A                      | N/A                            | Optional                       |
| Imaging Software                                       | L/502/4613 | 4       | N/A                      | N/A                            | N/A                      | N/A                            | Optional                       |
| Improving Productivity Using                           | J/502/4156 | 4       | Optional                 | N/A                            | Optional                 | Mandatory                      | Optional                       |
| IT Communication<br>Fundamentals                       | D/502/4292 | 2       | N/A                      | N/A                            | N/A                      | N/A                            | Optional                       |
| IT Security for Users                                  | Y/502/4257 | 2       | N/A                      | N/A                            | N/A                      | N/A                            | Optional                       |
| IT Software Fundamentals                               | R/502/4385 | 3       | N/A                      | N/A                            | N/A                      | N/A                            | Optional                       |
| IT User Fundamentals                                   | L/502/4207 | 3       | N/A                      | N/A                            | N/A                      | N/A                            | Optional                       |
| Multimedia Software                                    | D/502/4616 | 4       | N/A                      | N/A                            | N/A                      | N/A                            | Optional                       |
| Optimise IT System<br>Performance                      | H/502/4245 | 4       | N/A                      | N/A                            | N/A                      | N/A                            | Optional                       |
| Personal Information<br>Management Software            | L/502/4370 | 2       | N/A                      | N/A                            | N/A                      | N/A                            | Optional                       |

| Unit Name (Level 2)                 | Unit Code  | Credits | (601/0633/5)<br>L1 Award | (601/1236/0)<br>L1 Certificate | (601/0634/7)<br>L2 Award | (601/1237/2)<br>L2 Certificate | (500/6176/8)<br>L3 Certificate |
|-------------------------------------|------------|---------|--------------------------|--------------------------------|--------------------------|--------------------------------|--------------------------------|
| Presentation Software               | M/502/4622 | 4       | Optional                 | Optional                       | Optional                 | Optional                       | Optional                       |
| Project Management<br>Software      | M/502/4619 | 4       | Optional                 | Optional                       | Optional                 | Optional                       | Optional                       |
| Set up an IT System                 | L/502/4210 | 4       | N/A                      | N/A                            | N/A                      | N/A                            | Optional                       |
| Specialist Software                 | R/502/4399 | 3       | N/A                      | N/A                            | N/A                      | N/A                            | Optional                       |
| Spreadsheet Software                | F/502/4625 | 4       | Optional                 | Optional                       | Optional                 | Optional                       | Optional                       |
| Understanding the Potential of IT   | M/503/0498 | 8       | N/A                      | N/A                            | N/A                      | N/A                            | Optional                       |
| Using Collaborative<br>Technologies | F/502/4379 | 4       | NA                       | N/A                            | N/A                      | N/A                            | Optional                       |
| Using Email                         | M/502/4300 | 3       | N/A                      | N/A                            | N/A                      | N/A                            | Optional                       |
| Using Mobile IT Devices             | K/502/4375 | 2       | N/A                      | N/A                            | N/A                      | N/A                            | Optional                       |
| Using the Internet                  | A/502/4297 | 4       | N/A                      | N/A                            | N/A                      | N/A                            | Optional                       |
| Video Software                      | M/502/4393 | 3       | N/A                      | N/A                            | N/A                      | N/A                            | Optional                       |
| Website Software                    | R/502/4631 | 4       | N/A                      | N/A                            | N/A                      | N/A                            | Optional                       |
| Word Processing Software            | R/502/4628 | 4       | Optional                 | Optional                       | Optional                 | Optional                       | Optional                       |

| Unit Name (Level 3)                                    | Unit Code  | Credits | (601/0633/5)<br>L1 Award | (601/1236/0)<br>L1 Certificate | (601/0634/7)<br>L2 Award | (601/1237/2)<br>L2 Certificate | (500/6176/8)<br>L3 Certificate |
|--------------------------------------------------------|------------|---------|--------------------------|--------------------------------|--------------------------|--------------------------------|--------------------------------|
| Audio Software                                         | H/502/4391 | 4       | N/A                      | N/A                            | N/A                      | N/A                            | Optional                       |
| Bespoke Software                                       | J/502/4397 | 4       | N/A                      | N/A                            | N/A                      | N/A                            | Optional                       |
| Computerised Accounting Software                       | L/502/4403 | 5       | N/A                      | N/A                            | N/A                      | N/A                            | Optional                       |
| Data Management Software                               | A/502/4560 | 4       | N/A                      | N/A                            | N/A                      | N/A                            | Optional                       |
| Database Software                                      | T/502/4556 | 6       | Optional                 | Optional                       | Optional                 | Optional                       | Optional                       |
| Design Software                                        | A/502/4574 | 5       | N/A                      | N/A                            | N/A                      | N/A                            | Optional                       |
| Desktop Publishing Software                            | H/502/4567 | 5       | N/A                      | N/A                            | N/A                      | N/A                            | Optional                       |
| Developing Personal and<br>Team Effectiveness Using IT | H/503/0501 | 4       | N/A                      | N/A                            | N/A                      | N/A                            | Optional                       |
| Drawing & Planning Software                            | F/502/4611 | 4       | N/A                      | N/A                            | N/A                      | N/A                            | Optional                       |
| Imaging Software                                       | R/502/4614 | 5       | N/A                      | N/A                            | N/A                      | N/A                            | Optional                       |
| Improving Productivity using IT                        | L/502/4157 | 5       | Optional                 | N/A                            | Optional                 | N/A                            | Mandatory                      |
| IT Security for Users                                  | D/502/4258 | 3       | N/A                      | N/A                            | N/A                      | N/A                            | Optional                       |
| Multimedia Software                                    | H/502/4617 | 6       | N/A                      | N/A                            | N/A                      | N/A                            | Optional                       |
| Optimise IT System<br>Performance                      | K/502/4246 | 5       | N/A                      | N/A                            | N/A                      | N/A                            | Optional                       |
| Presentation Software                                  | T/502/4623 | 6       | Optional                 | Optional                       | Optional                 | Optional                       | Optional                       |
| Project Management<br>Software                         | H/502/4620 | 5       | N/A                      | N/A                            | N/A                      | N/A                            | Optional                       |
| Set up an IT System                                    | R/502/4211 | 5       | N/A                      | N/A                            | N/A                      | N/A                            | Optional                       |
| Specialist Software                                    | A/502/4400 | 4       | N/A                      | N/A                            | N/A                      | N/A                            | Optional                       |

| Unit Name (Level 3)               | Unit Code  | Credits | (601/0633/5)<br>L1 Award | (601/1236/0)<br>L1 Certificate | (601/0634/7)<br>L2 Award | (601/1237/2)<br>L2 Certificate | (500/6176/8)<br>L3 Certificate |
|-----------------------------------|------------|---------|--------------------------|--------------------------------|--------------------------|--------------------------------|--------------------------------|
| Spreadsheet Software              | J/502/4626 | 6       | Optional                 | Optional                       | Optional                 | Optional                       | Optional                       |
| Understanding the Potential of IT | D/503/0500 | 8       | N/A                      | N/A                            | N/A                      | N/A                            | Optional                       |
| Using Collaborative Technologies  | T/502/4380 | 6       | N/A                      | N/A                            | N/A                      | N/A                            | Optional                       |
| Using Email *                     | T/502/4301 | 3       | N/A                      | N/A                            | N/A                      | N/A                            | Optional                       |
| Using the Internet*               | F/502/4298 | 5       | N/A                      | N/A                            | N/A                      | N/A                            | Optional                       |
| Website Software                  | Y/502/4632 | 5       | N/A                      | N/A                            | N/A                      | N/A                            | Optional                       |
| Word Processing Software          | Y/502/4629 | 6       | Optional                 | Optional                       | Optional                 | Optional                       | Optional                       |

# **3.2** Level 1: Learning outcomes and assessment criteria Audio Software (K/502/4389)

| Level 1                                                |                                                                                                    |                                                                                                    |  |  |  |
|--------------------------------------------------------|----------------------------------------------------------------------------------------------------|----------------------------------------------------------------------------------------------------|--|--|--|
| Learning outcomes                                      | Assessment Criteria                                                                                                    | Examples                                                                                                    |  |  |  |
| The learner will                                       | The learner can                                                                                                    |                                                                                                    |  |  |  |
| Use audio hardware and software to capture             | Identify the input device and associated software to use                                                                | Input devices: Microphone, Dictaphone, mobile phone; Input techniques: Copy and paste, screen grabs/shots, file download                                            |  |  |  |
| sequences                                              | Use input devices and built-in audio software to record information to meet needs                                       | (eg connect USB lead, drag and drop)  File format: Supported by the software used (eg png, quicktime)                                                               |  |  |  |
|                                                        | Identify the file format used by the input device                                                                       | Store and retrieve: Files (eg create, name, open, save, save as, print, close, find)                                                                                |  |  |  |
|                                                        | Store and retrieve sequences using pre- set file formats, in line with local guidelines and conventions where available |                                                                                                    |  |  |  |
| Use audio software tools to combine and edit sequences | Identify the audio editing software to use for the file format                                                          | <b>Sequence</b> : Specially recorded, existing; short (eg less than 2 mins)                                                                                         |  |  |  |
|                                                        | Cut and paste short sequences to meet needs                                                                             | Combine information: Audio clips into presentations; Techniques: Copy and paste, insert, Forms of information: sound (eg spoken word, music, sound effects)         |  |  |  |
|                                                        | Combine information of different forms or from different sources, in line with any copyright constraints                |                                                                                                    |  |  |  |
|                                                        | Identify copyright constraints on using others' information                                                             | Copyright constraints: Effect of copyright law (eg on music downloads or use of other people's images), acknowledgment of sources, avoiding plagiarism, permissions |  |  |  |
| Play and present audio sequences                       | Identify appropriate playback software to use for the sequence                                                          | <b>Display device</b> : PC, laptop, Dictaphone, mobile phone, handheld audio device (eg mp3 player, iPod)                                                           |  |  |  |
|                                                        | Identify the display device to use for the sequence                                                                     | Adjust playback and display settings: Playback controls (eg                                                                                                    |  |  |  |
|                                                        | Select and use appropriate combination of software and display device to playback audio sequences                       | start, stop, fast forward, rewind, pause); sound (eg volume)                                                                                                    |  |  |  |
|                                                        | Adjust playback and display settings so that sequences are presented to meet needs                                      |                                                                                                    |  |  |  |

Bespoke Software (A/502/4395)

| Level 1                                                        |                                                                                                    |                                                                                                    |
|----------------------------------------------------------------|----------------------------------------------------------------------------------------------------|----------------------------------------------------------------------------------------------------|
| Learning outcomes                                              | Assessment Criteria                                                                                           | Examples                                                                                                    |
| The learner will                                               | The learner can                                                                                               |                                                                                                    |
| Input, organise and combine information using bespoke software | Input relevant information accurately into existing templates and/or files so that it is ready for processing | <b>Types of bespoke information</b> : Information will vary according to the software for example, text, numbers, photos, scanned images, graphic elements, digital recorded sound, graphs,                                                                               |
|                                                                | Organise and combine information of different forms or from different sources                                 | charts, tables                                                                                                    |
|                                                                | Follow local and/or legal guidelines for the storage and use of data where available                          | Inputting information: Inputting tools and techniques will vary according to the technology being used: for example, interface                                                                                                    |
|                                                                | Respond appropriately to data entry error messages                                                            | devices (eg keyboard, mouse, stylus, touch screen), microphone (eg headset, built-in), camera (eg web cam, video camera, mobile phone camera)                                                                                                    |
|                                                                |                                                                                                    | Combining information techniques: Insert, size, position, wrap, order, group                                                                                                    |
|                                                                |                                                                                                    | Guidelines for the storage and use of data: Set by employer or organisation. Policies relating to security, backup and data protection; guidelines for data format; compliance, audit and reporting requirements. File management will vary according to the application. |
| Use tools and techniques to edit, process, format and          | Use appropriate tools and techniques to edit, process and format information                                  | Editing, analysis and formatting techniques: Techniques will vary according to the software and task, for example:                                                                                                    |
| present information                                            | Check information meets needs, using IT tools and making corrections as appropriate                           | Editing – select, insert, delete, cut, copy, paste, drag and drop, find, replace, page layout, labelling, alignment, orientation, colour, resolution, size, pitch                                                                                                    |
|                                                                | Use appropriate presentation methods and accepted layouts                                                     | Process – sort, pre-set queries, simple operator formulas, charts and graphs                                                                                                    |
|                                                                |                                                                                                    | Formatting – characters, lines, paragraphs, pages, file type                                                                                                    |
|                                                                |                                                                                                    | Check bespoke information: Checks will vary according to the type of information and software, but could include: spell check,                                                                                                    |

| Level 1           |                     |                                                                                                    |
|-------------------|---------------------|----------------------------------------------------------------------------------------------------|
| Learning outcomes | Assessment Criteria | Examples                                                                                                    |
| The learner will  | The learner can     |                                                                                                    |
|                   |                     | grammar check, accuracy of figures, labelling and size of images, volume of sound                                                                                                    |
|                   |                     | <b>Presentation methods</b> : Methods will vary according to the software and task, for example, on screen display, publishing on a web site, hard copy print out, digital file; organisational house style, branding |

Computerised Accounting Software (F/502/4401)

| Level 1                                                               |                                                                               |                                                                                                    |
|-----------------------------------------------------------------------|-------------------------------------------------------------------------------|----------------------------------------------------------------------------------------------------|
| Learning outcomes                                                     | Assessment Criteria                                                           | Examples                                                                                                    |
| The learner will                                                      | The learner can                                                               |                                                                                                    |
| Access, enter and edit accounting information                         | Identify the sources and characteristics of accounting data                   | Characteristics of accounting data: Unique references; codes; statutory requirements; editing restrictions                                                                                                    |
|                                                                       | Enter accounting data accurately into records to meet requirements            | Enter accounting data: Use of data entry form and wizards; add/amend record (sales/purchase order; invoice)                                                                                                    |
|                                                                       | Locate and display accounting data records to meet requirements               | Locate and display: Search, sort, filter. Print records  Check data: Spell check, format, consistency, accuracy, remove                                                                                                    |
|                                                                       | Check data records meet needs using IT tools, making corrections as necessary | duplication, verify data; edit details; check calculations; check coding                                                                                                    |
|                                                                       | Identify the risks to data security and procedures used for data protection   | Security risks and procedures: Access control; authorised use, confidentiality, protection of personal data, password protection                                                                                                    |
|                                                                       | Follow local and/or legal guidelines for the storage and use of data          | and management, user authentication <b>Guidelines for the storage and use of data</b> : Set by employer or organisation. Policies relating to security, backup and data protection; guidelines for data format; compliance, audit and reporting requirements File management will vary according to the application. |
| Use tools and techniques to process business                          | Use appropriate tools and techniques to process transactions                  | <b>Process transactions</b> : Types of transactions: Post invoice; receipts; payments, journal entries. Number of items: single                                                                                                    |
| transactions                                                          | Review the transaction process and identify any errors                        | items, batches. From: bank statement, cheque book, paying-in book                                                                                                    |
|                                                                       | Respond appropriately to any transaction errors and problems                  | Transaction errors and problems: Using help; duplication, limits of own responsibility, process for reporting errors and problems                                                                                                    |
| Produce accounting documents and summary reports to meet requirements | Identify what information is required and how to present it                   | Accounting documents: Will vary according to task, but may include for example: Invoice, sales order, purchase order,                                                                                                    |
|                                                                       | Generate accounting documents as required                                     | statement. To screen, printed, for e-mail                                                                                                    |
|                                                                       | Generate management reports as required                                       | <b>Management reports</b> : Will vary according to task, but may include for example: audit trail, customer activity; day book; aged debtor, aged creditor                                                                                                    |

## Data Management Software (F/502/4558)

| Level 1                                                |                                                                                      |                                                                                                    |
|--------------------------------------------------------|--------------------------------------------------------------------------------------|----------------------------------------------------------------------------------------------------|
| Learning outcomes                                      | Assessment Criteria                                                                  | Examples                                                                                                    |
| The learner will                                       | The learner can                                                                      |                                                                                                    |
| Enter, edit and maintain data records in a data        | Identify the security procedures used to protect data                                | Enter data: Use of data entry form; create new record; add record to table                                                                                                    |
| management system                                      | Enter data accurately into records to meet requirements                              | Amend data records: Find, search and replace; edit record, sort, use wildcards                                                                                                    |
|                                                        | Locate and amend individual data records                                             | Check data records: Spell check, format, accuracy, consistency, remove duplication, verify data                                                                                                    |
|                                                        | Check data records meet needs, using IT tools and making corrections as necessary    | Security procedures: Access control; authorised use, password protection and management, user authentication                                                                                                    |
|                                                        | Respond appropriately to data entry error messages                                   | <b>Error messages</b> : Due to field size, data type, validation checks; duplicate records; format; using help                                                                                                    |
|                                                        | Follow local and/or legal guidelines for the storage and use of data where available | Guidelines for the storage and use of data: Set by employer or organisation. Policies relating to security, backup and data protection; guidelines for data format; compliance, audit and reporting requirements File management will vary according to the application. |
| Retrieve and display data records to meet requirements | Search for and retrieve information using predefined methods to meet given           | Search and retrieve: Alphanumeric sort, filter, single criteria, standard queries                                                                                                    |
|                                                        | requirements                                                                         | Reports: Accessing reports that have already been run; using                                                                                                    |
|                                                        | Identify which report to run to output the required information                      | menus or shortcuts, report templates to produce standard reports based on current data                                                                                                    |
|                                                        | Select and view specified reports to output information to meet given requirements   |                                                                                                    |

## Database Software (H/502/4553)

| Level 1                                                                |                                                                            |                                                                                                    |
|------------------------------------------------------------------------|----------------------------------------------------------------------------|----------------------------------------------------------------------------------------------------|
| Learning outcomes                                                      | Assessment Criteria                                                        | Examples                                                                                                    |
| The learner will                                                       | The learner can                                                            |                                                                                                    |
| Enter, edit and organise                                               | Identify the main components of a database                                 | <b>Database components</b> : What types of information are stored:                                                |
| structured information in a                                            | Create a database table for a purpose using                                | tables, forms, queries, reports                                                                                   |
| database                                                               | specified fields                                                           | Enter structured data: Tables; fields, records; Use of data entry                                                 |
|                                                                        | Enter structured data into records to meet                                 | form; create new record; add record to table                                                                      |
|                                                                        | requirements                                                               | Locate and amend: Find, search and replace; sort; wildcards                                                       |
|                                                                        | Locate and amend data records                                              | <b>Data entry errors</b> : Due to field size, data type, validation checks;                                       |
|                                                                        | Respond appropriately to data entry error messages                         | using help  Check data: Spell check, format, accuracy, consistency                                                |
|                                                                        | Check data meets needs, using IT tools and making corrections as necessary |                                                                                                    |
| Use database software tools to extract information and produce reports | Identify queries which meet information requirements                       | Database queries: Alphanumeric sort, filter, single criteria  Database reports: Using menus, wizards or shortcuts |
|                                                                        | Run simple database queries                                                |                                                                                                    |
|                                                                        | Identify reports which meet information requirements                       |                                                                                                    |
|                                                                        | Generate and print pre-defined database reports                            |                                                                                                    |

## Design Software (M/502/4572)

| Level 1                                                  |                                                                                                    |                                                                                                    |
|----------------------------------------------------------|----------------------------------------------------------------------------------------------------|----------------------------------------------------------------------------------------------------|
| Learning outcomes                                        | Assessment Criteria                                                                                 | Examples                                                                                                    |
| The learner will                                         | The learner can                                                                                     |                                                                                                    |
| Obtain, insert and combine                               | Identify what designs are needed                                                                    | Designs or images: Designs will vary according to the task for                                                                  |
| information for designs                                  | Obtain, input and prepare designs to meet needs                                                     | example: photos from a digital camera, scanned images, graphic elements, drawings, clip art                                     |
|                                                          | Identify what generic copyright and other                                                           | Prepare images: Size, crop and position                                                                                         |
|                                                          | constraints apply to the use of designs                                                             | Copyright constraints: Effect of copyright law (eg on use of                                                                    |
|                                                          | Combine information of different types or from different sources for designs                        | other people's images), acknowledgment of sources, avoiding plagiarism, permissions                                             |
|                                                          | Identify the context in which the designs will be used                                              | Combine information: Insert, size, position, wrap, order, group Context for designs and images: Contexts will vary according to |
|                                                          | Identify which file format to use for saving                                                        | the software and task, for example: on screen display, publishing                                                               |
|                                                          | and exchanging designs                                                                              | on a web site, hard copy print out, digital file                                                                                |
|                                                          | Store and retrieve files effectively, in line with local guidelines and conventions where available | File formats for designs and images: Will vary according to the content, proprietary and open source formats                    |
|                                                          |                                                                                                    | <b>Store and retrieve</b> : Files (eg create, name, open, save, save as, print, close, find)                                    |
| Use design software tools to create, manipulate and edit |                                                                                                    | Create designs and images: Draw basic shapes, change properties (eg line width and fill colour), download digital photos        |
| designs                                                  | Use appropriate tools and techniques to manipulate and edit designs                                 | from a camera, scan and resize images, add text and other elements (eg lines, boxes and arrows)                                 |
|                                                          | Check designs meet needs, using IT tools and making corrections as necessary                        | Manipulate and editing techniques: Align, rotate, flip, arrange, cut, paste, resize, change font, text and colour               |
|                                                          | garana                                                                                              | Check designs and images: Size, alignment and orientation, suitability of file format                                           |

## Desktop Publishing (Y/502/4565)

| Level 1           |                                               |                                                            |
|-------------------|-----------------------------------------------|------------------------------------------------------------|
| Learning outcomes | Assessment Criteria                           | Examples                                                   |
| The learner will  | The learner can                               |                                                            |
|                   | Identify what types of information are needed | Types of information: Text, images, graphics, video, sound |

| Level 1                                                 |                                                                                                    |                                                                                                    |  |
|---------------------------------------------------------|----------------------------------------------------------------------------------------------------|----------------------------------------------------------------------------------------------------|--|
| Learning outcomes                                       | Assessment Criteria                                                                                                  | Examples                                                                                                    |  |
| The learner will                                        | The learner can                                                                                                    |                                                                                                    |  |
| Select and use appropriate designs and page layouts for | Identify what page design and layout will be required                                                                | Page design and layout: Organisation of information, size, white space, columns, consistency, orientation                                                            |  |
| publications                                            | Select and use an appropriate page design and layout for publications in line with local guidelines, where relevant  | Local guidelines: Templates, house style, branding, publication guidelines, styles, colours and font schemes  Publication media: Web, document, multimedia           |  |
|                                                         | Select and use appropriate media for the publication                                                                 |                                                                                                    |  |
| Input and combine text and other information within     | Input information into publications so that it is ready for editing and formatting                                   | Input information: Using keyboard, mouse, scanner, voice recognition, touch screen, stylus                                                                           |  |
| publication                                             | Identify copyright constraints on using others' information                                                          | Copyright constraints: Effect of copyright law (eg on music downloads or use of other people's images), acknowledgment of                                            |  |
|                                                         | Organise and combine information of different types or from different sources in line with any copyright constraints | sources, avoiding plagiarism, permissions  Combine presentation information: Insert, size, position, worder, group Forms: images, text, graphic elements (eg border) |  |
|                                                         | Store and retrieve publication files effectively, in line with local guidelines and conventions where available      | lines, panels, shading, logos)  Store and retrieve: Files (eg create, name, open, save, save as, print, close, find)                                                 |  |
| Use desktop publishing software techniques to edit      | Identify what editing and formatting to use for the publication                                                      | Edit publications: Drag and drop, find, replace, undo redo, size, crop and position, use layout guides                                                               |  |
| and format publications                                 | Select and use appropriate techniques to edit publications and format text                                           | Format text: Existing styles and schemes for font (typeface), size, orientation, colour, alignment                                                                   |  |
|                                                         | Manipulate images and graphic elements accurately                                                                    | <b>Manipulate images and graphic elements</b> : Size, crop, position, maintain proportion, border                                                                    |  |
|                                                         | Control text flow within single and multiple columns and pages                                                       | Control text flow: In columns, around images and graphic elements, between pages                                                                                     |  |
|                                                         | Check publications meet needs, using IT tools and making corrections as necessary                                    | <b>Check publications</b> : Spell check; grammar check, word count, completeness, accuracy, orientation, layout, text alignment and formatting                       |  |

Drawing and Planning Software (J/502/4609)

| Level 1                                                                            |                                                                                                    |                                                                                                    |
|------------------------------------------------------------------------------------|----------------------------------------------------------------------------------------------------|----------------------------------------------------------------------------------------------------|
| Learning outcomes                                                                  | Assessment Criteria                                                                                                    | Examples                                                                                                    |
| The learner will                                                                   | The learner can                                                                                                    |                                                                                                    |
| Input, organise and combine information for drawings or                            | Identify what types of 2D shapes and other elements will be needed                                                                                                    | Shapes and other elements: Shapes will vary according to the required outcome, for example: flow chart shapes, building plan                                        |
| plans                                                                              | Identify which template or blank document to use                                                                                                    | shapes, audit  Other elements: graphic elements (eg lines, arrows, borders,                                                                                         |
|                                                                                    | Select the appropriate shapes, from those available, to meet needs                                                                                                    | backgrounds, clip art), text, numbers  Input information: Inputting tools and techniques will vary                                                                  |
|                                                                                    | Input the relevant shapes and other elements into existing templates or blank according to the technology being used: for example to the technology being used: for example to the technology being us | . ,                                                                                                    |
|                                                                                    | Identify what copyright constraints apply to the use of shapes or other elements                                                                                                    | <b>Templates and blank documents</b> : Blank documents; existing templates, working from an example document                                                        |
|                                                                                    | Combine information of different types or from different sources for drawings and plans                                                                                                    | Copyright constraints: Effect of copyright law (eg on music downloads or use of other people's images), acknowledgment of sources, avoiding plagiarism, permissions |
|                                                                                    | Store and retrieve drawing files effectively, in line with local guidelines and conventions where available                                                                                                    | Combine information: Insert, size, position, wrap, order, group Store and retrieve: Files (eg create, name, open, save, save as, print, close, find)                |
| Use tools and techniques to edit, manipulate, format and present drawings or plans | Identify what drafting guides to use so that the shapes and other elements are appropriately prepared                                                                                                    | Drafting guides: Grid, snap to grid, snap to shape                                                                                                    |
|                                                                                    | Use appropriate software tools to manipulate and edit shapes and other elements                                                                                                    | Manipulate and edit shapes and other elements: Will vary, for example: Edit: select, insert, delete, cut, copy, paste, drag and                                     |
|                                                                                    | Select and use appropriate software tools to format shapes and other elements                                                                                                    | drop, find, replace Text: font, colour, alignment Shapes: size, colour, orientation, connections to other shapes and elements,                                      |
|                                                                                    | Check drawings and plans meet needs, using IT tools and making corrections as necessary                                                                                                    | add labels  Format shapes and other elements: Will vary, for example: text (eg font, paragraphs, text block, tabs, bullets), lines (eg width,                       |
|                                                                                    | Use appropriate presentation methods and accepted page layouts                                                                                                    | length, colour, endings, beginnings), drawing elements (eg fill, shadow, corners), connections between shapes and other elements                                    |

| Level 1           |                     |                                                                                                    |
|-------------------|---------------------|----------------------------------------------------------------------------------------------------|
| Learning outcomes | Assessment Criteria | Examples                                                                                                    |
| The learner will  | The learner can     |                                                                                                    |
|                   |                     | Check drawings and plans: Spell check, grammar check, accuracy of numbers, labelling and size of shapes, connections between shapes and other elements                                           |
|                   |                     | <b>Presentation methods</b> : Will vary according to the task, for example, on screen display, publishing on a web site, hard copy print out, digital file; organisational house style, branding |

IT User Fundamentals (J/502/4206)

| Level 1                                                          |                                                                                       |                                                                                                    |
|------------------------------------------------------------------|---------------------------------------------------------------------------------------|----------------------------------------------------------------------------------------------------|
| Learning outcomes                                                | Assessment Criteria                                                                   | Examples                                                                                                    |
| The learner will                                                 | The learner can                                                                       |                                                                                                    |
| Use IT Systems to meet needs                                     | Use correct procedures to start and shutdown an IT System                             | Start and shutdown procedures: Log in, enter password, log out, shut down menu, lock, unlock  IT system: Will vary according to the set up, for example: computer (PC, laptop), input device (eg keyboard, mouse or other pointing device), processor, output device (eg screen, printer), storage media (eg memory, disk, CD, DVD, data/memory stick, hard drive, network drive)  Interface features: Desktop, window, dialog box, menu, submenu, toolbar, icon, scrollbar, button, drag and drop, zoom, minimise, maximise |
|                                                                  | Use interface features effectively to interact with IT Systems                        |                                                                                                    |
|                                                                  | Adjust system settings to meet individual needs                                       |                                                                                                    |
|                                                                  | Use a communication service to access the internet                                    |                                                                                                    |
|                                                                  | Use appropriate terminology when describing IT Systems                                |                                                                                                    |
|                                                                  |                                                                                       | <b>System settings:</b> Window size, mouse settings, icon size, screen resolution, desktop contrast, sound volume                                                                                                    |
|                                                                  |                                                                                       | <b>Communication service:</b> Broadband, dial up, wireless, network connections, mobile device                                                                                                    |
| Organise, store and retrieve information efficiently             | Work with files and folders so that it is easy to find and retrieve information       | File handling: Files: Create, name, open, save, save as, print and close files; move, copy, rename, delete files; display file lists, sort, search. Folders: Create and name folders and subfolders  Storage media: Disk, CD, DVD, data/memory stick, media card, hard drives, network drive, mobile device  Organise and store: Insert, remove, name, label, archive                                                                                                    |
|                                                                  | Identify what storage media to use                                                    |                                                                                                    |
|                                                                  | Organise and store information, using general and local conventions where appropriate |                                                                                                    |
| Follow and understand the need for safety and security practises | Work safely and take steps to minimise physical stress                                | Work safely: Health and safety issues, risks from hardware, electrical connection risks and guidelines, use and disposal of cleaning materials, handling equipment. Risks to self and others from using hardware; Organisational guidelines and points of contact                                                                                                    |
|                                                                  | Recognise the danger of computer viruses, and how to minimise risk                    |                                                                                                    |
|                                                                  | Keep information secure                                                               |                                                                                                    |

| Level 1                                                                     |                                                                                                    |                                                                                                    |
|-----------------------------------------------------------------------------|----------------------------------------------------------------------------------------------------|----------------------------------------------------------------------------------------------------|
| Learning outcomes                                                           | Assessment Criteria                                                                                    | Examples                                                                                                    |
| The learner will                                                            | The learner can                                                                                        |                                                                                                    |
|                                                                             | Outline why it is so important to stay safe and to respect others when using ICT- based communications | <b>Physical stress</b> : Adjust seating and lighting, avoid hazards, take breaks, arrangement of hardware and cables, wrist rests workspace; working conditions                                                                                                    |
|                                                                             | Follow relevant guidelines and procedures for the safe and secure use of IT                            | <b>Minimise risk</b> : Virus-checking software, anti-spam software, firewall, treat files, software and attachments from unknown sources with caution                                                                                                    |
|                                                                             |                                                                                                    | Information security: Copies, backup, password, PIN, avoid inappropriate disclosure of information                                                                                                    |
|                                                                             |                                                                                                    | <b>Staying safe</b> : Protect personal information, avoid misuse of images, use appropriate language, respect confidentiality, use copy lists with discrimination                                                                                                    |
|                                                                             |                                                                                                    | Guidelines and procedures: Set by: employer or organisation                                                                                                    |
|                                                                             |                                                                                                    | <b>Topic</b> : Health and safety, security, copyright, netiquette                                                                                                    |
|                                                                             |                                                                                                    |                                                                                                    |
| Carry our routine<br>maintenance of IT systems<br>and respond to routine IT | Identify why routine maintenance of hardware is important and when to carry it out                     | Routine maintenance: Clean hardware, delete unwanted data; Manufacturer's guidelines; what maintenance can be done safely; what should be left to experts; what problems may happen if maintenance is not done; Delete unwanted files Cleaning: For different components of an IT system; to maintain functionality; to maintain appearance; Printer: Replace printer |
| system problems                                                             | Identify where to get expert advice                                                                    |                                                                                                    |
|                                                                             | Carry out regular routine maintenance of IT systems safely                                             |                                                                                                    |
|                                                                             | Take appropriate action to handle routine IT problems                                                  | consumables (paper, toner cartridge); print test page, align cartridge                                                                                                    |
|                                                                             | •                                                                                                    | <b>Expert advice</b> : Limits of own understanding and skills, help menus, manufacturer's guidelines, how to follow advice, information needed by experts                                                                                                    |
|                                                                             |                                                                                                    | IT problems: Program not responding, error dialogue, storage full, paper jam                                                                                                    |

| Level 1           |                     |          |
|-------------------|---------------------|----------|
| Learning outcomes | Assessment Criteria | Examples |
| The learner will  | The learner can     |          |
|                   |                     |          |

Set up an IT System (Y/502/4209)

| Level 1                                                               |                                                                                                    |                                                                                                    |
|-----------------------------------------------------------------------|----------------------------------------------------------------------------------------------------|----------------------------------------------------------------------------------------------------|
| Learning outcomes                                                     | Assessment Criteria                                                                                   | Examples                                                                                                    |
| The learner will                                                      | The learner can                                                                                       |                                                                                                    |
| Connect up a personal computer, printer and peripheral devices safely | Identify what IT system components, storage and peripheral devices are needed and how to connect them | Health and safety issues: Health and safety issues, risks from hardware, electrical connection risks and guidelines, use and disposal of cleaning materials, handling equipment. Risks to self and others from using hardware; health and safety point of contact  IT system components: Will vary according to the set up, for example: Personal computer, monitor, keyboard, mouse (or other pointing device)  Peripheral devices: Speakers, scanner, games console, joystick; Plug and play devices; default setup routines, printer and other device drivers |
|                                                                       | Identify any health and safety issues associated with setting up an IT system                         |                                                                                                    |
|                                                                       | Connect up the components of an IT system safely, including a printer and other peripheral devices    |                                                                                                    |
|                                                                       | Connect removable storage media to a PC safely                                                        |                                                                                                    |
|                                                                       |                                                                                                    | <b>Removable storage media:</b> Disk, CD/DVD, data/memory stick, media card, mobile device, removable hard drive; default setup routines                                                                                                    |
| Connect to an IT communication service                                | Connect communication hardware safely to a PC                                                         | Communication hardware: Router, modem, mobile data device, wireless router                                                                                                    |
|                                                                       | Identify the details needed to connect to an Internet Service Provider (ISP)                          | <b>Communication service</b> : Broadband, dial up, wireless, network connections, mobile device                                                                                                    |
|                                                                       | Connect to a communication service from a PC                                                          |                                                                                                    |
| Set up software for use                                               | Configure the user interface to meet needs                                                            | User interface: Operating system, date, time, language settings; Set up user account; desktop shortcuts  Set up files and software applications: Software licence; installation disks; manuals; default settings; autosave settings; secure removal/transfer of data                                                                                                    |
|                                                                       | Identify what security precautions need to be addressed when connecting to the internet               |                                                                                                    |
|                                                                       | Set up and configure virus protection software                                                        |                                                                                                    |
|                                                                       | Set up files and software to meet needs                                                               |                                                                                                    |
|                                                                       | Identify simple tests that can be used to check the system                                            | System tests: Hardware and software; Print test pages, check files are saved on storage media, open and close applications;                                                                                                    |

| Level 1                                                |                                                                                       |                                                                                                    |
|--------------------------------------------------------|---------------------------------------------------------------------------------------|----------------------------------------------------------------------------------------------------|
| Learning outcomes                                      | Assessment Criteria                                                                   | Examples                                                                                                    |
| The learner will                                       | The learner can                                                                       |                                                                                                    |
| Check that the IT system and communication service are | Identify simple communication tests that can be used to check the internet connection | open and close files; access network files and applications; certificates and labelling                                            |
| working successfully                                   | Run tests to check that the system and communication service are working successfully | Communication tests: Send and receive test email, navigate to ISP website  Report faults: Helpdesk; information needed by experts; |
|                                                        | Identify how to report faults and seek expert help                                    | manufacturer's faults                                                                                                    |
|                                                        | Respond to error messages and report faults as appropriate                            |                                                                                                    |

#### Imaging Software (J/502/4612)

| Level 1                                                        |                                                                                                    |                                                                                                    |
|----------------------------------------------------------------|----------------------------------------------------------------------------------------------------|----------------------------------------------------------------------------------------------------|
| Learning outcomes                                              | Assessment Criteria                                                                                 | Examples                                                                                                    |
| The learner will                                               | The learner can                                                                                     |                                                                                                    |
| Obtain, insert and combine                                     | Identify what images are needed                                                                     | Images: Designs will vary according to the task for example:                                                                   |
| information for images                                         | Obtain, input and prepare images to meet needs                                                      | photos from a digital camera, scanned images, graphic elements, drawings, clip art                                             |
|                                                                | Identify what generic copyright and other                                                           | Prepare images: Size, crop and position                                                                                        |
|                                                                | constraints apply to the use of images                                                              | Copyright constraints: Effect of copyright law (eg on use of                                                                   |
|                                                                | Combine information of different types or from different sources for images                         | other people's images), acknowledgment of sources, avoiding plagiarism, permissions <b>Combine information</b> : Insert, size, |
|                                                                | Identify the context in which the images will be used                                               | position, wrap, order, group  Context and images: Contexts will vary according to the                                          |
|                                                                | Identify which file format to use for saving and exchanging images                                  | software and task, for example: on screen display, publishing on a web site, hard copy print out, digital file                 |
|                                                                | Store and retrieve files effectively, in line with local guidelines and conventions where available | File formats and images: Will vary according to the content, proprietary and open source formats                               |
|                                                                |                                                                                                    | <b>Store and retrieve</b> : Files (eg create, name, open, save, save as, print, close, find)                                   |
|                                                                |                                                                                                    |                                                                                                    |
| Use image software tools to create, manipulate and edit images | Use suitable tools and techniques to create images                                                  | Create images: Draw basic shapes, change properties (eg line width and fill colour), download digital photos from a camera,    |
|                                                                | Use appropriate tools and techniques to manipulate and edit images                                  | scan and resize images, add text and other elements (eg lines, boxes and arrows)                                               |
|                                                                | Check images meet needs, using IT tools and making corrections as necessary                         | Manipulate and editing techniques: Align, rotate, flip, arrange, cut, paste, resize, change font, text and colour              |
|                                                                |                                                                                                    | <b>Check images</b> : Size, alignment and orientation, suitability of file format                                              |

#### Improving Productivity using IT (T/502/4153)

| Level 1           |                                   |          |
|-------------------|-----------------------------------|----------|
| Learning outcomes | Assessment Criteria               | Examples |
| The learner will  | The learner can                   |          |
|                   | Identify the purpose for using IT |          |

| Level 1                                                                                   |                                                                                             |                                                                                                    |
|-------------------------------------------------------------------------------------------|---------------------------------------------------------------------------------------------|----------------------------------------------------------------------------------------------------|
| Learning outcomes                                                                         | Assessment Criteria                                                                         | Examples                                                                                                    |
| The learner will                                                                          | The learner can                                                                             |                                                                                                    |
| Plan the use of appropriate IT systems and software to                                    | Identify the methods, skills and resources required to complete the task successfully       | Purpose for using IT: Who and what the information is for, when it must be finished, what information needs to be included,                                                            |
| meet requirements                                                                         | Plan how to carry out the task using IT to achieve the required purpose and outcome         | where it will be used (on screen, sent to others, printed)  Plan task: What information sources are needed, how they will                                                              |
|                                                                                           | Identify reasons for choosing particular IT systems and software applications for the task  | be found and evaluated, what application software will be used, what skills and resources are needed to complete the task successfully, requirements for content, structure and layout |
|                                                                                           | Select IT systems and software applications as appropriate for the purpose                  | Reasons for choosing IT: Time, convenience, cost; benefits of IT or manual methods of preparing, processing and presenting the same information; own views on convenience and          |
|                                                                                           | Identify any legal or local guidelines or constraints that may affect the task or activity  | effectiveness at meeting needs, quality, accuracy; how IT can make tasks easier than other methods, streamline business processes, increase productivity                               |
|                                                                                           |                                                                                             | Legal or local guidelines or constraints: May include data protection, copyright, software licensing, security; organisational house-style or brand guidelines                         |
| Use IT systems and software efficiently to complete                                       | Identify automated routines to improve productivity                                         | Automated routines: Short cuts, customised menus and tool bars, run pre-set macros, templates                                                                                          |
| planned tasks                                                                             | Use automated routines that aid efficient processing or presentation                        |                                                                                                    |
|                                                                                           | Complete planned tasks using IT                                                             |                                                                                                    |
| Review the selection and use of IT tools to make sure that work activities are successful | Review outcomes to make sure they meet the requirements of the task and are fit for purpose | Review outcomes: Quality of information used, produce drafts, review against initial plans, check with intended audience                                                               |
| work activities are successful                                                            | Decide whether the IT tools selected were                                                   | IT tools selection: Time taken, convenience, cost, quality, accuracy                                                                                                    |
|                                                                                           | appropriate for the task and purpose                                                        | Strengths and weaknesses: Format, layout, accuracy, clarity                                                                                                    |
|                                                                                           | Identify the strengths and weaknesses of the completed task                                 | for audience Improvements to work: Correct mistakes, avoid affecting other                                                                                                    |
|                                                                                           | Identify ways to make further improvements to work                                          | people's work, better ways of doing things, learning new techniques                                                                                                    |

IT Communication Fundamentals (Y/502/4291)

| Level 1                                                                                                   |                                                                                                    |                                                                                                    |
|----------------------------------------------------------------------------------------------------|----------------------------------------------------------------------------------------------------|----------------------------------------------------------------------------------------------------|
| Learning outcomes                                                                                         | Assessment Criteria                                                                                                    | Examples                                                                                                    |
| The learner will                                                                                          | The learner can                                                                                                    |                                                                                                    |
| Use a variety of sources of information to meet needs                                                     | Use appropriate sources of IT-based and other forms of information to meet needs  Identify different features of information  Recognise copyright constraints on the use of information                                                      | Sources of information: Newspapers, books, images, maps, conversations, CDs, DVDs, text messages, podcasts, Internet, intranet, web logs, web based reference sites  Features of information: Factual information, creative work, opinions, information that is continually updated (or live), interactive information, guides and directories  Copyright constraints: Effect of copyright law (eg on music downloads or use of other people's images), acknowledgment of sources, avoiding plagiarism, permissions |
| Access, search for, select<br>and use Internet-based<br>information and assess its<br>fitness for purpose | Access, navigate and search Internet sources of information purposefully and effectively  Use appropriate search techniques to locate and select relevant information  Outline how the information meets requirements and is fit for purpose | Access, navigate and search: Enter a web address, use a search engine, browse, save and use bookmarks  Search techniques: Search key words, quotation marks, search within results, relational operators, 'find' or search tool, turn questions into key words for an online query  Evaluate information: Recognise intention and authority of provider, currency of the information, relevance, accuracy, bias, level of detail                                                                                    |
| Select and use IT to communicate and exchange information                                                 | Create, access, read and respond appropriately to email and other IT-based communication  Use IT tools to maintain an address book and schedule activities                                                                                   | Email and other IT-based communications: Open mailbox, read, reply to individuals, reply to all, reply with history, delete messages, use group list, forward; communicate using from, to, cc, bcc; subject and content fields, add and open attachments, use instant messaging, contribute to forums, web conferences, web logs or web based reference sites  Address book: Add, amend and delete contact entries, contacts list                                                                                   |

| Level 1           |                     |                                                                                   |
|-------------------|---------------------|-----------------------------------------------------------------------------------|
| Learning outcomes | Assessment Criteria | Examples                                                                          |
| The learner will  | The learner can     |                                                                                   |
|                   |                     | Schedule activities: Task list; calendar; send and respond to meeting invitations |

IT Software Fundamentals (L/502/4384)

| Level 1                                                                                  |                                                                                                    |                                                                                                    |
|------------------------------------------------------------------------------------------|----------------------------------------------------------------------------------------------------|----------------------------------------------------------------------------------------------------|
| Learning outcomes The learner will                                                       | Assessment Criteria The learner can                                                                                                    | Examples                                                                                                    |
| Select and use software applications to meet needs and solve problems                    | Identify different software applications and give examples of their use  Select and use appropriate software applications to develop, produce and present different types of information to meet needs and solve problems  Identify what types of information are needed | Software applications: Types: word processing, spreadsheet, graphics, Internet browser, e-mail, audio and video software  Use: open and close applications; switch between applications  Types of information: Text, numbers, images, graphics, sound, data records                                                                                                    |
| Enter, develop and format different types of information to suit its meaning and purpose | Enter, organise and format different types of information to meet needs  Apply editing techniques to refine information as required                                                                                                    | Organise information: Headings, lists, tables, use of templates, sort, charts and graphs, records, simple calculations  Format information: Formatting techniques appropriate to the type of information, for example:                                                                                                    |
| pspsss                                                                                   | Combine information of different forms or from different sources to meet needs  Select and use appropriate page layout to                                                                                                    | Text – bullets, numbering, alignment, tabs, line spacing, colour, font, style, size, simple tables  Numbers – currency, percentages, number of decimal places                                                                                                    |
|                                                                                          | present information effectively                                                                                                    | Images – size, position  Editing techniques: Editing techniques appropriate to the type of information, for example: select, copy, cut, paste, undo, redo, drag and drop, find, replace, insert, delete, size, crop, position  Combine information: Combine images with text (eg photo with caption); presentation with audio and/or video; numbers with charts and graphs  Page layout: Size, orientation, margins, page breaks, page |
| Present information in ways that are fit for purpose and audience                        | Work accurately and proof-read, using software facilities where appropriate for the task  Produce information that is fit for purpose and audience using commonly accepted layouts as appropriate                                                                        | numbers, headers, footers, date and time  Work accurately and proof-read: Ensure meaning is clear, seek views of others, check spelling, check calculations, ensure consistent layout, print preview  Information fit for purpose: Letter, memo, report, newsletter, poster, information sheet, webpage, multi-media presentation, budget, invoice, stock list                                                                         |

| Level 1                                                              |                                                                                              |                                                                                                    |
|----------------------------------------------------------------------|----------------------------------------------------------------------------------------------|----------------------------------------------------------------------------------------------------|
| Learning outcomes                                                    | Assessment Criteria                                                                          | Examples                                                                                                    |
| The learner will                                                     | The learner can                                                                              |                                                                                                    |
| Make effective use of IT tools and facilities to present information | Review and modify work as it progresses to ensure the result is fit for purpose and audience | IT tools selection: Time taken, convenience, cost, quality, accuracy  Review and modify work: Evaluate the quality of the |
|                                                                      | Review the effectiveness of the IT tools selected to meet presentation needs                 | information used, produce drafts, review against initial plans, check with intended audience                              |

## Multimedia Software (Y/502/4615)

| Level 1                                               |                                                                                                    |                                                                                                    |
|-------------------------------------------------------|----------------------------------------------------------------------------------------------------|----------------------------------------------------------------------------------------------------|
| Learning outcomes                                     | Assessment Criteria                                                                                            | Examples                                                                                                    |
| The learner will                                      | The learner can                                                                                                |                                                                                                    |
| Plan the content and organisation of multimedia       | Use simple techniques to plan the content and organisation of multimedia product                               | Plan and communicate: Flow chart, storyboard, sketches  Multimedia outcome: Website, CD ROM, animation sequence,                                                                        |
| products to meet needs                                | Identify the type of multimedia outcome to meet requirements                                                   | presentation  Specification: No of pages, features, audience, types of content                                                                                                    |
|                                                       | Identify what is required in the specification                                                                 | Copyright constraints: Effect of copyright law (eg on music                                                                                                    |
|                                                       | Identify copyright or other constraints for using others' information                                          | downloads or use of other people's images), acknowledgment of sources, avoiding plagiarism, permissions                                                                                 |
| Obtain, input and combine content to build multimedia | Select and use an appropriate input device to enter content for multimedia outcomes                            | Input device: Keyboard skills, keyboard shortcuts, mouse Other input methods: voice recognition, touch screen, stylus, digital                                                          |
| outcomes                                              | Combine information of different types or from different sources for multimedia                                | video or still camera, Dictaphone, microphone  Combine information: Insert, size, position, wrap, order, group                                                                          |
|                                                       | outcomes  Identify the file format and storage media to use                                                    | File format for multimedia outcomes: Will vary according to the content, for example jpg for Internet photo display, png for Internet drawing display, svg for graphic designs (the ISO |
|                                                       | Select and use appropriate software to write standard most likely to be fully supported by                     | standard most likely to be fully supported by web browsers)  Store and retrieve: Files (eg create, name, open, save, save as,                                                           |
|                                                       | Store and retrieve multimedia files effectively, in line with local guidelines and conventions where available | print, close, find)                                                                                                    |
| Use multimedia software tools to edit and format      | Select and use appropriate techniques to edit and format multimedia outcomes                                   | Edit multimedia outcomes: Size, crop and position objects, use layout guides                                                                                                    |
| multimedia content to meet requirements               | Manipulate images and graphic elements accurately                                                              | <b>Manipulate images and graphic elements</b> : Size, crop, position, maintain proportion, border                                                                                       |
|                                                       | Check multimedia outcomes meet needs,                                                                          | Styles, colours and font schemes: Existing styles and schemes                                                                                                    |
|                                                       | using IT tools and making corrections as necessary                                                             | Check multimedia outcomes: Completeness, accuracy, layout, formatting, animation, sound, sequence; review against requirements                                                          |
| Play and present multimedia outcomes                  | Identify what display device to use for multimedia outcomes                                                    | Navigation techniques: Click, scroll, menus, submenus                                                                                                    |

| Level 1           |                                                                        |                                                                                |
|-------------------|------------------------------------------------------------------------|--------------------------------------------------------------------------------|
| Learning outcomes | Assessment Criteria                                                    | Examples                                                                       |
| The learner will  | The learner can                                                        |                                                                                |
|                   | Use appropriate techniques to navigate and display multimedia outcomes | <b>Display of multimedia outcomes</b> : Thumbnail, quarter screen, full screen |
|                   | Control the playback of multimedia files                               | Playback controls: Start, stop, fast forward, rewind, pause                    |
|                   | Adjust display settings to meet needs                                  | <b>Display settings</b> : Visual: brightness, contrast; Sound: volume, balance |

#### Optimise IT System Performance (D/502/4244)

| Level 1                                         |                                                                                                    |                                                                                                    |
|-------------------------------------------------|----------------------------------------------------------------------------------------------------|----------------------------------------------------------------------------------------------------|
| Learning outcomes                               | Assessment Criteria                                                                                               | Examples                                                                                                    |
| The learner will                                | The learner can                                                                                                   |                                                                                                    |
| Maintain hardware and software in working order | Identify the operating system and capacity of the computer system                                                 | Computer system: Make, model, serial number; operating system version; memory capacity; disk capacity                       |
|                                                 | Take appropriate steps to protect computer hardware against loss or damage                                        | Security software: Anti-virus, malware. Frequency, timing                                                                   |
|                                                 | Run anti-virus and other security software regularly                                                              |                                                                                                    |
|                                                 | Set up printers and other peripheral devices                                                                      |                                                                                                    |
| Manage files to maintain system performance     | Use file navigation software to organise files into an appropriate folder structure                               | <b>Information storage</b> : Data files, folders, sub-folders, storage media                                                |
|                                                 | Backup and restore files and folders                                                                              | File housekeeping: Following local guidelines and conventions                                                               |
|                                                 | Identify why it is important to undertake routine file housekeeping of the information stored on computer systems | for naming and labelling; organising files, folders and storage media; saving back-ups; deleting unwanted files             |
|                                                 | Carry out routine file housekeeping so that information is easy to find                                           |                                                                                                    |
| Respond to common IT system problems and errors | Identify common IT system problems and responses                                                                  | IT system problems: Program not responding, paper jam, storage full, error dialogue                                         |
|                                                 | Respond appropriately to common IT system problems                                                                | <b>Expert advice</b> : Limits of own understanding and skills, help menus, manufacturer's guidelines, how to follow advice, |
|                                                 | Identify where to get expert advice                                                                               | information needed by experts                                                                                               |
|                                                 | Seek expert advice when appropriate                                                                               |                                                                                                    |
| Customise the working environment to meet needs | Adjust system settings as appropriate to individual needs                                                         | System settings: Desktop, input and output settings                                                                         |

#### Personal Information Management Software (Y/502/4369)

| Level 1           |                                          |                                                        |
|-------------------|------------------------------------------|--------------------------------------------------------|
| Learning outcomes | Assessment Criteria                      | Examples                                               |
| The learner will  | The learner can                          |                                                        |
|                   | Create, edit and delete calendar entries | Recurring appointments: Daily, weekly, monthly, yearly |

| Level 1                       |                                                                          |                                                                                      |
|-------------------------------|--------------------------------------------------------------------------|--------------------------------------------------------------------------------------|
| Learning outcomes             | Assessment Criteria                                                      | Examples                                                                             |
| The learner will              | The learner can                                                          |                                                                                      |
| Use a calendar to schedule    | Arrange recurring appointments                                           | Invite to meetings: Check personal availability                                      |
| appointments                  | Invite others to meetings and monitor attendance                         | <b>Display appointments</b> : On screen, for print; display style (month, week, day) |
|                               | Respond to meeting requests from others                                  |                                                                                      |
|                               | Create reminders for calendar appointments                               |                                                                                      |
|                               | Organise and display appointments as required                            |                                                                                      |
| Use a task list to prioritise | Create, edit and delete task information                                 | Organise tasks: By category, status, target date; respond to                         |
| activities                    | Organise and display tasks, setting targets                              | task requests                                                                        |
|                               | for completion                                                           | Task progress: Percentage completion; filters                                        |
|                               | Monitor task progress and set reminders                                  |                                                                                      |
|                               | Report on task status and activity                                       |                                                                                      |
| Use an address book to        | Create, edit and delete contact information                              | Organise contacts: By name; customise display; selected fields;                      |
| store, organise and retrieve  | Organise and display contact information                                 | filters                                                                              |
| contact information           | Set up a distribution list                                               | Responsible use: Password protection, Respect confidentiality;                       |
|                               | Describe why it is important to use personal data responsibly and safely | public profiles; trust, data protection                                              |
|                               | Outline why and how to keep contact information up to date               |                                                                                      |

#### Presentation Software (K/502/4621)

| Level 1                                                                 |                                                                                                    |                                                                                                    |
|-------------------------------------------------------------------------|----------------------------------------------------------------------------------------------------|----------------------------------------------------------------------------------------------------|
| Learning outcomes                                                       | Assessment Criteria                                                                                              | Examples                                                                                                    |
| The learner will                                                        | The learner can                                                                                                  |                                                                                                    |
| Input and combine text and other information within presentation slides | Identify what types of information are required for the presentation                                             | <b>Types of information</b> : Text, numbers, images, graphics, sound <b>Constraints</b> : On content: copyright law (eg on music downloads or use of other people's images), acknowledgment of sources, |
|                                                                         | Select and use different slide layouts as appropriate for different types of information                         | avoiding plagiarism; equal opportunities; local guidelines  Combine information for presentations: Combine images,                                                                                      |
|                                                                         | Enter information into presentation slides so that it is ready for editing and formatting                        | charts or tables with text by inserting, re-sizing and positioning; use of text boxes                                                                                                    |
|                                                                         | Store and retrieve presentation files effectively, in line with local guidelines and conventions where available | Store and retrieve: Files (eg create, name, open, save, save as, print, close, find)                                                                                                    |
| Use presentation software tools to structure, edit and                  | Select and use an appropriate template to structure slides                                                       | Slide structure: Layout; use existing templates, designs and styles; organisational guidelines                                                                                                    |
| format slides                                                           | Select and use appropriate techniques to edit slides                                                             | Edit slides: Drag and drop, find, replace, undo/redo, size, crop and position objects; wrap text, add lines and simple shapes                                                                           |
|                                                                         | Identify what slide structure to use                                                                             | Format slides: Bullets, numbering, line spacing, alignment,                                                                                                    |
|                                                                         | Select and use appropriate techniques to format slides                                                           | colour, fonts, size, backgrounds                                                                                                    |
| Prepare slides for presentation to meet needs                           | Identify how to present slides to meet needs and communicate effectively                                         | Present slides: Timing, content, meaning; organisation of information; audience needs                                                                                                    |
|                                                                         | Prepare slides for presentation                                                                                  | Prepare slides: View, re-order, rehearse timing, print slides,                                                                                                    |
|                                                                         | Check presentation meets needs, using IT tools and making corrections as necessary                               | print handouts; speaker notes  Check presentation: Spell check, grammar check, orientation, layout, slide order, text alignment and formatting, accuracy                                                |

Project Management Software (K/502/4618)

| Level 1                                                      |                                                                                                    |                                                                                                    |
|--------------------------------------------------------------|----------------------------------------------------------------------------------------------------|----------------------------------------------------------------------------------------------------|
| Learning outcomes                                            | Assessment Criteria                                                                                                    | Examples                                                                                                    |
| The learner will                                             | The learner can                                                                                                    |                                                                                                    |
| Create and define a project                                  | Identify the main components of the project management software                                                                    | <b>Project information:</b> Tasks, timescales, resources, stages; Source of information: provided by the person responsible for the       |
|                                                              | Identify the information about the project that must be included                                                                   | project  Store and retrieve: Files (eg create, name, open, save, save as,                                                                 |
|                                                              | Create a new project file using templates where appropriate                                                                        | print, close, find)                                                                                                    |
|                                                              | Store and retrieve project management files effectively in line with local guidelines for storage and use of data where applicable |                                                                                                    |
| Enter and edit information about project tasks and resources | Identify types of tasks, milestones, deadlines and constraints                                                                     | Task types: Fixed cost, fixed duration, fixed work  Task information: Duration, status, set reminders                                     |
|                                                              | Enter and edit information about project tasks                                                                                     | Task calendar: Working-time calendar, holidays  Project resources: People, time, costs, equipment                                         |
|                                                              | Identify time and resources required for the project                                                                               |                                                                                                    |
|                                                              | Apply a task calendar for scheduling tasks                                                                                         |                                                                                                    |
|                                                              | Enter and edit information about resources for use in the project                                                                  |                                                                                                    |
|                                                              | Mark any dependencies between tasks                                                                                                |                                                                                                    |
|                                                              | Assign resources to tasks                                                                                                    |                                                                                                    |
| Update information about project progress                    | Use editing and formatting techniques to update project elements                                                                   | <b>Editing techniques</b> : Editing techniques appropriate to the type of information, for example: select, copy, cut, paste, undo, redo, |
|                                                              | Update task status in line with progress                                                                                           | drag and drop, find, replace, insert, delete, size, crop, position                                                                        |
|                                                              | Update information about resources as required                                                                                     | Tasks status: Complete, in progress, not yet started                                                                                      |
| Select and use appropriate tools and techniques to           | Use filtering and formatting techniques to display project information to meet needs                                               | <b>Project reports</b> : Task progress, project progress, resource allocation and usage, costs                                            |
| display and report on project status                         | Select and generate project reports using pre-defined formats to meet needs                                                        | Display project information: Task lists, resource assignment                                                                              |

#### IT Security for Users (R/502/4256)

| Level 1                                                                   |                                                                                           |                                                                                                    |
|---------------------------------------------------------------------------|-------------------------------------------------------------------------------------------|----------------------------------------------------------------------------------------------------|
| Learning outcomes                                                         | Assessment Criteria                                                                       | Examples                                                                                                    |
| The learner will                                                          | The learner can                                                                           |                                                                                                    |
| Use appropriate methods to minimise security risks to IT systems and data | Identify security issues that may threaten system performance                             | Threats to system performance: Unwanted e-mail (often referred to as "spam"), malicious programs (including viruses, worms, trojans, spyware, adware and rogue diallers) and                                                                                                    |
|                                                                           | Take appropriate security precautions to protect IT systems and data                      | hackers; hoaxes  Security precautions: Use access controls: Physical controls,                                                                                                    |
|                                                                           | Identify threats to information security associated with the widespread use of technology | locks, passwords, access levels; Run anti-virus software, adjust firewall settings, adjust internet security settings; carry out security checks, report security threats or breaches; backup;                                                                                                |
|                                                                           | Take appropriate precautions to keep information secure                                   | store personal data and software safely; treat messages, files, software and attachments from unknown sources with caution                                                                                                    |
|                                                                           | Follow relevant guidelines and procedures for the secure use of IT                        | Threats to information security: From theft, unauthorised access, accidental file deletion, use of removable storage media; malicious programs (including viruses, worms, trojans, spyware,                                                                                                   |
|                                                                           | Describe why it is important to backup data securely                                      | adware and rogue diallers), hackers, phishing and identity theft; unsecured and public networks, default passwords and settings,                                                                                                    |
|                                                                           | Ensure personal data is backed up to appropriate media                                    | wireless networks, Bluetooth, portable and USB devices  Access to information sources: Username and password selection, how and when to change passwords; online identity/profile; Real name, pseudonym, avatar; what pers information to include, who can see the information; Respectively. |
|                                                                           |                                                                                           | Security guidelines and procedures: Set by: employer or organisation; security, privacy                                                                                                    |

Specialist Software (L/502/4398)

| Level 1                                                                   |                                                                                                    |                                                                                                    |
|---------------------------------------------------------------------------|----------------------------------------------------------------------------------------------------|----------------------------------------------------------------------------------------------------|
| Learning outcomes                                                         | Assessment Criteria                                                                                                    | Examples                                                                                                    |
| The learner will                                                          | The learner can                                                                                                    |                                                                                                    |
| Input, organise and combine information using specialist software         | Input relevant information accurately into existing templates and/or files so that it is ready for processing                                                                                                    | <b>Types of bespoke information</b> : Information will vary according to the software for example, text, numbers, photos, scanned images, graphic elements, digital recorded sound, graphs,                                                                                                    |
|                                                                           | Organise and combine information of different forms or from different sources                                                                                                    | charts, tables Inputting information: Inputting tools and techniques will vary                                                                                                    |
|                                                                           | Follow local and/or legal guidelines for the storage and use of data where available                                                                                                    | according to the technology being used: for example, interface devices (eg keyboard, mouse, stylus, touch screen), microphone                                                                                                    |
|                                                                           | Respond appropriately to data entry error messages                                                                                                    | (eg headset, built-in), camera (eg web cam, video camera, mobile phone camera)  Combining information techniques: Insert, size, position, wrap, order, group  Guidelines for the storage and use of data: Set by employer or organisation. Policies relating to security, backup and data protection; guidelines for data format; compliance, audit and reporting requirements. File management will vary according to the application.                                                                                                    |
| Use tools and techniques to edit, process, format and present information | Use appropriate tools and techniques to edit, process or format information  Check information meets needs, using IT tools and making corrections as necessary  Use appropriate presentation methods and accepted layouts | Editing, analysis and formatting techniques: Techniques will vary according to the software and task, for example:  Editing – select, insert, delete, cut, copy, paste, drag and drop, find, replace, page layout, labelling, alignment, orientation, colour, resolution, size, pitch  Process – sort, pre-set queries, simple operator formulas, charts and graphs  Formatting – characters, lines, paragraphs, pages, file type  Check bespoke information: Checks will vary according to the type of information and software, but could include: spell check, grammar check, accuracy of figures, labelling and size of images, volume of sound |

| Level 1           |                     |                                                                                                    |
|-------------------|---------------------|----------------------------------------------------------------------------------------------------|
| Learning outcomes | Assessment Criteria | Examples                                                                                                    |
| The learner will  | The learner can     |                                                                                                    |
|                   |                     | <b>Presentation methods</b> : Methods will vary according to the software and task, for example, on screen display, publishing on a web site, hard copy print out, digital file; organisational house style, branding |

Using Collaborative Technologies (A/502/4378)

| Level 1                                                  |                                                                                                    |                                                                                                    |
|----------------------------------------------------------|----------------------------------------------------------------------------------------------------|----------------------------------------------------------------------------------------------------|
| Learning outcomes                                        | Assessment Criteria                                                                                    | Examples                                                                                                    |
| The learner will                                         | The learner can                                                                                        |                                                                                                    |
| Stay safe and secure when using collaborative            | Follow guidelines for working with collaborative technology                                            | <b>Guidelines for using collaborative technology</b> : Guidelines set by your organisation or community of interest; about uses,                                                                                              |
| technology                                               | Identify risks in using collaborative technology and why it is important to avoid                      | security, safety, copyright, plagiarism, libel, confidentiality and data protection                                                                                                    |
|                                                          | them  Carry out straightforward checks on others' online identities and different types of information | Risks when working with collaborative technologies: Inappropriate disclosure of personal information, misuse of images, appropriate language, respect confidentiality, copy lists, what to do in a power cut, about data loss |
|                                                          | Identify when and how to report online safety and security issues                                      | Checks on others' identities and different types of information:<br>Compare sources, cross references                                                                                                    |
|                                                          | Identify what methods are used to promote trust                                                        | <b>Methods to promote trust</b> : Contact information, membership of professional bodies, recommendations, links                                                                                                    |
| Set up and access IT tools and devices for collaborative | Set up IT tools and devices that will enable you to contribute to collaborative work                   | Connect and configure collaborative technologies: Connect to another site, check whether both sites are connected                                                                                                    |
| working                                                  | Identify the purpose for using collaborative technologies and expected outcomes                        | Purposes for collaborative working: Will vary according to the task, but may include: sharing, displaying and recording                                                                                                    |
|                                                          | Identify which collaborative technology tools and devices to use for different                         | information, discussing and reflecting, establishing identity, joining interest groups, developing ideas, contributing to research                                                                                            |
|                                                          | Identify what terms and conditions apply to using collaborative technologies                           | Outcomes of collaborative working: Measurable (eg document, minutes, notes, project plan, transcript); ephemeral (g conversation, agreement);                                                                                 |
|                                                          | doing conductative tearniologies                                                                       | Collaborative technology tools and devices: Hardware: mobile, laptop, desktop, peripherals (eg headset, handset, microphone, camera, 3G modem); Software: products, services, sites                                           |
|                                                          |                                                                                                    | Communication media: Text, audio/spoken, still/video/animated images                                                                                                    |
| Prepare collaborative technologies for use               | Use given details to access collaborative technologies needed for a collaborative task                 | Access to collaborative technologies: Download software, agree terms and conditions, register or set up an ID                                                                                                    |
|                                                          | Adjust basic settings on collaborative technologies                                                    | Adjust settings: Hardware – colour, type size, window size, volume; Browser – cookies, pop-ups; Security settings – firewall                                                                                                  |

| Level 1                                              |                                                                                        |                                                                                                    |
|------------------------------------------------------|----------------------------------------------------------------------------------------|----------------------------------------------------------------------------------------------------|
| Learning outcomes                                    | Assessment Criteria                                                                    | Examples                                                                                                    |
| The learner will                                     | The learner can                                                                        |                                                                                                    |
|                                                      | Change the environment of collaborative technologies                                   | choose skins, templates; work environment – lighting, position of devices  Permissions: Web address, phone number, user name and password, access code                                                                                                    |
|                                                      | Set up and use a data reader to feed information                                       |                                                                                                    |
|                                                      | Identify what and why permissions are set to allow others to access information        |                                                                                                    |
| Contribute to tasks using collaborative technologies | Contribute responsibly and actively to collaborative working                           | Contributing responsibly: Follow the rules of 'netiquette', respect others contributions, avoid dominating and not responding Archiving collaborative outcomes: Cut, paste, save Problems with collaborative technologies: Routine (eg settings, software not responding, hardware connections) Respond to problems: Follow on screen help, know who to ask for expert help |
|                                                      | Contribute to producing and archiving the agreed outcome of collaborative working      |                                                                                                    |
|                                                      | Identify when there is a problem with collaborative technologies and where to get help |                                                                                                    |
|                                                      | Respond to simple problems with collaborative technologies                             |                                                                                                    |

#### Using Email (J/502/4299)

| Level 1                                                |                                                               |                                                                                                    |
|--------------------------------------------------------|---------------------------------------------------------------|----------------------------------------------------------------------------------------------------|
| Learning outcomes                                      | Assessment Criteria                                           | Examples                                                                                                    |
| The learner will                                       | The learner can                                               |                                                                                                    |
| Use email software tools and techniques to compose and | Use software tools to compose and format email messages       | Compose and format e-mail: Format text (font, size, colour), format paragraphs, spell check                                     |
| send messages                                          | Attach files to email messages                                | Send e-mail: To, from, cc, subject; Reply, reply all, forward                                                                   |
|                                                        | Send email messages                                           | Receive e-mail: Open message, open attachment                                                                                   |
|                                                        | Identify how to stay safe and respect others when using email | Stay safe: Avoid inappropriate disclosure of personal information, avoid misuse of images, use appropriate language,            |
|                                                        | Use an address book to store and retrieve contact information | respect confidentiality, use copy lists with discrimination  Address book: Add, edit, delete contact entries; distribution li   |
| Manage incoming email effectively                      | Follow guidelines and procedures for using email              | Guidelines and procedures: Set by employer or organisation, security, copyright; netiquette; password protection                |
|                                                        | Identify when and how to respond to e- mail messages          | <b>E-mail responses:</b> Decide on priorities, gather information needed to respond, decide when and who to copy in, what to do |
|                                                        | Read and respond to email messages appropriately              | about attachments  Organise and store e-mail: Folders, subfolders, delete                                                       |
|                                                        | Identify what messages to delete and when to do so            | unwanted messages, backup, address lists                                                                                        |
|                                                        | Organise and store email messages                             |                                                                                                    |
|                                                        | Respond appropriately to common email problems                |                                                                                                    |

### Using Mobile IT Devices (H/502/4374)

| Level 1                                         |                                                                                                    |                                                                                                    |
|-------------------------------------------------|----------------------------------------------------------------------------------------------------|----------------------------------------------------------------------------------------------------|
| Learning outcomes                               | Assessment Criteria                                                                                                 | Examples                                                                                                    |
| The learner will                                | The learner can                                                                                                    |                                                                                                    |
| Set up the mobile device to                     | Set up the mobile device for use                                                                                    | Set up mobile device: Charging battery; Access (eg password,                                                                                                    |
| meet needs                                      | Use mobile device interface features effectively                                                                    | login); SIM card, connection (eg phone, Internet, cable)  Mobile device interface features: Display, menu, submenu,                                                                   |
|                                                 | Identify when and how to adjust device settings                                                                     | toolbar, icon, button, keypad, wheel; start and shutdown <b>Device settings</b> : Resolution (eg screen, image), sound (eg                                                            |
|                                                 | Adjust device settings to meet needs                                                                                | mute, volume, ringtone), appearance (eg colour, theme)                                                                                                    |
|                                                 | Identify any specific health and safety issues associated with the use of mobile devices                            | Guidelines and procedures: Set by: employer or organisation, About: health and safety, security, copyright                                                                            |
| Use applications and files on the mobile device | Identify the different applications on the mobile device and what they can be used for                              | Mobile applications: Phone, camera, address book, calendar, media, browser, games, notes, messages, office applications                                                               |
|                                                 | Select and use applications and files on the mobile device for an appropriate purpose                               | Applications and files: Games and interactive material, documents, music files, video animations, image slideshows and                                                                |
|                                                 | Input data accurately into a mobile device                                                                          | presentations, emails, Internet pages, collaborative tools; pdf documents, Office documents, e-books, Flash animations;                                                               |
|                                                 | Organise, store and retrieve data on a mobile device                                                                | Input data: Touch screen, stylus, keypad, voice command; Create products on the device (documents such as text notes or email, files such as sound recording, image or video capture) |
|                                                 |                                                                                                    | Store and retrieve data: Files (eg create, name, open, save, save as, print, close, find), folders (eg create, name), navigate (eg menu, tool bar, icon, scroll bar, button)          |
| Transfer data to and from the mobile device     | Identify different types of secure connection methods that can be used between devices                              | Secure connection: Password control, Bluetooth, infrared, cable, device pairing; synchronisation software                                                                             |
|                                                 | Transfer information to and from a mobile device                                                                    | <b>Transfer information</b> : Export, drag and drop, SMS, synchronise; when transfer successful                                                                                       |
|                                                 | Recognise copyright and other constraints on the use and transfer of information                                    | Copyright constraints: Effect of copyright law (eg on music downloads or use of other people's images), acknowledgment of                                                             |
|                                                 | Identify why it is important to stay safe, keep information secure and to respect others when using a mobile device | sources, avoiding plagiarism, permissions                                                                                                    |

| Level 1                                       |                                                                                        |                                                                                                    |
|-----------------------------------------------|----------------------------------------------------------------------------------------|----------------------------------------------------------------------------------------------------|
| Learning outcomes                             | Assessment Criteria                                                                    | Examples                                                                                                    |
| The learner will                              | The learner can                                                                        |                                                                                                    |
|                                               | Keep information secure when using a mobile device                                     | <b>Staying safe</b> : Protect personal information, avoid misuse of images, use appropriate language, respect confidentiality, use copy lists with discrimination                                                             |
|                                               |                                                                                        | <b>Keep information secure</b> : Username and password/PIN selection; online identity/profile; real name, pseudonym, avatar, what personal information to include, who can see the information, withhold personal information |
| Maintain the performance of the mobile device | Identify factors that can affect performance of the mobile device                      | Mobile device performance: Battery life; application and file use; device maintenance; network availability, interference                                                                                                    |
|                                               | Use appropriate techniques to maintain the performance of the mobile device            | <b>Maintain performance</b> : Carry out routine maintenance (battery charging, cleaning of handset, communication settings such as                                                                                            |
|                                               | Identify common problems that occur with mobile devices and what causes them           | Bluetooth or Wi-Fi turned off when not in use; closing applications after use                                                                                                    |
|                                               | Identify when to try to solve a problem and where to get expert advice                 | <b>Mobile device problems</b> : Compatibility between files, systems and connections; connection lost, card full; low bandwidth                                                                                               |
| and                                           | Use available resources to respond quickly and appropriately to common device problems | <b>Expert advice</b> : Limits of own understanding and skills, help menus, manufacturer's guidelines, how to follow advice, information needed by experts                                                                     |

Using the Internet (T/502/4296)

| Level 1                                                |                                                                                        |                                                                                                    |
|--------------------------------------------------------|----------------------------------------------------------------------------------------|----------------------------------------------------------------------------------------------------|
| Learning outcomes                                      | Assessment Criteria                                                                    | Examples                                                                                                    |
| The learner will                                       | The learner can                                                                        |                                                                                                    |
| Connect to the Internet                                | Identify different types of connection methods that can be used to access the Internet | <b>Connection methods</b> : LAN, VPN; mobile phone, modem, router, wireless, dial-up, broadband; Obtaining access: ISP, user name, password; hardware and software requirements |
|                                                        | Access the Internet or Intranet                                                        |                                                                                                    |
| Use browser software to                                | Use browser tools to navigate webpages                                                 | Browser tools: Enter, back, forward, refresh, stop, history, new                                                                                                    |
| navigate web pages                                     | Identify when to change browser settings to aid navigation                             | window, new tab. Toolbar, search bar, address bar; home, go to, follow link, URL                                                                                                |
|                                                        | Adjust browser settings to meet needs                                                  | Browser settings: Homepage, autofill, security, pop-ups,                                                                                                    |
|                                                        | Use browser help facilities                                                            | appearance, privacy; search engine; toolbars, zoom                                                                                                    |
| Use browser tools to search for information from the   | Select and use appropriate search techniques to locate information                     | Search techniques: Search key words, quotation marks, search within results, relational operators, 'find' or search tool, turn                                                  |
| Internet                                               | Outline how information meets requirements                                             | questions into key words for an online query                                                                                                    |
|                                                        | Use references to make it easier to find information another time                      | Information requirements: Recognise intention and authority of provider, currency of the information, relevance, accuracy, bias, level of detail                                |
|                                                        | Download and save different types of information from the Internet                     | References: History, favourites, bookmarks; links; log useful sites                                                                                                    |
|                                                        |                                                                                        | <b>Download information</b> : Webpage, website; Images, text, numbers, sound, games, video, TV, music                                                                           |
| Use browser software to communicate information        | Select and use tools and techniques to communicate information online                  | Communicate information: Saved information (pod-casts, text, images), real time information (blogs, instant messaging)                                                          |
| online                                                 | Use browser tools to share information sources with others                             | Share information sources: Send link, send webpage  Submit information: Fill-in and submit web forms; ratings,                                                                  |
|                                                        | Submit information online using forms or interactive sites                             | reviews, recommendations; wikis; discussion forums; interactive sites; netiquette                                                                                               |
|                                                        | Identify opportunities to post or publish material to websites                         |                                                                                                    |
| Follow and understand the need for safety and security | Identify the threats to user safety when working online                                | Safety precautions: Firewall settings, Internet security settings; report inappropriate behaviour; report security threats or                                                   |

| Level 1                       |                                                                                           |                                                                                                    |
|-------------------------------|-------------------------------------------------------------------------------------------|----------------------------------------------------------------------------------------------------|
| Learning outcomes             | Assessment Criteria                                                                       | Examples                                                                                                    |
| The learner will              | The learner can                                                                           |                                                                                                    |
| practices when working online | Outline how to minimise internet security risks                                           | breaches; netiquette, content filtering, avoid inappropriate disclosure of information                                                                                           |
|                               | Work responsibly and take appropriate safety and security precautions when working online | Threats to user safety: Abusive behaviour ("cyber bullying"), inappropriate behaviour and grooming; abuse of young people; false identities; financial deception; identity theft |
|                               | Keep personal information secure                                                          | Information security: Username and password/PIN selection,                                                                                                    |
|                               | Follow relevant laws, guidelines and procedures for the use of the Internet               | online identity/profile; Real name, pseudonym, avatar; What personal information to include, who can see the information; withhold personal information                          |
|                               |                                                                                           | <b>Minimise risk</b> : Virus-checking software, anti-spam software, firewall; treat messages, files, software and attachments from unknown sources with caution                  |
|                               |                                                                                           | Laws, guidelines and procedures: Set by employer or organisation relating to health and safety, security; Laws: relating to copyright, software download and licensing           |

#### Video Software (K/502/4392)

| Level 1                                                                                                    |                                                                                                    |                                                                                                    |
|----------------------------------------------------------------------------------------------------|----------------------------------------------------------------------------------------------------|----------------------------------------------------------------------------------------------------|
| Learning outcomes                                                                                                 | Assessment Criteria                                                                                                    | Examples                                                                                                    |
| The learner will                                                                                                  | The learner can                                                                                                    |                                                                                                    |
| Use video hardware and software to capture                                                                        | Identify the input device and associated software to use                                                                | Input devices: Webcam, video camera, mobile phone; Input techniques: Copy and paste, screen grabs/shots, file download                                               |
| sequences                                                                                                    | Use input devices and built-in video software to record information to meet needs                                       | (eg connect USB lead, drag and drop)  File format: Supported by the software used (eg mpeg, png,                                                                     |
|                                                                                                    | Identify the file format used by the input device                                                                       | wmv, quicktime)  Store and retrieve: Files (eg create, name, open, save, save as,                                                                                    |
|                                                                                                    | Store and retrieve sequences using pre- set file formats, in line with local guidelines and conventions where available | print, close, find)                                                                                                    |
| Use video software tools to combine and edit sequences Identify the video editing software to use the file format | Identify the video editing software to use for the file format                                                          | <b>Sequence</b> : Specially recorded, existing; short (eg less than 2 mins), mode (eg b&w)                                                                           |
|                                                                                                    | Cut and paste short sequences to meet needs                                                                             | Combine information: Audio clips into presentations; Techniques: Copy and paste, insert, screen grabs/shots;                                                         |
|                                                                                                    | Combine information of different forms or from different sources, in line with any copyright constraints                | Forms of information: moving images, sound (eg spoken word, music, sound effects)                                                                                    |
|                                                                                                    | Identify copyright constraints on using others' information                                                             | Copyright constraints: Effect of copyright law (eg on music downloads or use of other people's images), acknowledgment of sources, avoiding plagiarism, permissions  |
| Play and present video sequences                                                                                  | Identify appropriate playback software to use for the sequence                                                          | <b>Display device</b> : PC, laptop, video camera, mobile phone, handheld video device (eg mp3 player, iPod)                                                          |
|                                                                                                    | Identify the display device to use for the sequence                                                                     | Adjust playback and display settings: Playback controls (eg                                                                                                    |
|                                                                                                    | Select and use appropriate combination of software and display device to playback video sequences                       | start, stop, fast forward, rewind, pause); sound (eg volume); screen size (eg thumbnail, quarter screen, full screen); visual (eg contract, brightness, colour, b&w) |
|                                                                                                    | Adjust playback and display settings so that sequences are presented to meet needs                                      |                                                                                                    |

#### Spreadsheet Software (A/502/4624)

| Level 1                                                                                        |                                                                                                    |                                                                                                    |
|------------------------------------------------------------------------------------------------|----------------------------------------------------------------------------------------------------|----------------------------------------------------------------------------------------------------|
| Learning outcomes                                                                              | Assessment Criteria                                                                                                    | Examples                                                                                                    |
| The learner will                                                                               | The learner can                                                                                                    |                                                                                                    |
| Use a spreadsheet to enter, edit and organise numerical and other data                         | Identify what numerical and other information is needed and how the spreadsheet should be structured to meet needs  Enter and edit numerical and other data accurately  Store and retrieve spreadsheet files effectively, in line with local guidelines and conventions where available                                                                                                    | Numerical and other information: Numbers, charts, graphs, text  Spreadsheet structure: Spreadsheet components (e.g. cells, rows, columns, tabs, pages, charts) and their layout  Enter and edit: Enter data into existing spreadsheet, create new spreadsheet, insert information into single cells, clear cells, edit cell contents, replicate data, find and replace, add and delete rows and columns  Store and retrieve: Save, save as, find, open, close |
| Use appropriate formulas and tools to summarise and display spreadsheet information            | Identify how to summarise and display the required information  Use functions and formulas to meet calculation requirements  Use spreadsheet tools and techniques to summarise and display information                                                                                                    | Summarise and interpret: Totals and summary information; sorting and display order; lists, tables, graphs and charts. Judgment of when and how to use these methods  Functions and formulas: Simple arithmetic formulas (add, subtract, multiply, divide), common functions (e.g. Sum, Average, Round). Design of formulas to meet calculation requirements.                                                                                                  |
| Select and use appropriate tools and techniques to present spreadsheet information effectively | Select and use appropriate tools and techniques to format spreadsheet cells, rows and columns  Identify which chart or graph type to use to display information  Select and use appropriate tools and techniques to generate, develop and format charts and graphs  Select and use appropriate page layout to present and print spreadsheet information  Check information meets needs, using spreadsheet tools and making corrections as necessary, which chart or graph type to use to display information | Format cells: Numbers, currency, percentages, number of decimal places, font and alignment, borders and shading Format rows and columns: Height, width, borders and shading  Chart or graph type: Pie chart, bar chart, single line graph Format charts and graphs: Title, chart type, axis titles, legend Page layout: Size, orientation, margins, page numbers, date and time Check spreadsheet information:                                                |

| Level 1           |                     |                                                                                                   |
|-------------------|---------------------|---------------------------------------------------------------------------------------------------|
| Learning outcomes | Assessment Criteria | Examples                                                                                          |
| The learner will  | The learner can     |                                                                                                   |
|                   |                     | Accuracy of numbers, formulas and any text; accuracy of results; suitability of charts and graphs |

Website Software (L/502/4630)

| Level 1                                                |                                                                                                    |                                                                                                    |
|--------------------------------------------------------|----------------------------------------------------------------------------------------------------|----------------------------------------------------------------------------------------------------|
| Learning outcomes                                      | Assessment Criteria                                                                                     | Examples                                                                                                    |
| The learner will                                       | The learner can                                                                                         |                                                                                                    |
| Plan and create web pages                              | Identify what content and layout will be needed in the web page                                         | Content and layout: Web page content and layout will vary according to the template, but may include: text (eg body text,                                                                        |
|                                                        | Identify the purpose of the webpage and intended audience                                               | headings, captions), images (eg still photographs, diagrams), numbers (eg tables, charts or graphs), background (eg colours, gradients, patterns, textures)                                      |
|                                                        | Select and use a website design template to create a single web page                                    | Web site templates: Design lay out will vary according to the                                                                                                    |
|                                                        | Enter or insert content for web pages so that it is ready for editing and formatting                    | template, but may include: text (eg body text, headings, captions), images (eg still photographs, diagrams), numbers (eg tables, charts or graphs), background (eg colours, gradients, patterns, |
|                                                        | Organise and combine information needed for web pages                                                   | textures)  Combine information: Combine images with text (eg photo                                                                                                    |
|                                                        | Identify copyright and other constraints on using others' information                                   | captions); presentation with audio and/or video; numbers with charts and graphs                                                                                                    |
|                                                        | Identify what file types to use for saving content                                                      | Copyright constraints: Effect of copyright law (eg on music downloads or use of other people's images), acknowledgment of                                                                        |
|                                                        | Store and retrieve web files effectively, in line with local guidelines and conventions where available | sources, avoiding plagiarism, permissions  File types: Text (eg rtf, doc, pdf), images (eg jpeg, tiff, psd), charts and graphs (eg xls), sound (eg wav, MP3)                                     |
|                                                        |                                                                                                    | <b>Store and retrieve</b> : Files (eg create, name, open, save, save as, print, close, find)                                                                                                    |
| Use website software tools to structure and format web | Identify what editing and formatting to use to aid both clarity and navigation                          | <b>Website features</b> : Web page features will vary, but may include: navigation (eg action buttons, links, hot spots)                                                                         |
| pages                                                  | Select and use website features to help the user navigate simple websites                               | <b>Editing techniques</b> : Editing techniques will vary in line with the type of information, for example: select, copy, cut, paste, undo,                                                      |
|                                                        | Use appropriate editing and formatting techniques                                                       | redo, drag and drop, find, replace, size, crop, position  Check web pages: Spell check, grammar check, word count;                                                                               |
|                                                        | Check web pages meet needs, using IT tools and making corrections as necessary                          | image size, alignment and orientation; suitability of file format                                                                                                    |
| Publish web pages to the Internet or an intranet       | Upload content to a website                                                                             | Upload and publish website: Upload content to a template                                                                                                    |
|                                                        | Respond appropriately to common problems when testing a web page                                        | Website testing: View web page using browser software                                                                                                    |

| Level 1           |                     |                                                                                                    |
|-------------------|---------------------|----------------------------------------------------------------------------------------------------|
| Learning outcomes | Assessment Criteria | Examples                                                                                                    |
| The learner will  | The learner can     |                                                                                                    |
|                   |                     | <b>Problems with websites</b> : Problems may vary, but could include: content that is not appropriate for the template or missing, text that is not readable or missing, images that are oriented or sized wrongly |

#### Word Processing Software (L/502/4627)

| Level 1                                                |                                                                                                    |                                                                                                    |
|--------------------------------------------------------|----------------------------------------------------------------------------------------------------|----------------------------------------------------------------------------------------------------|
| Learning outcomes                                      | Assessment Criteria                                                                                          | Examples                                                                                                    |
| The learner will                                       | The learner can                                                                                              |                                                                                                    |
| Enter, edit and combine text and other information     | Identify what types of information are needed in documents                                                   | <b>Types of information</b> : Text, numbers, images, other graphic elements (eg lines, borders)                                                                         |
| accurately within word processing document             | Identify what templates are available and when to use them                                                   | <b>Keyboard or other input method</b> : Keyboard skills: using the full range of keys, typing accurately and efficiently, keyboard                                      |
|                                                        | Use keyboard or other input method to enter or insert text and other information                             | shortcuts Other input methods: voice recognition, touch screen, stylus                                                                                                  |
|                                                        | Combine information of different types or from different sources into a document                             | Editing tools: Editing tools appropriate to the type of information, for example: select, copy, cut, paste, undo, redo,                                                 |
|                                                        | Enter information into existing tables, forms and templates                                                  | drag and drop, find, replace, insert, delete, size, crop, position  Store and retrieve: Files (eg create, name, open, save, save as, print, close, find)                |
|                                                        | Use editing tools to amend document                                                                          | print, close, inia)                                                                                                    |
|                                                        | content                                                                                                    |                                                                                                    |
|                                                        | Store and retrieve document files effectively, in line with local guidelines and conventions where available |                                                                                                    |
| Structure information within word processing documents | Create and modify tables to organise tabular or numeric information                                          | <b>Tables</b> : Add table, insert and delete rows and columns, adjus column width                                                                                       |
|                                                        | Select and apply heading styles to text                                                                      |                                                                                                    |
| Use word processing software tools to format and       | Identify what formatting to use to enhance presentation of the document                                      | Format characters: Size, font style (typeface), colour, bold, underline and italic                                                                                      |
| present documents                                      | Select and use appropriate techniques to format characters and paragraphs                                    | Format paragraphs: Alignment, bullets, numbering, line                                                                                                    |
|                                                        | Select and use appropriate page layout to                                                                    | spacing, borders, shading                                                                                                    |
|                                                        | present and print documents                                                                                  | Page layout: Size, orientation, margins, page breaks, page                                                                                                    |
|                                                        | Check documents meet needs, using IT                                                                         | numbering; standard document layouts (eg letter, memo)                                                                                                    |
|                                                        | tools and making corrections as necessary                                                                    | Check word processed documents: Spell check, grammar check, typeface and size, page layout, margins, line and page breaks, tables, print preview, accuracy, consistency |

# Internet Safety for IT Users (H/502/9154)

| Level 1                                                                      |                                                                                                   |                                                                                                    |
|------------------------------------------------------------------------------|---------------------------------------------------------------------------------------------------|----------------------------------------------------------------------------------------------------|
| Learning outcomes                                                            | Assessment Criteria                                                                               | Examples                                                                                                    |
| The learner will                                                             | The learner can                                                                                   |                                                                                                    |
| Understand the risks that                                                    | Identify risks to user safety and privacy                                                         | User safety and privacy (eg abusive behaviour ["cyberbullying"],                                                                                                    |
| can exist when using the                                                     | Identify risks to data security                                                                   | inappropriate behaviour and grooming, abuse of young people,                                                                                                    |
| Internet                                                                     | Identify risks to system performance and integrity                                                | false identities, financial deception)  Risks to data security (eg theft of data, hacking, accidental                                                                                               |
|                                                                              | Outline how to minimise Internet risks                                                            | deletion or change to data, Trojans, spyware, adware, phishing, identity theft, avatars, mobile technology – wireless and                                                                           |
|                                                                              | Outline factors that affect the reliability of information on websites                            | Bluetooth, default passwords, portable devices – USB devices)  Risks to system performance and integrity (eg unwanted email –                                                                       |
| Know how to safeguard self and others when working                           | Take appropriate precautions to ensure own safety and privacy                                     | often referred to as "spam", worms, viruses, spyware, adware, denial of service, hacking of systems, Trojans, spam)                                                                                 |
| online                                                                       | Protect personal information online                                                               | Minimise Internet risks (eg virus-checking software, anti-spam                                                                                                    |
|                                                                              | Carry out checks on others' online identity                                                       | software, firewall, treat messages files software and attachments                                                                                                    |
|                                                                              | Describe the forms and features of cyberbullying                                                  | from unknown sources with caution, internet settings, block sites, parental controls)                                                                                                    |
|                                                                              | Identify when and how to report online safety issues                                              | Reliability of information on websites (eg accuracy, currency, sufficiency, synthesise information from a variety of sources, recognise intention and authority of provider, bias, level of detail, |
|                                                                              | Identify where to get online help and information on e-safety                                     | relevance)  Precautions to ensure own safety and privacy (eg selection and                                                                                                    |
| Take precautions to maintain data security                                   | Take appropriate precautions to maintain data security                                            | management of username, password or PIN, including reasons for changing passwords or PINs, length and complexity of                                                                                 |
|                                                                              | Take appropriate precautions to maintain system performance and integrity                         | passwords, online identity profile, access levels of information, confidentiality content filtering, proxy servers, monitoring and                                                                  |
| <u>.</u>                                                                     | Use appropriate browser safety and security settings                                              | reporting user behaviour)  Protect personal information online (eg username and                                                                                                    |
|                                                                              | Use appropriate client software safety and security settings                                      | password/PIN selection and management, password strength, online identity/profile, real name, pseudonym, avatar, what personal information to include, who can see the information,                 |
| Follow legal constraints, guidelines and procedures which apply when working | Identify legal constraints on the uploading and downloading of software and other digital content | withhold personal information)  Cyberbullying (eg chat rooms, email and instant messaging)                                                                                                    |
| online                                                                       | Identify legal constraints on online behaviour                                                    |                                                                                                    |

| Level 1           |                                                                              |                                                                                                    |
|-------------------|------------------------------------------------------------------------------|----------------------------------------------------------------------------------------------------|
| Learning outcomes | Assessment Criteria                                                          | Examples                                                                                                    |
| The learner will  | The learner can                                                              |                                                                                                    |
|                   | Correctly observe guidelines and procedures for the safe use of the Internet | Report online safety issues (eg abusive behaviour ["cyberbullying"], inappropriate behaviour and grooming, abuse of young people, false identities, financial deception)                                                                                                    |
|                   |                                                                              | Help and information on e-safety (eg service provider, legal system, parental controls)                                                                                                    |
|                   |                                                                              | Legal constraints on the uploading and downloading of software and other digital content (eg relating to copyright, software download and licensing, digital rights, IPR, Health and Safety, Children Legislation, Data Protection)                                                                                                    |
|                   |                                                                              | Precautions to maintain data security (eg use access controls, configure anti-virus software, adjust internet security settings, carry out security checks, report security threats or breaches, backup, store personal data and software safely, treat messages files software and attachments from unknown sources with caution, proxy servers, download security software patches and updates, Loss or theft of valuable and possibly irreplaceable data, cost of replacing lost data, a range of effective backup procedures) |
|                   |                                                                              | Precautions to maintain system performance and integrity (eg set passwords, physical access controls – keypads or locks, antivirus software, adjust firewall settings, carry out security checks, report security threats and breaches, back up data and software and store appropriately, identify and report possible security threats, download and install software patches and updates, treat messages files software and data from unknown sources with caution, proxy servers)                                             |
|                   |                                                                              | Browser safety and security settings (eg autofill, cookies, security, pop-ups, appearance, privacy, search engine, toolbars, personalisation, accessibility, software updates, temporary file storage)                                                                                                    |
|                   |                                                                              | Guidelines and procedures for the safe use of the Internet (eg set by employer or organisation relating to Health and Safety, security, equal opportunities, disability)                                                                                                    |

| Level 1           |                     |          |
|-------------------|---------------------|----------|
| Learning outcomes | Assessment Criteria | Examples |
| The learner will  | The learner can     |          |
|                   |                     |          |

Using a Computer Keyboard (J/502/9311)

| Level 1                                                                |                                                                                                    |                                                                                                    |
|------------------------------------------------------------------------|----------------------------------------------------------------------------------------------------|----------------------------------------------------------------------------------------------------|
| Learning outcomes                                                      | Assessment Criteria                                                                                                | Examples                                                                                                    |
| The learner will                                                       | The learner can                                                                                                    |                                                                                                    |
| Use a keyboard to enter and edit alphanumeric information accurately   | Input information accurately using alphanumeric, punctuation and special character keys as required                | Accuracy: spell check, grammar check, language and dictionary settings, proof read  Keys: shift key e.g. upper case, special characters; spacebar;                                                                     |
|                                                                        | Use shift, Ctrl, Alt, num and caps lock,                                                                           | tab key, special character keys, insert, delete, number lock                                                                                                    |
| spacebar, tab, and editing keys as Check and edit information: checkin | Check and edit information: checking accuracy e.g. proof reading, spell and grammar check                          |                                                                                                    |
|                                                                        | Check the accuracy of information, using the keyboard to edit and make corrections as required                     |                                                                                                    |
| Use a keyboard to access and navigate software                         | Use keyboard controls to access, open and close software applications                                              | Navigation keys: arrows, page up, page down, home, end, cursor keys, software specific keys                                                                                                    |
| applications                                                           | Use navigation keys to move around software applications                                                           | Application control: alt+tab for application switch; ctrl+esc for applications list; ctrl+w to close window, alt+F4 to close an                                                                                        |
|                                                                        | Identify how function keys and keyboard short-cuts can be used within a software application to improve efficiency | application  Improving efficiency: methods and shortcuts – for example: text selection, drag and drop, file saving; software specific - for example: spreadsheets, word processing, desk top publishing, web authoring |

# **3.3** Level 2: Learning outcomes and assessment criteria Audio Software (D/502/4390)

| Level 2                                                               |                                                                                                    |                                                                                                    |
|-----------------------------------------------------------------------|----------------------------------------------------------------------------------------------------|----------------------------------------------------------------------------------------------------|
| Learning outcomes                                                     | Assessment Criteria                                                                                                    | Examples                                                                                                    |
| The learner will                                                      | The learner can                                                                                                    |                                                                                                    |
| Use audio hardware and software to capture sequences                  | Identify the combination of input device and audio software to use to capture information, to avoid any compatibility issues               | Audio compatibility issues: Between built-in codec used by input device, available editing software, file formats  Input devices: Microphone, Dictaphone, mobile phone; difference between analogue and digital; low and high resolution; Input techniques: Copy and paste, screen grabs/shots, file download (eg connect USB lead, drag and drop)  File size: Small, medium, large, link between size and quality (eg small – low resolution; large – high resolution) |
|                                                                       | Select and use an appropriate combination of input device and audio software to record sequences                                           |                                                                                                    |
|                                                                       | Describe the impact file size and file format will have on saving sequences                                                                |                                                                                                    |
|                                                                       | Identify when to use different types of information coding and compression                                                                 | File format: Proprietary formats supported by software used (eg QuickTime, RealPlayer, iTunes). Container formats: Audio (eg                                                                                                    |
|                                                                       | Store and retrieve sequences using appropriate file formats and compression, in line with local guidelines and conventions where available | WAV, XMF, AIFF); Audio/video (eg 3GP, AVI, MP4, OGG, MOV) Information coding and compression: Codec, compression, difference between lossy and lossless compression                                                                                                    |
|                                                                       |                                                                                                    | <b>Store and retrieve</b> : Files (eg create, name, open, save, save as, print, close, find, share); version control; import/export; file size; folders (eg create, name)                                                                                                    |
| Use audio software tools and techniques to combine and edit sequences | Identify the sequences to add, keep and remove                                                                                             | <b>Sequences</b> : Short (eg 2 mins), medium length (eg 10 mins, 30 mins), colour                                                                                                    |
|                                                                       | Select and use appropriate audio software tools to mark-up and edit sequences                                                              | Marking-up and editing tools: Preset by software, key frames, sequences; Cut, copy, paste, sequence                                                                                                    |
|                                                                       | Organise and combine information for sequences in line with any copyright constraints, including across different software                 | <b>Combine information</b> : Combine images with sound (eg dub or overlay sound track onto film sequence):                                                                                                    |
|                                                                       |                                                                                                    | <b>Techniques</b> : Copy and paste, insert, screen grabs/shots, file download (eg connect USB lead, drag and drop), file transfer                                                                                                    |
|                                                                       | Describe how copyright constraints affect use of own and others' information                                                               | protocol (FTP)                                                                                                    |
|                                                                       |                                                                                                    | Forms of information: sound; pre-recorded, live                                                                                                    |
|                                                                       |                                                                                                    | Copyright constraints: Effect of copyright law (eg on music downloads or use of other people's images), acknowledgment of sources, avoiding plagiarism, permissions                                                                                                    |
|                                                                       |                                                                                                    |                                                                                                    |

| Level 2                          |                                                                                                    |                                                                                                    |
|----------------------------------|----------------------------------------------------------------------------------------------------|----------------------------------------------------------------------------------------------------|
| Learning outcomes                | Assessment Criteria                                                                                             | Examples                                                                                                    |
| The learner will                 | The learner can                                                                                                 |                                                                                                    |
| Play and present audio sequences | Select and use an appropriate combination of audio playback software and display device to suit the file format | Features and constraints: Software supported, memory, processing speed, screen resolution, data bandwidth, transmission speeds    |
|                                  | Identify the settings which could be adjusted to improve the quality of presentations                           | <b>Display device:</b> PC, laptop, Dictaphone, mobile phone, handheld audio device (eg mp3 player, iPod)                          |
|                                  | Adjust playback and display settings to enhance the quality of the presentation                                 | <b>Audio quality issues:</b> High or low contrast, volume, sound (eg clicks, disjoints, noise)                                    |
|                                  |                                                                                                    | Adjust playback and display settings: Playback controls (eg start, stop, fast forward, rewind, pause); sound (eg volume, balance) |
|                                  |                                                                                                    |                                                                                                    |

Bespoke Software (J/502/4397)

| Level 2                                             |                                                                                                    |                                                                                                    |
|-----------------------------------------------------|----------------------------------------------------------------------------------------------------|----------------------------------------------------------------------------------------------------|
| Learning outcomes                                   | Assessment Criteria                                                                                                    | Examples                                                                                                    |
| The learner will                                    | The learner can                                                                                                    |                                                                                                    |
| Input and combine information using bespoke         | Input relevant information accurately so that it is ready for processing                                                               | <b>Types of bespoke information</b> : Information will vary according to the software for example, text, numbers, photos, scanned images,                                                                                                    |
| applications                                        | Select and use appropriate techniques to link and combine information of different forms or from different sources within the software | graphic elements, digital recorded sound, graphs, charts, tables Inputting information: Inputting tools and techniques will vary according to the technology being used: for example, interface                                                                                                  |
|                                                     | Respond appropriately to data entry error messages                                                                                     | devices (eg keyboard, mouse, stylus, touch screen), microphone (eg headset, built-in), camera (eg web cam, video camera, mobile phone camera)                                                                                                    |
|                                                     |                                                                                                    | Combining information techniques: Insert, size, position, wrap, order, group, import data, links and references to external data                                                                                                    |
| Use appropriate structures to organise and retrieve | Describe what functions to apply to structure and layout information effectively                                                       | Structures and layouts: Apply and change existing templates, set up templates for inputting or retrieving information, apply or                                                                                                    |
| information efficiently                             | Select and use appropriate structures and/or layouts to organise information                                                           | change existing styles  Guidelines for the storage and use of data: Set by employer or organisation. Policies relating to security, backup and data protection; guidelines for data format; compliance, audit and reporting requirements File management will vary according to the application. |
|                                                     | Apply local and/or legal guidelines and conventions for the storage and use of data where available                                    |                                                                                                    |
| Use the functions of the software effectively to    | Select and use appropriate tools and techniques to edit, process and format                                                            | Editing, analysis and formatting techniques: Techniques will vary according to the software and task, for example:                                                                                                    |
| process and present information                     | Check information meets needs, using IT tools and making corrections as necessary                                                      | Editing – select, insert, delete, cut, copy, paste, drag and drop, find, replace, page layout, labelling, alignment, orientation, colour, resolution, size, pitch                                                                                                    |
|                                                     | Select and use appropriate methods to present information                                                                              | Analysis – design queries, mathematical, logical or statistical functions Formatting – characters, lines, paragraphs, pages, file type                                                                                                    |
|                                                     |                                                                                                    | Check information: Checks will vary according to the type of information and software, but could include: spell check, grammar check, accuracy of figures, labelling and size of images, volume of sound, quality of images and sound, that line,                                                |

| Level 2           |                     |                                                                                                    |
|-------------------|---------------------|----------------------------------------------------------------------------------------------------|
| Learning outcomes | Assessment Criteria | Examples                                                                                                    |
| The learner will  | The learner can     |                                                                                                    |
|                   |                     | paragraph and page breaks fall appropriately, formatting is consistent, the use of headings and subheadings aid clarity, the placing of images or sound clips                                                         |
|                   |                     | <b>Presentation methods</b> : Methods will vary according to the software and task, for example, on screen display, publishing on a web site, hard copy print out, digital file; organisational house style, branding |

IT Communication Fundamentals (D/502/4292)

| Level 2                                                                                       |                                                                                                    |                                                                                                    |
|-----------------------------------------------------------------------------------------------|----------------------------------------------------------------------------------------------------|----------------------------------------------------------------------------------------------------|
| Learning outcomes                                                                             | Assessment Criteria                                                                                                    | Examples                                                                                                    |
| The learner will                                                                              | The learner can                                                                                                    |                                                                                                    |
| Select and use a variety of sources of information to meet needs                              | Select and use appropriate sources of IT-<br>based and other forms of information which<br>match requirements                                      | <b>Sources of information</b> : Newspapers, books, images, maps, conversations, CDs, DVDs, text messages, podcasts, Internet, intranet, web logs, web based reference sites                                                                                                    |
|                                                                                               | Describe different features of information                                                                                                    | Features of information: Factual information, creative work,                                                                                                    |
|                                                                                               | Recognise copyright and other constraints on the use of information                                                                                | opinions, information that is continually updated (or live), interactive information, guides and directories                                                                                                    |
|                                                                                               |                                                                                                    | Copyright constraints: Effect of copyright law (eg on music downloads or use of other people's images), acknowledgment of sources, avoiding plagiarism, permissions                                                                                                    |
| Access, search for, select and use Internet-based information and evaluate its                | Access, navigate and search Internet sources of information purposefully and effectively                                                           | Access, navigate and search: Enter a web address, use a search engine, browse save and use bookmarks  Search techniques: Search key words, quotation marks, search                                                                                                    |
| fitness for purpose                                                                           | Use appropriate search techniques to locate relevant information                                                                                   | within results relational operators, 'find' or search tool, choice of search engine,                                                                                                    |
|                                                                                               | Use discrimination to select information that matches requirements and is fit for purpose                                                          | multiple search criteria, logical operators, wild cards, database query techniques                                                                                                    |
|                                                                                               | Evaluate information to make sure it matches requirements and is fit for purpose                                                                   | <b>Evaluate information</b> : Recognise intention and authority of provider, currency of the information, relevance, accuracy, bias, level of detail, sufficiency, synthesise information from a variety of sources                                                                                                    |
| Select and use IT to communicate and exchange information safely, responsibly and effectively | Create, access, read and respond appropriately to email and other IT- based communication, including attachments, and adapt style to suit audience | Email and other IT-based communications: Open mailbox, read, reply to individuals, reply to all, reply with history, delete messages, use group list, forward; communicate using from, to, cc, bcc; subject and content fields, add and open attachments, use instant messaging, contribute to forums, web conferences, |
|                                                                                               | Use IT tools to manage an address book and schedule activities                                                                                     | web logs or web based reference sites                                                                                                    |

| Level 2           |                                                                       |                                                                                                    |
|-------------------|-----------------------------------------------------------------------|----------------------------------------------------------------------------------------------------|
| Learning outcomes | Assessment Criteria                                                   | Examples                                                                                                    |
| The learner will  | The learner can                                                       |                                                                                                    |
|                   | Manage storage of IT-based communication                              | Address book: Add, amend and delete contact entries, contacts list, distribution list; sort, display selected fields                                                                                                    |
|                   | Describe how to respond to common IT-<br>based communication problems | Schedule activities: Task list; calendar; send and respond to meeting invitations                                                                                                    |
|                   | Respond appropriately to common IT- based communication problems      | Storage of IT-based communications: Create and maintain message folders and sub-folders; delete unwanted messages; compress, expand and save attachments; archive and retrieve messages                                                                                |
|                   |                                                                       | IT-based communication problems: Difficulties with attachments, e-mail from unknown or misrepresented users, inappropriate content, e-mail intended to cause problems (SPAM or chain mail), size limits, software that causes problems (viruses, spyware, key loggers) |

Computerised Accounting Software (J/502/4402)

| Level 2                                        |                                                                                   |                                                                                                    |
|------------------------------------------------|-----------------------------------------------------------------------------------|----------------------------------------------------------------------------------------------------|
| Learning outcomes                              | Assessment Criteria                                                               | Examples                                                                                                    |
| The learner will                               | The learner can                                                                   |                                                                                                    |
| Access, enter and edit accounting information  | Describe the sources and characteristics of accounting data                       | Characteristics of accounting data: unique references; codes; statutory requirements; editing restrictions                                                                                                    |
|                                                | Set up and create new accounting data records accurately to meet requirements     | Enter accounting data: Use of data entry form and wizards; add/amend record (customer record, supplier record, nominal                                                                                                    |
|                                                | Locate and display accounting data records to meet requirements                   | ledger, stock record) <b>Locate and display</b> : Search, sort, print records, filters                                                                                                    |
|                                                | Check data records meet needs using IT tools, making corrections as necessary     | Check data: Spell check, format, consistency, remove duplication, verify data; edit details; check calculations; check                                                                                                    |
|                                                | Respond appropriately to data entry error messages                                | coding; file maintenance, check others' work <b>Data entry errors</b> : Due to field size, data type, validation checks;                                                                                                    |
|                                                | Describe the risks to data security and procedures used for data protection       | duplicate records, format, using help; data that does not fit parameters, alerts, reminders; problems with forms                                                                                                    |
|                                                | Apply local and/or legal guidelines for the storage and use of data               | Security risks and procedures: Access control; authorised use, confidentiality, personal data, password protection and management, user authentication                                                                                                    |
|                                                |                                                                                   | Guidelines for the storage and use of data: Set by employer or organisation. Policies relating to security, backup and data protection; guidelines for data format; compliance, audit and reporting requirements File management will vary according to the application. |
| Select and use tools and techniques to process | Select and use appropriate tools and techniques to enter and process transactions | <b>Process transactions</b> : Number of items: single items, batches. Create, copy, check, save. Types of transactions may include:                                                                                                    |
| business transactions                          | Review transaction process and identify any errors                                | Post invoice; receipts; payments, journals, contra entries. From: bank statement, cheque book, paying-in book, e-commerce                                                                                                    |
|                                                | Respond appropriately to any transactions errors and problems                     | <b>Transaction errors and problems</b> : Duplication, accuracy, limits of own responsibility, process for reporting errors and problems                                                                                                    |
|                                                | Select and use appropriate tools and techniques to process period end routines    | <b>Period end</b> : Will vary according to task but may include: Month end, post depreciation, budgets, standing orders                                                                                                    |
|                                                | Describe what information is required and how to present it                       |                                                                                                    |

| Level 2                                  |                                                               |                                                                                                    |
|------------------------------------------|---------------------------------------------------------------|----------------------------------------------------------------------------------------------------|
| Learning outcomes                        | Assessment Criteria                                           | Examples                                                                                                    |
| The learner will                         | The learner can                                               |                                                                                                    |
| Produce accounting documents and summary | Prepare and generate accounting documents                     | Accounting documents: Will vary according to task, but may include for example: Invoice, sales order, purchase order,                                                                                |
| reports to meet requirements             | Prepare and generate management reports as required           | statement. To screen, printed, for e-mail                                                                                                    |
|                                          |                                                               | Management reports: Will vary according to task, but may                                                                                                    |
|                                          | Import and export data and link to other systems and software | include for example: audit trail, trial balance; customer activity; day book, aged creditor/debtor analysis                                                                                          |
|                                          |                                                               | <b>Export and link data</b> : For mail merge, spreadsheet analysis, requirements for internet banking, stock control system, online ordering system, budget update; Other file formats (eg csv, xls) |

Data Management Software (J/502/4559)

| Level 2                                                |                                                                                          |                                                                                                    |
|--------------------------------------------------------|------------------------------------------------------------------------------------------|----------------------------------------------------------------------------------------------------|
| Learning outcomes                                      | Assessment Criteria                                                                      | Examples                                                                                                    |
| The learner will                                       | The learner can                                                                          |                                                                                                    |
| Enter, edit and maintain data records in a data        | Describe the risks to data security and procedures used for data protection              | Benefits of data management system: Accessible, reliable, rapid access, shared view, up-to-date, accurate, secure;                                                               |
| management system                                      | Enter data accurately into groups of records to meet requirements                        | simplifies data handling  Enter data: Use of data entry form, create new record, add                                                                                             |
|                                                        | Locate and amend data associated with groups of records                                  | record to table, create new record, add record to table, select and update fields; groups of records                                                                             |
|                                                        | Check data records meet needs, using IT tools and making corrections as necessary        | Amend data records: Find, search and replace; edit record; sort, filter, use wildcards and search operators; category                                                            |
|                                                        | Respond appropriately to data entry and other error messages                             | Check data records: Spell check, format, accuracy, consistency, remove duplication, verify data; data validation techniques; record housekeeping                                 |
|                                                        | Apply local and/or legal guidelines for the storage and use of data where available      | Error messages: Due to field size, data type, validation checks; duplicate records; format; using help; system access                                                            |
|                                                        |                                                                                          | Security risks and procedures: Access control; authorised use, confidentiality, personal data, password protection and management, user authentication                           |
|                                                        |                                                                                          | Guidelines for data storage and use: Set by: employer or organisation. Topics covered: security, backup, data format, compliance and reporting, data protection, confidentiality |
| Retrieve and display data records to meet requirements | Identify what queries and reports need to be run to output the required information      | Search and retrieve: Alphanumeric sort, filter, single criteria, multiple criteria, save queries and output                                                                      |
|                                                        | Select and use queries to search for and retrieve information to meet given requirements | Reports: Standard reports, customised reports; reports with multiple parameters                                                                                                  |
|                                                        | Create and view reports to output information from the system to meet given requirements |                                                                                                    |

Database Software (M/502/4555)

| Level 2                                                        |                                                                                       |                                                                                                    |
|----------------------------------------------------------------|---------------------------------------------------------------------------------------|----------------------------------------------------------------------------------------------------|
| Learning outcomes                                              | Assessment Criteria                                                                   | Examples                                                                                                    |
| The learner will                                               | The learner can                                                                       |                                                                                                    |
| Create and modify nonrelational database tables                | Identify the components of a database design                                          | <b>Database design:</b> What types of information are stored, use of data entry form, routine queries, how data is structured in a                                         |
|                                                                | Describe the field characteristics for the data required                              | single table non-relational database; use of indexes and key field to organise data                                                                                        |
|                                                                | Create and modify database tables using a range of field types                        | <b>Data integrity:</b> Unique not null primary key; field characteristics; data validation; consistency, completeness, accuracy; Effect of                                 |
|                                                                | Describe ways to maintain data integrity                                              | malicious or accidental alteration;                                                                                                    |
|                                                                | Respond appropriately to problems with database tables                                | Modify database table: Add/amend/delete field; field characteristics                                                                                                    |
|                                                                | Use database tools and techniques to ensure data integrity is maintained              | <b>Field characteristics</b> : Data type, field name, field size, format, validation; primary key                                                                          |
|                                                                |                                                                                       | <b>Problems with database tables:</b> Redundant data, duplication, table structure, field characteristics and validation; sources of help                                  |
| Enter, edit and organise structured information in a database  | Create forms to enter, edit and organise data in a database                           | Enter, edit and organise data: Select and update fields, create new records, locate and amend records; using wildcards, search operators; error checking; data validation  |
| ualabase                                                       | Select and use appropriate tools and techniques to format data entry forms            | Format data entry forms: Field characteristics and layout,                                                                                                    |
|                                                                | Check data entry meets needs, using IT                                                | tables, colour, lookups                                                                                                    |
|                                                                | tools and making corrections as necessary  Respond appropriately to data entry errors | Check data entry: Spell check, format, accuracy, consistency, completeness, validity, security                                                                             |
|                                                                | respond appropriately to data entry errors                                            | <b>Data entry errors:</b> Due to field size, data type, validation checks; using help; deal with data that does not fit parameters, alerts, reminders; problems with forms |
| Use database software tools to run queries and produce reports | Create and run database queries using multiple criteria to display or amend selected  | Database queries: Alphanumeric sort, filter, single criteria, multiple criteria; save queries and output                                                                   |
|                                                                | Plan and produce database reports from a                                              | <b>Database reports:</b> Using menus, wizards or shortcuts; selected fields; selected records                                                                              |
|                                                                | single table non-relational database                                                  | Formatting database reports: Data fields; page and section                                                                                                    |
|                                                                | Select and use appropriate tools and techniques to format database reports            | layout; add text or images; adjust page setup for printing                                                                                                    |

| Level 2           |                                                                              |                                                                              |
|-------------------|------------------------------------------------------------------------------|------------------------------------------------------------------------------|
| Learning outcomes | Assessment Criteria                                                          | Examples                                                                     |
| The learner will  | The learner can                                                              |                                                                              |
|                   | Check reports meet needs, using IT tools and making corrections as necessary | Check reports: Completeness, accuracy, security, sorting, formatting, layout |

Design Software (T/502/4573)

| Level 2                                                          |                                                                                                  |                                                                                                    |
|------------------------------------------------------------------|--------------------------------------------------------------------------------------------------|----------------------------------------------------------------------------------------------------|
| Learning outcomes                                                | Assessment Criteria                                                                              | Examples                                                                                                    |
| The learner will                                                 | The learner can                                                                                  |                                                                                                    |
| Obtain, insert and combine                                       | Describe what designs are needed                                                                 | Designs: Designs will vary according to the task for example,                                                                                                    |
| information for designs                                          | Obtain, input and prepare designs to meet needs                                                  | photos from a digital camera, scanned images, graphic elements, drawings, clip art                                                                                                  |
|                                                                  | Describe what copyright and other                                                                | Prepare images: Size, crop and position                                                                                                    |
|                                                                  | constraints apply to the use of designs                                                          | Copyright constraints: Effect of copyright law (eg on use of                                                                                                    |
|                                                                  | Use appropriate techniques to organise and combine information of different types or             | other people's images), acknowledgment of sources, avoiding plagiarism, permissions                                                                                                 |
|                                                                  | from different sources                                                                           | Combine information: Insert, size, position, wrap, order, group,                                                                                                    |
|                                                                  | Describe the context in which the designs                                                        | import data, links and references to external data                                                                                                    |
|                                                                  | will be used                                                                                     | <b>Context for designs</b> : Contexts will vary according to the software and task, for example: on screen display, publishing on a web                                             |
|                                                                  | Describe what file format to use for saving                                                      | site, hard copy print out, digital file                                                                                                    |
|                                                                  | designs to suit different presentation methods                                                   | File formats for designs and images: Will vary according to the                                                                                                    |
|                                                                  | Store and retrieve files effectively, in line with local guidelines and conventions where        | content, for example jpg for Internet photo display, png for Internet drawing display, svg for graphic designs (the ISO standard most likely to be fully supported by web browsers) |
|                                                                  | available                                                                                        | Digital picture format (e.g. jpeg and psd)                                                                                                    |
|                                                                  |                                                                                                  | Bitmap or raster picture formats (eg raw bitmaps, bmp and compressed formats jpeg and png)                                                                                          |
|                                                                  |                                                                                                  | Vector graphics (eg svg, wmf, eps, ai)                                                                                                    |
|                                                                  |                                                                                                  | Open formats (eg html, odf, pdf and rtf)                                                                                                    |
|                                                                  |                                                                                                  | Proprietary formats (eg pub and qxd)                                                                                                    |
|                                                                  |                                                                                                  | Method of compression (lossy, non-lossy)                                                                                                    |
|                                                                  |                                                                                                  | <b>Store and retrieve</b> : Files (eg create, name, open, save, save as, print, close, find, share); version control; import/export; file size; folders (eg create, name)           |
| Use design software tools to create, manipulate and edit designs | Identify what technical factors affecting designs need to be taken into account and how to do so | <b>Technical factors affecting designs</b> : Page or canvas size; colour mode; file size and format; difference between screen and print resolution                                 |

| Level 2                                                           |                                                                                                    |                                                                                                    |
|-------------------------------------------------------------------|----------------------------------------------------------------------------------------------------|----------------------------------------------------------------------------------------------------|
| Learning outcomes                                                 | Assessment Criteria                                                                                                    | Examples                                                                                                    |
| The learner will                                                  | The learner can                                                                                                    |                                                                                                    |
|                                                                   | Select and use suitable techniques to create designs                                                                                                    | <b>Create designs</b> : Draw basic shapes and adjust properties (eg line width, fill colour, transparency); download digital photos from a                                                                                                    |
|                                                                   | Use guidelines and dimensioning tools appropriately to enhance precision                                                                                                  | camera; scan and resize images; add text and other elements such as lines, boxes and arrows; create more complicated designs using painting, drawing or image manipulation software  Manipulate and editing techniques: Align, rotate, flip, arrange, cut, paste, resize, change font, text and colour, group, ungroup, |
|                                                                   | Select and use appropriate tools and techniques to manipulate and edit for designs                                                                                        |                                                                                                    |
|                                                                   | Check designs meet needs, using IT tools and making corrections as necessary                                                                                              | change templates, filters to create special effects, orders and layers                                                                                                    |
| Identify and respond to quality problems with format, appropriate | Check designs: Size, alignment and orientation, suitability of file format, appropriate choice of colour mode and use of filters, fitness for purpose of image resolution |                                                                                                    |
|                                                                   |                                                                                                    | Quality problems with designs: Will vary according to the content, for example, levels, contrast, resolution                                                                                                    |

Desktop Publishing Software (D/502/4566)

| Level 2                                                 |                                                                                                    |                                                                                                    |
|---------------------------------------------------------|----------------------------------------------------------------------------------------------------|----------------------------------------------------------------------------------------------------|
| Learning outcomes                                       | Assessment Criteria                                                                                                    | Examples                                                                                                    |
| The learner will                                        | The learner can                                                                                                    |                                                                                                    |
| Select and use appropriate designs and page layouts for | Describe what types of information are needed                                                                                                    | Types of information: Text, images, graphics, video, sound  Page design and layout: Organisation of information, size, white                                                                                                    |
| publications                                            | Describe how to change page design and layout to increase effectiveness of a publication                                                                | space, columns, consistency, orientation, proportion <b>Local guidelines</b> : Templates, house style, branding, publication guidelines, existing styles and schemes, refinements to styles and                                                               |
|                                                         | Select, change and use an appropriate page design and layout for publications in line with local guidelines, where relevant                             | schemes  Publication media: Web, document, multimedia                                                                                                    |
|                                                         | Select and use appropriate media for the publication                                                                                                    |                                                                                                    |
| Input and combine text and other information within     | Find and input information into a publication so that it is ready for editing and formatting                                                            | Input information: using keyboard, mouse, scanner, voice recognition, touch screen, stylus                                                                                                    |
| publications                                            | Organise and combine information for publications in line with any copyright constraints, including importing information produced using other software | Combine information for publications: Combine images with text and graphic elements (eg borders, lines, panels, shading, logos) import information produced using other software, reference external information with hyperlinks, object linking or embedding |
|                                                         | Describe how copyright constraints affect use of own and others' information                                                                            | Copyright constraints: Effect of copyright law (eg on music downloads or use of other people's images), acknowledgment of                                                                                                    |
|                                                         | Describe which file format to use for saving designs and images                                                                                         | sources, avoiding plagiarism, permissions  File formats for designs and images: Will vary according to the                                                                                                    |
|                                                         | Store and retrieve publication files effectively, in line with local guidelines and conventions where available                                         | content, for example jpg for Internet photo display, png for Internet drawing display, svg for graphic designs (the ISO standard most likely to be fully supported by web browsers)                                                                           |
|                                                         | Someone where available                                                                                                    | Digital picture format (e.g. jpeg and psd)                                                                                                    |
|                                                         |                                                                                                    | Bitmap or raster picture formats (eg raw bitmaps, bmp and compressed formats jpeg and png)                                                                                                    |
|                                                         |                                                                                                    | Vector graphics (eg svg, wmf, eps, ai)                                                                                                    |
|                                                         |                                                                                                    | <b>Store and retrieve</b> : Files (eg create, name, open, save, save as, print, close, find, share); version control; import/export; file size; folders (eg create, name)                                                                                     |
|                                                         | Identify what editing and formatting to use for the publication                                                                                         | <b>Edit publications</b> : Drag and drop, find, replace, undo redo, size, crop and position, use layout guides                                                                                                    |

| Level 2                                                                    |                                                                                         |                                                                                                    |
|----------------------------------------------------------------------------|-----------------------------------------------------------------------------------------|----------------------------------------------------------------------------------------------------|
| Learning outcomes                                                          | Assessment Criteria                                                                     | Examples                                                                                                    |
| The learner will                                                           | The learner can                                                                         |                                                                                                    |
| Use desktop publishing software techniques to edit and format publications | Select and use appropriate techniques to edit publications and format text              | Format text: Existing styles and schemes for font (typeface), size, orientation, colour, alignment                                                                                |
|                                                                            | Manipulate images and graphic elements accurately                                       | <b>Manipulate images and graphic elements</b> : Size, crop, position, maintain proportion, border                                                                                 |
|                                                                            | Control text flow within single and multiple columns and pages                          | Control text flow: In columns, around images and graphic elements, between pages                                                                                                  |
|                                                                            | Check publications meet needs, using IT tools and making corrections as necessary       | Check publications: Spell check; grammar check, word count, completeness, accuracy, orientation, layout, text alignment and                                                       |
|                                                                            | Identify and respond to quality problems with publications to make sure they meet needs | formatting  Quality problems with publications: Will vary according to the content, for example, text (eg colour, size, style), images (eg orientation, size, position, cropping) |

Drawing and Planning Software (A/502/4610)

| Level 2                                                                                                    |                                                                                                    |                                                                                                    |
|----------------------------------------------------------------------------------------------------|----------------------------------------------------------------------------------------------------|----------------------------------------------------------------------------------------------------|
| Learning outcomes                                                                                                    | Assessment Criteria                                                                                                    | Examples                                                                                                    |
| The learner will                                                                                                    | The learner can                                                                                                    |                                                                                                    |
| Input, organise and combine information for drawings or                                                                                                    | Identify what types of shapes and other elements will be needed                                                         | <b>Shapes and other elements</b> : Shapes will vary according to the required outcome, for example: flow chart shapes, building plan                                                                 |
| plans                                                                                                    | Review templates and describe how they need to be changed to meet needs                                                 | shapes, audit  Other elements: graphic elements (eg lines, arrows, borders,                                                                                                    |
|                                                                                                    | Select, input and use the appropriate shapes to meet needs, including importing shapes from other sources               | backgrounds, clip art), text, numbers  Input information: Inputting tools and techniques will vary according to the technology being used: for example, interface                                    |
|                                                                                                    | Select, adapt and use appropriate templates or blank documents                                                          | devices (eg keyboard, mouse, stylus, touch screen), microphone (eg headset, built-in), camera (eg web cam, video camera, mobile phone camera)                                                        |
|                                                                                                    | Identify what copyright constraints apply to the use of shapes or other elements                                        | Templates and blank documents: Blank documents; existing templates, working from an example document; adapt templates,                                                                               |
| Combine information for drawings or plans including importing information produced using other software  Store and retrieve drawing files effectively, in sources, avoiding plans create new templates Copyright constraint downloads or use of sources, avoiding plans including importing information produced downloads or use of sources, avoiding plans including importing information produced downloads or use of sources, avoiding plans including importing information produced downloads or use of sources. | including importing information produced                                                                                | create new templates  Copyright constraints: Effect of copyright law (eg on music downloads or use of other people's images), acknowledgment of                                                      |
|                                                                                                    | sources, avoiding plagiarism, permissions  Combine information: Insert, size, position, wrap, order, group              |                                                                                                    |
|                                                                                                    | where available  Store and retrieve: Files (eg create print, close, find, share); version co                            | Store and retrieve: Files (eg create, name, open, save, save as, print, close, find, share); version control; import/export; file size; folders (eg create, name)                                    |
| Use tools and techniques to edit, manipulate, format and present drawings or plans                                                                                                    | Identify what drafting guides to use so that the shapes and other elements are appropriately prepared                   | Drafting guides: Grids, snap to grid, snap to shape, rulers, guidelines  Manipulate and edit shapes and other elements: Will vary, for                                                               |
| Select and use appropriate software tools to manipulate and edit shapes and other elements with precision  Select and use appropriate software tools to format shapes and other elements, including applying styles and colour schemes  Check drawings or plans meet needs, using example: Edit: select, insert, delet drop, find, replace Text: font, colour, orientation, connections to labels  Format shapes and other elements (eg font, paragraphs, text block, tallength, colour, endings, beginning)            | manipulate and edit shapes and other                                                                                    | example: Edit: select, insert, delete, cut, copy, paste, drag and drop, find, replace Text: font, colour, alignment Shapes: size, colour, orientation, connections to other shapes and elements, add |
|                                                                                                    | format shapes and other elements, including                                                                             | Format shapes and other elements: Will vary, for example: text (eg font, paragraphs, text block, tabs, bullets), lines (eg width,                                                                    |
|                                                                                                    | length, colour, endings, beginnings), drawing elements (eg fill, shadow, corners), connections between shapes and other |                                                                                                    |

| Level 2                                                                                                    |                                                                                                    |                                                                                                    |
|----------------------------------------------------------------------------------------------------|----------------------------------------------------------------------------------------------------|----------------------------------------------------------------------------------------------------|
| Learning outcomes                                                                                           | Assessment Criteria                                                                                                    | Examples                                                                                                    |
| The learner will                                                                                            | The learner can                                                                                                    |                                                                                                    |
|                                                                                                    | Identify and respond to any quality problems with drawings or plans to make sure they                                                                                                    | elements. Protection: length, width, axis. Behaviour: interaction, selection highlighting                                                                                                    |
|                                                                                                    | meet needs                                                                                                    | Check drawings and plans: Spell check, grammar check,                                                                                                    |
|                                                                                                    | Select and use appropriate presentation methods and accepted page layouts                                                                                                    | accuracy of numbers, labelling and size of shapes, connections between shapes and other elements                                                                                                 |
| Quality problems with drawing to the content, for example, text positioning), shapes (eg size, positioning) | Quality problems with drawings and plans: Will vary according to the content, for example, text (eg formatting, styles, positioning), shapes (eg size, position, orientation), other elements (eg scale, thickness, colour, connections), page layout |                                                                                                    |
|                                                                                                    |                                                                                                    | <b>Presentation methods</b> : Will vary according to the task, for example, on screen display, publishing on a web site, hard copy print out, digital file; organisational house style, branding |

Imaging Software (L/502/4613)

| Level 2                                                          |                                                                                                    |                                                                                                    |
|------------------------------------------------------------------|----------------------------------------------------------------------------------------------------|----------------------------------------------------------------------------------------------------|
| Learning outcomes                                                | Assessment Criteria                                                                                 | Examples                                                                                                    |
| The learner will                                                 | The learner can                                                                                     |                                                                                                    |
| Obtain, insert and combine                                       | Describe what images are needed                                                                     | Images: Designs or images will vary according to the task for                                                                                                    |
| information for images                                           | Obtain, input and prepare images to meet needs                                                      | example, photos from a digital camera, scanned images, graphic elements, drawings, clip art                                                                                                    |
|                                                                  | Describe what copyright and other                                                                   | Prepare images: Size, crop and position                                                                                                    |
|                                                                  | constraints apply to the use of images                                                              | Copyright constraints: Effect of copyright law (eg on use of                                                                                                    |
|                                                                  | Use appropriate techniques to organise and combine information of different types or                | other people's images), acknowledgment of sources, avoiding plagiarism, permissions                                                                                                    |
|                                                                  | from different sources                                                                              | Combine information: Insert, size, position, wrap, order, group,                                                                                                    |
|                                                                  | Describe the context in which the images will                                                       | import data, links and references to external data                                                                                                    |
|                                                                  | be used                                                                                             | <b>Context for images</b> : Contexts will vary according to the software and task, for example: on screen display, publishing on a web                                                                                                    |
|                                                                  | Describe what file format to use for saving images to suit different presentation methods           | site, hard copy print out, digital file                                                                                                    |
|                                                                  | Store and retrieve files effectively, in line with local guidelines and conventions where available | <b>File formats for images</b> : Will vary according to the content, for example jpg for Internet photo display, png for Internet drawing display, svg for graphic designs (the ISO standard most likely to be fully supported by web browsers) |
|                                                                  |                                                                                                    | Digital picture format (e.g. jpeg and psd)                                                                                                    |
|                                                                  |                                                                                                    | Bitmap or raster picture formats (eg raw bitmaps, bmp and compressed formats jpeg and png)                                                                                                    |
|                                                                  |                                                                                                    | Vector graphics (eg svg, wmf, eps, ai)                                                                                                    |
|                                                                  |                                                                                                    | Open formats (eg html, odf, pdf and rtf)                                                                                                    |
|                                                                  |                                                                                                    | Proprietary formats (eg pub and qxd)                                                                                                    |
|                                                                  |                                                                                                    | Method of compression (lossy, non-lossy)                                                                                                    |
|                                                                  |                                                                                                    | <b>Store and retrieve</b> : Files (eg create, name, open, save, save as, print, close, find, share); version control; import/export; file size; folders (eg create, name)                                                                       |
| Use imaging software tools to create, manipulate and edit images | Identify what technical factors affecting images need to be taken into account and how to do so     | <b>Technical factors affecting images</b> : Page or canvas size; colour mode; file size and format; difference between screen and print resolution                                                                                              |

| Level 2           |                                                                                        |                                                                                                    |
|-------------------|----------------------------------------------------------------------------------------|----------------------------------------------------------------------------------------------------|
| Learning outcomes | Assessment Criteria                                                                    | Examples                                                                                                    |
| The learner will  | The learner can                                                                        |                                                                                                    |
|                   | Select and use suitable techniques to create images                                    | <b>Create images</b> : Draw basic shapes and adjust properties (eg line width, fill colour, transparency); download digital photos from a                                                                                                    |
|                   | Use guidelines and dimensioning tools appropriately to enhance precision               | camera; scan and resize images; add text and other elements such as lines, boxes and arrows; create more complicated designs using painting, drawing or image manipulation software  Manipulate and editing techniques: Align, rotate, flip, arrange, |
|                   | Select and use appropriate tools and techniques to manipulate and edit for images      |                                                                                                    |
|                   | Check images meet needs, using IT tools and making corrections as necessary            | cut, paste, resize, change font, text and colour, group, ungroup, change templates, filters to create special effects, orders and layers                                                                                                    |
|                   | Identify and respond to quality problems with images to make sure that they meet needs | Check images: Size, alignment and orientation, suitability of file format, appropriate choice of colour mode and use of filters, fitness for purpose of image resolution                                                                              |
|                   |                                                                                        | Quality problems with images: Will vary according to the content, for example, levels, contrast, resolution                                                                                                    |

Improving Productivity using IT (J/502/4156)

| Level 2                                                                    |                                                                                                    |                                                                                                    |
|----------------------------------------------------------------------------|----------------------------------------------------------------------------------------------------|----------------------------------------------------------------------------------------------------|
| Learning outcomes                                                          | Assessment Criteria                                                                                                    | Examples                                                                                                    |
| The learner will                                                           | The learner can                                                                                                    |                                                                                                    |
| Plan, select and use appropriate IT systems and software for different     | Describe the purpose for using IT  Describe the methods, skills and resources required to complete the task successfully | Purposes for using IT: Who and what the information is for, when it must be finished, what information needs to be included, where it will be used (on screen, sent to others, printed)                       |
| purposes                                                                   | Plan how to carry out tasks using IT to achieve the required purpose and outcome                                         | <b>Plan task</b> : What information sources are needed, how they will be found and evaluated, what application software will be used, what skills and resources are needed to complete the task successfully, |
|                                                                            | Describe any factors that may affect the task                                                                            | requirements for content, structure and layout, priorities                                                                                                    |
|                                                                            | Select and use IT systems and software applications to complete planned tasks and produce effective outcomes             | Factors that may affect the task: Access to information, steps that need to be taken in advance, availability of time, budget and resources; audience need                                                    |
|                                                                            | Describe how the purpose and outcomes have been met by the chosen IT systems and software applications                   | Reasons for choosing IT: Time, convenience, cost; benefits of IT or manual methods of preparing, processing and presenting the same information; own views on convenience and effectiveness at                |
|                                                                            | Describe any legal or local guidelines or constraints that may apply to the task or activity                             | meeting needs, quality, accuracy; how IT can make tasks easier than other methods, streamline business processes, increase productivity, any difficulties people have in using IT,                            |
|                                                                            |                                                                                                    | <b>Legal or local guidelines or constraints</b> : May include data protection, copyright, software licensing; security; organisational house-style or brand guidelines                                        |
| Review and adapt the ongoing use of IT tools and systems to make sure that | Review ongoing use of IT tools and techniques and change the approach as needed                                          | Review use of IT tools: Gather information to help make judgements, analyse information about whether the IT tools and techniques are appropriate to the task and intended outcome                            |
| activities are successful                                                  | Describe whether the IT tools selected were appropriate for the task and purpose                                         | IT tools selection: Time taken, convenience, cost, quality,                                                                                                    |
|                                                                            | Assess strengths and weaknesses of final work                                                                            | accuracy, range of facilities, versatility, transferability of information into other formats, speed of Internet connection, time                                                                             |
|                                                                            | Describe ways to make further improvements to work                                                                       | constraints of downloading large files  Strengths and weaknesses of final work: Format, layout,                                                                                                    |
|                                                                            | Review outcomes to make sure they match requirements and are fit for purpose                                             | accuracy, clarity for audience, structure, style, quality                                                                                                    |

| Level 2                                                                       |                                                                                                    |                                                                                                    |
|-------------------------------------------------------------------------------|----------------------------------------------------------------------------------------------------|----------------------------------------------------------------------------------------------------|
| Learning outcomes                                                             | Assessment Criteria                                                                                     | Examples                                                                                                    |
| The learner will                                                              | The learner can                                                                                         |                                                                                                    |
|                                                                               |                                                                                                    | Improvements to work: Correct mistakes, avoid affecting other people's work, more efficient and effective ways of doing things, learning new techniques                             |
|                                                                               |                                                                                                    | <b>Review outcomes</b> : Evaluate the quality of the information used, produce drafts, review against initial plans, check with intended audience, effect of own mistakes on others |
| Develop and test solutions to improve the ongoing use of IT tools and systems | Review the benefits and drawbacks of IT tools and systems used, in terms of productivity and efficiency | Ways to improve productivity and efficiency: Save time, save money, streamline work processes, increase output, improve quality of outputs; cost of solution                        |
|                                                                               | Describe ways to improve productivity and efficiency                                                    | <b>Develop solutions</b> : Set up short cuts, customise interface, record macros                                                                                                    |
|                                                                               | Develop solutions to improve own productivity in using IT                                               |                                                                                                    |
|                                                                               | Test solutions to ensure that they work as intended                                                     |                                                                                                    |

## Multimedia Software (D/502/4616)

| Level 2                                                                |                                                                                                    |                                                                                                    |
|------------------------------------------------------------------------|----------------------------------------------------------------------------------------------------|----------------------------------------------------------------------------------------------------|
| Learning outcomes                                                      | Assessment Criteria                                                                                                    | Examples                                                                                                    |
| The learner will                                                       | The learner can                                                                                                    |                                                                                                    |
| Plan the content and organisation of multimedia products to meet needs | Describe the type of multimedia outcome needed and the specification that it must meet                                                                | Plan and communicate: Flow chart, storyboard, sketches  Multimedia outcome: Website, CD ROM, animation sequence, presentation                                                                                                    |
|                                                                        | Select and use appropriate techniques to plan and communicate the content, design and layout of multimedia products                                   | Specification: No of pages, features, audience, types of content, interactive elements Interactive features and transitions: Menus, submenus, buttons,                                                                                                    |
|                                                                        | Identify how the different elements of the content will be sourced and how they will relate in the design layout                                      | links, pop-ups, video clips, sound clips  Design layout: Organisation of information, size, frames, orientation, consistency                                                                                                    |
|                                                                        | Plan the use of interactive features and transitions to meet needs                                                                                    | Copyright constraints: Effect of copyright law (eg on music downloads or use of other people's images), acknowledgment of                                                                                                    |
|                                                                        | Describe how copyright and other constraints affect use of own and others' information                                                                | sources, avoiding plagiarism, permissions                                                                                                    |
| Obtain, input and combine content to build multimedia outcomes to fi   | Select and use an appropriate combination of input device, software and input techniques to obtain and input relevant content for multimedia outcomes | Input device: Inputting tools and techniques will vary according to the technology being used: for example, interface devices (exercised keyboard, mouse, stylus, touch screen), microphone (eghandset, built-in), camera (eghandset, built-in), camera (eghandset, built-in)             |
|                                                                        | Combine information of different types or from different sources for multimedia outcomes                                                              | phone camera)  Combine information: Insert, size, position, wrap, order, group; import data, links and references to external data                                                                                                    |
|                                                                        | Describe the file format and storage media to use                                                                                                    | File format for multimedia outcomes: Will vary according to the content, for example jpg for Internet photo display, png for                                                                                                    |
|                                                                        | Store and retrieve multimedia files effectively, in line with local guidelines and conventions where available                                        | Internet drawing display, svg for graphic designs (the ISO standard most likely to be fully supported by web browsers)  Store and retrieve: Files (eg create, name, open, save, save as, print, close, find, share); version control; import/export; file size; folders (eg create, name) |
| Use multimedia software tools to edit and format                       | Select and use appropriate techniques to edit and format multimedia outcomes                                                                          |                                                                                                    |

| Level 2                                 |                                                                                                    |                                                                                                    |
|-----------------------------------------|----------------------------------------------------------------------------------------------------|----------------------------------------------------------------------------------------------------|
| Learning outcomes                       | Assessment Criteria                                                                                               | Examples                                                                                                    |
| The learner will                        | The learner can                                                                                                   |                                                                                                    |
| multimedia content to meet requirements | Manipulate images and graphic elements accurately                                                                 | Edit multimedia outcomes: Size, crop and position objects, use layout guides; Existing styles and schemes for font (typeface),                                                                       |
|                                         | Check multimedia outcomes meet needs,                                                                             | size, orientation, colour, alignment                                                                                                    |
|                                         | using IT tools and making corrections as necessary                                                                | Manipulate images and graphic elements: Size, crop, position, maintain proportion, border                                                                                                    |
|                                         | Adjust outcomes in response to any                                                                                | Styles, colours and font schemes: Existing styles and schemes                                                                                                    |
|                                         | identified quality problems                                                                                       | <b>Check multimedia outcomes</b> : Completeness, accuracy, layout, formatting, animation, sound, sequence; review against requirements                                                               |
|                                         |                                                                                                    | <b>Quality problems</b> : Will vary according to the content, for example, sound (eg noise, volume), images (eg levels, contrast, unwanted content), text (eg clarity, spelling, grammar, structure) |
| Play and present multimedia             | Described what combination of display device and software to use for displaying different multimedia file formats | Display devices: PC, laptop, mobile device, TV                                                                                                    |
| outcomes                                |                                                                                                    | <b>Display of multimedia outcomes</b> : Thumbnail, quarter screen, full screen, screen resolution, data bandwidth, transmission                                                                      |
|                                         | Select and use appropriate software for                                                                           | speeds, output media                                                                                                    |
|                                         | displaying multimedia outcomes                                                                                    | Navigation techniques: Click, scroll, menus, submenus                                                                                                    |
|                                         | Select and use appropriate navigation techniques and playback controls to suit the files                          | Playback controls: Start, stop, fast forward, rewind, pause                                                                                                    |
|                                         |                                                                                                    | <b>Display settings</b> : Visual: brightness, contrast, screen resolution, colour balance, monochrome                                                                                                |
|                                         | Adjust the display settings of the software and display device to present outcomes effectively                    | Sound: volume, treble, bass, balance; Animation: speed                                                                                                    |

Optimise IT System Performance (H/502/4245)

| Level 2                                                          |                                                                                                    |                                                                                                    |
|------------------------------------------------------------------|----------------------------------------------------------------------------------------------------|----------------------------------------------------------------------------------------------------|
| Learning outcomes                                                | Assessment Criteria                                                                                                    | Examples                                                                                                    |
| The learner will                                                 | The learner can                                                                                                    |                                                                                                    |
| Keep computer hardware and software operating efficiently        | Describe the main features and functions of the computer operating system                                                                | Computer system: Make, model, serial number; operating system version; memory capacity; disk capacity                                                         |
|                                                                  | Take appropriate steps to protect computer hardware from loss or damage                                                                  | Security software: Anti-virus, malware. Frequency; timing; updates, firewall settings                                                                         |
|                                                                  | Configure anti-virus and other security software                                                                                         | Network settings: Remote access, connections and shared network folders, configure remote access settings, power                                              |
|                                                                  | Install and configure printers and other peripheral devices                                                                              | management                                                                                                    |
|                                                                  | Configure network settings for mobile and remote computing                                                                               |                                                                                                    |
|                                                                  | Configure a computer to present or display information to an audience                                                                    |                                                                                                    |
| Manage files and disks to optimise performance                   | Use file navigation software to organise files into an appropriate folder structure                                                      | Information storage: Data files, folders, sub-folders, storage media; archives                                                                                |
|                                                                  | Backup and restore files and folders                                                                                                    | File housekeeping: Naming and labelling conventions;                                                                                                    |
|                                                                  | Describe why it is important to undertake file housekeeping of the information stored on computer systems and how it affects performance | organising files, folders and storage media; saving back-ups; deleting unwanted files; changing default settings for saving data; properties; disk partitions |
|                                                                  | Manage file and disk housekeeping so that information is secure and easy to find                                                         |                                                                                                    |
|                                                                  | Share files and folders with other users                                                                                                 |                                                                                                    |
|                                                                  | Distinguish between data and system file types                                                                                           |                                                                                                    |
| Troubleshoot and respond to common IT system problems and errors | Describe common IT system problems and what causes them                                                                                  | IT system problems: Program not responding, paper jam, storage full, error dialogue, virus threat, memory low, connection                                     |
|                                                                  | Describe and record IT system problems to enable effective support                                                                       | loss  Record IT system problems: Error log, description, frequency of                                                                                         |
|                                                                  | Describe when to try to solve a problem independently, and when to get expert advice                                                     | occurrence, severity <b>Expert advice</b> : Limits of own understanding and skills, help menus, manufacturer's guidelines, how to follow advice,              |

| Level 2                                                   |                                                                                 |                                                                                                    |
|-----------------------------------------------------------|---------------------------------------------------------------------------------|----------------------------------------------------------------------------------------------------|
| Learning outcomes                                         | Assessment Criteria                                                             | Examples                                                                                                    |
| The learner will                                          | The learner can                                                                 |                                                                                                    |
|                                                           | Troubleshoot and respond to the IT systems appropriately                        | information needed by experts, where to get advice to deal with different hardware and software problems    |
|                                                           | Check that errors and problems have been resolved satisfactory                  |                                                                                                    |
| Customise the working environment to optimise performance | Describe methods that can be used to optimise system performance                | <b>System settings</b> : Desktop, input and output settings; display settings, multiple monitors            |
|                                                           | Select and adjust system settings to optimise performance as appropriate        | Optimise performance: Memory management; power management; disk partition                                   |
|                                                           | Configure the automatic start of programmes and other graphical display options |                                                                                                    |
| Maintain software to meet                                 | Describe when and how to upgrade software                                       | Upgrade software: Benefits of upgrading; drawbacks of not                                                   |
| performance needs                                         | Use appropriate techniques to maintain software                                 | upgrading; the need to check compatibility of software and hardware upgrades with other parts of the system |
|                                                           | Locate and install driver files for different devices                           | Maintain software: Install software patches and upgrades                                                    |

Personal Information Management Software (L/502/4370)

| Level 2                                                               |                                                                                                    |                                                                                                    |
|-----------------------------------------------------------------------|----------------------------------------------------------------------------------------------------|----------------------------------------------------------------------------------------------------|
| Learning outcomes                                                     | Assessment Criteria                                                                                      | Examples                                                                                                    |
| The learner will                                                      | The learner can                                                                                          |                                                                                                    |
| Use calendars to schedule appointments and meetings                   | Create, edit and delete multiple calendar entries                                                        | <b>Display appointments</b> : On screen, for print; display style; filters, views, by category; customise calendar settings; multiple |
|                                                                       | Arrange recurring appointments                                                                           | calendars; search and retrieve; public calendars                                                                                      |
|                                                                       | Invite others to meetings and monitor attendance                                                         | Invite to meetings: Check availability, notify participants; propose alternative times; display other users' calendars; identify      |
|                                                                       | Respond to meeting requests from others                                                                  | conflicts and free time                                                                                                    |
|                                                                       | Create reminders for calendar appointments and events                                                    | Create reminders: Set alarms; send reminders to mobile devices and message services; RSS feeds                                        |
| Locate, organise and display appointments synchronise calendar with m | Import and export: iCalendar, vCalendar; link tasks to calendar; synchronise calendar with mobile device |                                                                                                    |
|                                                                       | Import and export calendar data                                                                          | Share calendars: Multiple calendars, user permission levels, open source and online calendars; subscribe to other calendars.          |
|                                                                       | Describe how to share calendars with other users                                                         | Organise notes: By category, colour, date                                                                                             |
| Use a task list to prioritise                                         | Create, edit and delete task information                                                                 | Organise tasks: By category, status, target date; assign and                                                                          |
| activities                                                            | Organise and display tasks, setting targets for completion                                               | respond to task requests; filters  Work collaboratively: Multiple tasks, user permission levels;                                      |
|                                                                       | Monitor task progress and set reminders                                                                  | composite tasks Task progress: Percentage completion;                                                                                 |
|                                                                       | Report on task status and activity                                                                       | postpone task                                                                                                    |
|                                                                       | Use software features to work collaboratively on tasks with other users                                  |                                                                                                    |
| Use an address book to store, organise and retrieve                   | Create, update and delete contact information                                                            | <b>Update contacts</b> : Multiple entries for single person; automatic updates; assign category                                       |
| contact information                                                   | Locate, organise and display contact information efficiently                                             | Organise contacts: By category, name, company; customise display, selected fields; filters; multiple contacts                         |
|                                                                       | Create additional contact lists to separate work and leisure contacts                                    | <b>Responsible use</b> : Password protection, Respect confidentially; public profiles; trust, data protection                         |
|                                                                       | Select and export contact details for use in other applications                                          | Select and export contacts: Selected fields; selected contacts; for transfer to mobile device, merge with other software              |
|                                                                       | Create and modify a distribution list                                                                    |                                                                                                    |

| Level 2           |                                                                         |                                                                       |
|-------------------|-------------------------------------------------------------------------|-----------------------------------------------------------------------|
| Learning outcomes | Assessment Criteria                                                     | Examples                                                              |
| The learner will  | The learner can                                                         |                                                                       |
|                   | Share contact information with others responsibly                       | <b>Share contact information</b> : Beam between mobile devices, vcard |
|                   | Explain why it is important to use personal data responsibly and safely |                                                                       |
|                   | Describe why and how to keep contact information up to date             |                                                                       |

# Presentation Software (M/502/4622)

| Level 2                                                |                                                                                                    |                                                                                                    |
|--------------------------------------------------------|----------------------------------------------------------------------------------------------------|----------------------------------------------------------------------------------------------------|
| Learning outcomes                                      | Assessment Criteria                                                                                              | Examples                                                                                                    |
| The learner will                                       | The learner can                                                                                                  |                                                                                                    |
| Input and combine text and other information within    | Identify what types of information are required for the presentation                                             | <b>Types of information</b> : Text, numbers, images, graphics, sound, video                                                                                                    |
| presentation slides                                    | Enter text and other information using layouts appropriate to type of information                                | Images, video or sound for presentations: Clip-art, photo, scanned images, borders, create diagrams or graphics, image                                                                                                    |
|                                                        | Insert charts and tables into presentation slides                                                                | formats  Pre-recorded audio/video clips; audio and video formats                                                                                                    |
|                                                        | Insert images, video or sound to enhance the presentation                                                        | Charts and tables for presentations: Table, pie chart, graph, diagram, organisational chart, flowchart                                                                                                    |
|                                                        | Identify any constraints which may affect the presentation                                                       | Combine information for presentations: Combine images, charts, tables with text by inserting, re-sizing and positioning; use                                                                                                |
|                                                        | Organise and combine information of different forms or from different sources for presentations                  | of text boxes, presentation with audio and/or video, import information produced using other software; reference external information with hyperlinks                                                                       |
|                                                        | Store and retrieve presentation files effectively, in line with local guidelines and conventions where available | Constraints: On content: copyright law (eg on music downloads or use of other people's images), acknowledgment of sources, avoiding plagiarism; equal opportunities; local guidelines; On delivery (eg environment, timing) |
|                                                        |                                                                                                    | <b>Store and retrieve</b> : Save, save as, find, open, close; naming protocols; reducing file size, save presentation as a stand alone show or as web pages                                                                 |
| Use presentation software tools to structure, edit and | Identify what slide structure and themes to use                                                                  | Slide structure: Layout; use existing templates, designs and styles, organisational guidelines; adapt and create new templates                                                                                              |
| format slide sequences                                 | Select, change and use appropriate templates for slides                                                          | <b>Presentation effects</b> : Video, sound, animation, slide transitions, visual and sound effects, hyperlinks                                                                                                    |
|                                                        | Select and use appropriate techniques to format slides and presentations                                         | Edit slides: Size, crop and position objects; wrap text, add captions and graphic elements, slide order; change orientation                                                                                                 |
|                                                        | Identify what presentation effects to use to enhance the presentation                                            | Animation and transition effects: Adding and removing hyperlinks; apply and create transitions, apply animations                                                                                                    |
|                                                        | Select and use appropriate techniques to edit slides and presentations to meet needs                             |                                                                                                    |

| Level 2                            |                                                                                                    |                                                                                                    |
|------------------------------------|----------------------------------------------------------------------------------------------------|----------------------------------------------------------------------------------------------------|
| Learning outcomes                  | Assessment Criteria                                                                                     | Examples                                                                                                    |
| The learner will                   | The learner can                                                                                         |                                                                                                    |
|                                    | Select and use animation and transition effects appropriately to enhance slide sequences                | Format slides: Bullets, numbering, line spacing, alignment, colour, fonts, size, backgrounds, colour schemes, master slides; themes                         |
| Prepare slideshow for presentation | Describe how to present slides to meet needs and communicate effectively                                | Present slides: Timing, content, meaning; organisation of information; audience needs; location                                                             |
|                                    | Prepare slideshow for presentation                                                                      | Prepare slides: View and re-order slides; rehearse timing and                                                                                               |
|                                    | Check presentation meets needs, using IT tools and making corrections as necessary                      | effects; set up and amend slide show settings; print slides, handouts and speaker notes                                                                     |
|                                    | Identify and respond to any quality problems with presentations to ensure that presentations meet needs | Check presentation: Spell check; grammar check, orientation, layout, slide order, text alignment and formatting, accuracy, clarity, transitions and timings |
|                                    |                                                                                                    | <b>Quality problems with presentations</b> : Will vary according to the content, for example:                                                               |
|                                    |                                                                                                    | Text: Formatting, styles                                                                                                    |
|                                    |                                                                                                    | Images: Size, position, orientation                                                                                                    |
|                                    |                                                                                                    | Effects: Timing, brightness, contrast, sound levels, order of animations                                                                                    |
|                                    |                                                                                                    |                                                                                                    |

Project Management Software (M/502/4619)

| Level 2                                            |                                                                                                    |                                                                                                    |
|----------------------------------------------------|----------------------------------------------------------------------------------------------------|----------------------------------------------------------------------------------------------------|
| Learning outcomes                                  | Assessment Criteria                                                                                                    | Examples                                                                                                    |
| The learner will                                   | The learner can                                                                                                    |                                                                                                    |
| Create and define a project                        | Identify the critical information about the project that must be included                                                                  | <b>Project information</b> : Tasks, timescales, resources, stages, constraints; Source of information: provided by the person                                                                                                    |
|                                                    | Create, store and retrieve project management files effectively in line with local guidelines for storage and use of data where applicable | responsible for the project  Store and retrieve: Files (eg create, name, open, save, save as, print, close, find, share); version control; import/export; file size; folders (eg create, name)                                                                             |
|                                                    | Define the project file properties and project options                                                                                     |                                                                                                    |
| Enter and edit information about project tasks and | Identify the critical tasks and milestones to be completed                                                                                 | Task types: Fixed cost, fixed duration, fixed work; critical, recurring                                                                                                    |
| resources                                          | Enter and edit information about project tasks                                                                                             | Task information: Duration, status, set reminders, priority, assignesources, constraints, deadlines, outlines  Task calendar: Working-time calendar, holidays, customise, charts (eg Gantt chart)  Task duration: PERT analysis  Resources: People, time, costs, equipment |
|                                                    | Identify any deadlines and constraints which apply to the project                                                                          |                                                                                                    |
|                                                    | Identify issues of resource availability and utilisation                                                                                   |                                                                                                    |
|                                                    | Create and apply a task calendar for scheduling tasks                                                                                      |                                                                                                    |
|                                                    | Enter and edit information about resources for use in the project                                                                          |                                                                                                    |
|                                                    | Adjust templates for project information                                                                                                   |                                                                                                    |
|                                                    | Set up and edit dependencies between tasks                                                                                                 |                                                                                                    |
| Update information about project progress          | Describe the methods to update and report information about project progress                                                               | Editing techniques: cut, copy, paste  Task status: Complete, in progress, not started percentage                                                                                                    |
|                                                    | Use editing and formatting techniques to update project elements                                                                           |                                                                                                    |
|                                                    | Update task status in line with progress                                                                                                   |                                                                                                    |
|                                                    | Update information about resources as required                                                                                             |                                                                                                    |
|                                                    | Compare actual progress with project baseline and reschedule uncompleted tasks                                                             |                                                                                                    |

| Level 2                                                                                 |                                                                                      |                                                                                                    |
|-----------------------------------------------------------------------------------------|--------------------------------------------------------------------------------------|----------------------------------------------------------------------------------------------------|
| Learning outcomes                                                                       | Assessment Criteria                                                                  | Examples                                                                                            |
| The learner will                                                                        | The learner can                                                                      |                                                                                                    |
|                                                                                         | Identify any risks and issues that may have an impact on the project                 |                                                                                                    |
| Select and use appropriate tools and techniques to display and report on project status | Select and create project reports to meet needs                                      | <b>Project reports</b> : task progress, project progress, resource allocation and usage, costs      |
|                                                                                         | Use filtering and formatting techniques to display project information to meet needs | <b>Display project information</b> : Task lists, resource assignment, project costs, critical path, |
|                                                                                         | Share project information with other applications                                    |                                                                                                    |

### IT Security for Users (Y/502/4257)

| Level 2                                                 |                                                                                    |                                                                                                    |
|---------------------------------------------------------|------------------------------------------------------------------------------------|----------------------------------------------------------------------------------------------------|
| Learning outcomes                                       | Assessment Criteria                                                                | Examples                                                                                                    |
| The learner will                                        | The learner can                                                                    |                                                                                                    |
| Select and use appropriate methods to minimise security | Describe the security issues that may threaten system performance                  | Threats to system performance: Unwanted e-mail (often referred to as "spam"), malicious programs (including viruses,                                                                                                    |
| risk to IT systems and data                             | Apply a range of security precautions to protect IT systems and data               | worms, trojans, spyware, adware and rogue diallers) and hackers; hoaxes                                                                                                    |
|                                                         | Describe the threats to system and information security and integrity              | <b>Security precautions</b> : Use access controls. Configure anti-virus software, adjust firewall settings, adjust internet security settings;                                                                                                    |
|                                                         | Keep information secure and manage personal access to information sources securely | carry out security checks, report security threats or breaches; backup; store personal data and software safely; treat messages, files, software and attachments from unknown sources with caution; proxy servers; download security software patches and                                                                                                    |
|                                                         | Describe ways to protect hardware, software and data and minimise security risk    | updates;  Threats to information security: From theft, unauthorised                                                                                                    |
|                                                         | Apply guidelines and procedures for the secure use of IT                           | access, accidental file deletion, use of removable storage media; malicious programs (including viruses, worms, trojans, spyware,                                                                                                    |
|                                                         | Describe why it is important to backup data and how to do so securely              | adware and rogue diallers), hackers, phishing and identity theft; unsecured and public networks, default passwords and settings,                                                                                                    |
|                                                         | Select and use effective backup procedures for systems and data                    | wireless networks, Bluetooth, portable and USB devices  Access to information sources: Username and password/PIN selection and management, password strength; how and when to change passwords; online identity/profile; Real name, pseudonym, avatar; what personal information to include, who can see the information; Respect confidentiality, avoid inappropriate disclosure of information |
|                                                         |                                                                                    | Protect systems and data: Access controls: Physical controls, locks, passwords, access levels. Security measures: anti-virus software, firewalls, security software and settings. Risk assessment; anti-spam software, software updates                                                                                                    |
|                                                         |                                                                                    | Security guidelines and procedures: Set by: employer or organisation; security, privacy, legal requirements; how to use products to ensure information security within organisations                                                                                                    |

# Set Up an IT System (L/502/4210)

| Level 2                                            |                                                                                                    |                                                                                                    |
|----------------------------------------------------|----------------------------------------------------------------------------------------------------|----------------------------------------------------------------------------------------------------|
| Learning outcomes                                  | Assessment Criteria                                                                                             | Examples                                                                                                    |
| The learner will                                   | The learner can                                                                                                 |                                                                                                    |
| Select and connect up a personal computer safely   | Describe what IT system components, storage and peripheral devices are needed                                   | <b>Health and safety issues</b> : Health and safety issues, risks from hardware, electrical connection risks and guidelines, use and                                                               |
| with associated hardware and storage media to meet | Describe any health and safety issues associated with setting up an IT system                                   | disposal of cleaning materials, handling equipment. Risks to self and others from using hardware; health and safety point of                                                                       |
| needs                                              | Describe the characteristics of IT systems that affect performance                                              | IT system performance: Processor speed, memory size, storage                                                                                                    |
|                                                    | Select and connect up the components of an IT system safely, including any peripheral devices and storage media | capacity, network capability  IT system components: Will vary according to the set up, for example: Personal computer, monitor, keyboard, mouse (or other pointing device)                         |
|                                                    |                                                                                                    | <b>Peripheral devices</b> : Speakers, modem, scanner, games console, joystick; TV, data projector, white board; Plug and play devices; customised setup routines, printer and other device drivers |
|                                                    |                                                                                                    | <b>Storage media</b> : Disk, CD/DVD, data/memory stick, media card, mobile device, removable hard drive; customised setup routines                                                                 |
| Select and connect an IT system to a communication | Select and connect communication hardware safely to an IT system                                                | Communication hardware: Router, modem, mobile data device, wireless router                                                                                                    |
| service to meet needs                              | Describe the factors that affect data transfer                                                                  | Data transfer: Which combinations of hardware and software                                                                                                    |
|                                                    | Select and connect to a communication service from an IT system                                                 | offer different data transmission speeds; download capacity  Communication service: Broadband, dial up, wireless, network                                                                          |
|                                                    | Identify the login and password details needed to connect to an Internet Service Provider (ISP)                 | connections, mobile device, ISP                                                                                                    |
| Install and configure software                     | Configure the user interface to meet needs                                                                      | User interface: Operating system, date, time, language settings;                                                                                                    |
| for use                                            | Describe what security precautions need to be addressed                                                         | Set up user account; desktop shortcuts; customise start-up  Set up applications: Software licence; installation disks;                                                                             |
|                                                    | Set up and configure virus protection software                                                                  | manuals; customised settings; download software; map network drive; register software                                                                                                    |
|                                                    | Install and set up                                                                                              |                                                                                                    |

| Level 2                                                |                                                                                                    |                                                                                                    |
|--------------------------------------------------------|----------------------------------------------------------------------------------------------------|----------------------------------------------------------------------------------------------------|
| Learning outcomes                                      | Assessment Criteria                                                                                                    | Examples                                                                                                    |
| The learner will                                       | The learner can                                                                                                    |                                                                                                    |
|                                                        | application software to meet needs                                                                                        |                                                                                                    |
|                                                        | Backup and restore system and data files                                                                                  |                                                                                                    |
| Check that the IT system and communication service are | Identify what tests can be used to check the IT system and communications                                                 | <b>Compatibility issues</b> : What problems can occur when hardware, software and operating systems are not compatible; why                      |
| working successfully                                   | Select and run suitable tests to make sure                                                                                | compatibility standards are needed                                                                                                    |
|                                                        | that the system and communication service are working successfully                                                        | Health and safety issues: Health and safety issues, risks from hardware, electrical connection risks and guidelines, use and                     |
|                                                        | Identify the help and troubleshooting facilities available to solve problems                                              | disposal of cleaning materials, handling equipment. Risks to self and others from using hardware; health and safety point of contact             |
|                                                        | Respond to faults and error messages and use help and troubleshooting facilities to determine and take appropriate action | IT system performance: Processor speed, memory size, storage capacity, network capability; graphics; display adapter                             |
|                                                        |                                                                                                    | IT system components: Will vary according to the set up, for example: Personal computer, monitor, keyboard, mouse (or other pointing device)     |
|                                                        |                                                                                                    | <b>Peripheral devices</b> : Speakers, modem, scanner, games console, joystick; TV, data                                                          |
|                                                        |                                                                                                    | projector, white board; Plug and play devices; customised setup routines, printer and other device drivers                                       |
|                                                        |                                                                                                    | <b>Storage media</b> : Disk, CD/DVD, data/memory stick, media card, mobile device, removable hard drive; customised setup routines; backup media |
|                                                        |                                                                                                    | Reasons for choosing storage media: Performance, capacity, accessibility, portability, security                                                  |

IT Software Fundamentals (R/502/4385)

| Level 2                                                                       |                                                                                                    |                                                                                                    |
|-------------------------------------------------------------------------------|----------------------------------------------------------------------------------------------------|----------------------------------------------------------------------------------------------------|
| Learning outcomes                                                             | Assessment Criteria                                                                                          | Examples                                                                                                    |
| The learner will                                                              | The learner can                                                                                              |                                                                                                    |
| Select and use appropriate software applications to meet                      | Describe what types of information are needed                                                                | <b>Software applications: Types</b> : word processing, spreadsheet, graphics, Internet browser, e-mail, audio and video software                                                                                               |
| needs and solve problems                                                      | Select and use software applications to                                                                      | Open and close applications, switch between applications                                                                                                    |
|                                                                               | develop, produce and present different types of information to meet needs and solve problems                 | <b>Types of information</b> : Text, numbers, images, graphics, sound, data records                                                                                                    |
| Enter, develop, combine and format different types of information to suit its | Enter, organise, refine and format different types of information, applying editing techniques to meet needs | Organise information: Headings, lists, tables, use of templates, sort, charts and graphs, records, simple calculations, structure of information, document layout                                                              |
| meaning and purpose                                                           | Use appropriate techniques to combine image and text components                                              | <b>Format information</b> : Formatting techniques appropriate to the type of information, for example:                                                                                                    |
|                                                                               | Combine information of different forms or from different sources                                             | Text – bullets, numbering, alignment, tabs, line spacing, colour, font, style, size                                                                                                    |
|                                                                               | Select and use appropriate page layout to present information effectively                                    | Numbers – currency, percentages, number of decimal places, date, time, text wrap, row height, column width, gridlines, merged cells, cell borders                                                                              |
|                                                                               |                                                                                                    | Images – size, position                                                                                                    |
|                                                                               |                                                                                                    | Tables – horizontal and vertical text alignment, merge and split cells, gridlines, borders, shading                                                                                                    |
|                                                                               |                                                                                                    | <b>Editing techniques</b> : Editing techniques appropriate to the type of information, for example: select, copy, cut, paste, undo, redo, drag and drop, find, replace, insert, delete, size, crop, position, change templates |
|                                                                               |                                                                                                    | Combine text and images: Insert, size, position, captions, text alignment text wrap, use of text boxes, behind, in front, grouping                                                                                             |
|                                                                               |                                                                                                    | <b>Combine information:</b> Combine images with text (eg photo with caption); presentation with audio and/or video; numbers with chards and graphs; text alignment, captions, text wrap; behind, in front, grouping            |
|                                                                               |                                                                                                    | <b>Page layout:</b> Size, orientation, margins, portrait, landscape page breaks, page numbers, date and time, columns, header, footer adjust page set up for printing                                                          |

| Level 2                                                                          |                                                                                                    |                                                                                                    |
|----------------------------------------------------------------------------------|----------------------------------------------------------------------------------------------------|----------------------------------------------------------------------------------------------------|
| Learning outcomes                                                                | Assessment Criteria                                                                                                    | Examples                                                                                                    |
| The learner will                                                                 | The learner can                                                                                                    |                                                                                                    |
| Present information in ways that are fit for purpose and audience                | Work accurately and proof-read, using software facilities where appropriate                                                  | Work accurately and proof-read: Ensure meaning is clear, seek views of others, check spelling, check calculations, ensure consistent layout, print preview                                    |
|                                                                                  | Identify inconsistencies or quality issues with the presentation of information                                              | Information fit for purpose: Letter, memo, report, newsletter, poster, information                                                                                                    |
|                                                                                  | Produce information that is fit for purpose and audience using accepted layouts and conventions as appropriate               | sheet, webpage, multi-media presentation, budget, invoice, stock list, multi-page brochure, multi-entry catalogue                                                                             |
|                                                                                  |                                                                                                    | Quality issues: Formatting, page layout, structure, clarity, accuracy                                                                                                    |
| Evaluate the selection and use of IT tools and facilities to present information | Review and modify work as it progresses to ensure the result is fit for purpose and audience and to inform future judgements | IT tools selection: Time taken, convenience, cost, quality, accuracy, range of facilities, versatility, transferability of information into other formats, speed of Internet connection, time |
|                                                                                  | Review the effectiveness of the IT tools selected to meet needs in order to improve future work                              | constraints of downloading large files                                                                                                    |
|                                                                                  |                                                                                                    | <b>Review and modify work</b> : Evaluate the quality of the information used, produce drafts, review against initial plans, check with intended audience                                      |
|                                                                                  |                                                                                                    |                                                                                                    |

## Specialist Software (R/502/4399)

| Level 2                                        |                                                                                                    |                                                                                                    |
|------------------------------------------------|----------------------------------------------------------------------------------------------------|----------------------------------------------------------------------------------------------------|
| Learning outcomes                              | Assessment Criteria                                                                                                    | Examples                                                                                                    |
| The learner will                               | The learner can                                                                                                    |                                                                                                    |
| Input and combine information using specialist | Input relevant information accurately so that it is ready for processing                                                                     | <b>Types of bespoke information</b> : Information will vary according to the software for example, text, numbers, photos, scanned images,                                                        |
| applications                                   | Select and use appropriate techniques to link<br>and combine information of different forms or<br>from different sources within the software | graphic elements, digital recorded sound, graphs, charts, tables  Inputting information: Inputting tools and techniques will vary according to the technology being used: for example, interface |
|                                                | Respond appropriately to data entry error messages                                                                                           | devices (eg keyboard, mouse, stylus, touch screen), microphone (eg headset, built-in), camera (eg web cam, video camera, mobile phone camera)                                                    |

| Level 2                                                                          |                                                                                                    |                                                                                                    |
|----------------------------------------------------------------------------------|----------------------------------------------------------------------------------------------------|----------------------------------------------------------------------------------------------------|
| Learning outcomes                                                                | Assessment Criteria                                                                                 | Examples                                                                                                    |
| The learner will                                                                 | The learner can                                                                                     |                                                                                                    |
|                                                                                  |                                                                                                    | Combining information techniques: Insert, size, position, wrap, order, group, import data, links and references to external data                                                                                                    |
| Use appropriate structures to organise and retrieve                              | Describe what functions to apply to structure and layout information effectively                    | Structures and layouts: Apply and change existing templates, set up templates for inputting or retrieving information, apply or                                                                                                    |
| information efficiently                                                          | Select and use appropriate structures and/or layouts to organise information                        | change existing styles  Guidelines for the storage and use of data: Set by employer or                                                                                                    |
|                                                                                  | Apply local and/or legal guidelines and conventions for the storage and use of data where available | organisation. Policies relating to security, backup and data protection; guidelines for data format; compliance, audit and reporting requirements File management will vary according to the application.                                                                                                    |
| Use the functions of the software effectively to process and present information | Select and use appropriate tools and techniques to edit, process and format                         | Editing, analysis and formatting techniques: Techniques will vary according to the software and task, for example:                                                                                                    |
|                                                                                  | information  Check information meets needs, using IT tools and making corrections as necessary      | Editing – select, insert, delete, cut, copy, paste, drag and drop, find, replace, page layout, labelling, alignment, orientation, colour, resolution, size, pitch                                                                                                    |
|                                                                                  | Select and use appropriate methods to present information                                           | Analysis – design queries, mathematical, logical or statistical functions Formatting – characters, lines, paragraphs, pages, file type                                                                                                    |
|                                                                                  |                                                                                                    | Check information: Checks will vary according to the type of information and software, but could include: spell check, grammar check, accuracy of figures, labelling and size of images, volume of sound, quality of images and sound, that line, paragraph and page breaks fall appropriately, formatting is consistent, the use of headings and subheadings aid clarity, the placing of images or sound clips |
|                                                                                  |                                                                                                    | <b>Presentation methods</b> : Methods will vary according to the software and task, for example, on screen display, publishing on a web site, hard copy print out, digital file; organisational house style, branding                                                                                                    |

## Spreadsheet Software F/502/4625

| Level 2                                                                          |                                                                                                    |                                                                                                    |
|----------------------------------------------------------------------------------|----------------------------------------------------------------------------------------------------|----------------------------------------------------------------------------------------------------|
| Learning outcomes                                                                | Assessment Criteria                                                                                             | Examples                                                                                                    |
| The learner will                                                                 | The learner can                                                                                                 |                                                                                                    |
| Use a spreadsheet to enter, edit and organise numerical and other data           | Identify what numerical and other information is needed in the spreadsheet and how it should be structured      | Enter and edit: Insert data into single and multiple cells, clear cells, edit cell contents, replicate data, find and replace, add and delete rows and columns; use absolute and relative cell |
|                                                                                  | Enter and edit numerical and other data accurately                                                              | references, add data and text to a chart  Numerical and other information: Numbers, charts, graphs,                                                                                            |
|                                                                                  | Combine and link data across worksheets                                                                         | text, images                                                                                                    |
|                                                                                  | Store and retrieve spreadsheet files effectively, in line with local guidelines and conventions where available | Spreadsheet structure: Spreadsheet components (eg cells, rows, columns, tabs, pages, charts, ranges, workbooks, worksheets), structure, design and layout                                      |
|                                                                                  |                                                                                                    | <b>Store and retrieve</b> : Save, save as, find, open, close, open CSV file in spreadsheet application, save spreadsheet file as CSV; templates                                                |
| Select and use appropriate formulas and data analysis tools to meet requirements | Identify which tools and techniques to use to analyse and manipulate data to meet requirements                  | Analyse and manipulate: Totals, sub-totals and summary data; sorting and display order; lists, tables, graphs and charts; filter rows and columns; Judgment of when and how to use these       |
|                                                                                  | Select and use a range of appropriate functions and formulas to meet calculation requirements                   | methods  Functions and formulas: Design of formulas to meet calculation requirements; mathematical, statistical, financial, conditional;                                                       |
|                                                                                  | Use a range of tools and techniques to analyse and manipulate data to meet requirements                         | logical functions                                                                                                    |
| Select and use tools and techniques to present and                               | Plan how to present and format spreadsheet information effectively to meet needs                                | Format cells: Numbers, currency, percentages, number of decimal places, font and alignment, shading and borders; date                                                                          |
| format spreadsheet information                                                   | Select and use appropriate tools and techniques to format spreadsheet cells, rows, columns and worksheets       | and time formats, wrap text  Format rows and columns: Height, width, borders and shading, hide, freeze,                                                                                        |
|                                                                                  | Select and format appropriate chart or graph type to display selected information                               | Format charts and graphs: Format charts and graphs: Chart type (eg pie chart, bar chart, single line graph, area, column, x-y                                                                  |
|                                                                                  | Select and use appropriate page layout to present and print spreadsheet information                             | scatter, stock, radar, doughnut, surface), title, axis titles, legend, change chart type, move and resize chart                                                                                |

| Level 2           |                                                                                            |                                                                                                    |
|-------------------|--------------------------------------------------------------------------------------------|----------------------------------------------------------------------------------------------------|
| Learning outcomes | Assessment Criteria                                                                        | Examples                                                                                                    |
| The learner will  | The learner can                                                                            |                                                                                                    |
|                   | Check information meets needs, using spreadsheet tools and making corrections as necessary | Page layout: Size, orientation, margins, header and footer, page breaks, page numbers, date and time, adjust page set up for printing                                                                  |
|                   | Describe how to find errors in spreadsheet formulas                                        | Check spreadsheet information: Accuracy of numbers, formulas and any text; accuracy of results; suitability of charts and graphs;                                                                      |
|                   | Respond appropriately to any problems with spreadsheets                                    | reveal formulae; layout and formatting; validity and accuracy of analysis; clarity of overall spreadsheet  Problems with spreadsheets: Using help; sorting out errors in formulas, circular references |

### IT User Fundamentals (L/502/4207)

| Level 2                                                                                   |                                                                           |                                                                                                    |
|-------------------------------------------------------------------------------------------|---------------------------------------------------------------------------|----------------------------------------------------------------------------------------------------|
| Learning outcomes                                                                         | Assessment Criteria                                                       | Examples                                                                                                    |
| The learner will                                                                          | The learner can                                                           |                                                                                                    |
| Use IT systems to meet a variety of needs                                                 | Use correct procedures to start and shutdown an IT system                 | Start and shutdown procedures: Log in, enter password, log out, shut down menu, lock, unlock; non-routine start-up, restart,                                                                                                    |
|                                                                                           | Select and use interface features effectively to interact with IT systems | safe mode, power management, stand-by  IT system: Will vary according to the set up, for example:                                                                                                    |
|                                                                                           | Select and adjust system settings as appropriate to needs                 | computer (PC, laptop), input device (eg keyboard, mouse or other pointing device), processor, output device (eg screen, printer),                                                                                                    |
|                                                                                           | Select and use a communication service to access the Internet             | storage media (eg memory, disk, CD, DVD, data/memory stick, hard drive, network drive) <b>Interface features</b> : Desktop, windows, dialog box, menu, submenu, toolbar, icon, scrollbar, button, drag                                                                                         |
|                                                                                           | Use appropriate terminology when describing IT systems                    | and drop, zoom, minimise, maximise, wizards, shortcuts  System settings: Desktop, input and output settings; multiple monitors; accessibility settings, date and time; shortcuts, displayettings  Communication service: Broadband, dial up, wireless, network connections, mobile device, ISP |
| and retrieval appropriately information retrieval  Identify when and why to use different | Manage files and folders to enable efficient information retrieval        | File handling: Files: Create, name, open, save, save as, print and close files; move, copy, rename, delete files; display file lists.                                                                                                    |
|                                                                                           | Identify when and why to use different types of storage media             | sort, search; properties, access control, size; file types  Folders: Create and name folders and subfolders, change default                                                                                                    |
|                                                                                           | Organise and store information, using                                     | settings, file housekeeping                                                                                                    |
|                                                                                           | general and local conventions where appropriate                           | Storage media: Disk, CD, DVD, data/memory stick, media card, hard drive, network drive, mobile device                                                                                                    |
|                                                                                           |                                                                           | Organise and store: Insert, remove, name, label, archive, share, permissions                                                                                                    |
| Follow and understand the need for safety and security                                    | Work safely and take steps to minimise physical stress                    | Work safely: Health and safety issues, risks from hardware, electrical connection risks and guidelines, use and disposal of                                                                                                    |
| practices                                                                                 | Describe the danger of computer viruses, and how to minimise risk         | cleaning materials, handling equipment. Risks to self and others from using hardware; Organisational guidelines and points of                                                                                                    |
|                                                                                           | Keep information secure                                                   |                                                                                                    |

| Level 2           |                                                      |                                                                                                    |
|-------------------|------------------------------------------------------|----------------------------------------------------------------------------------------------------|
| Learning outcomes | Assessment Criteria                                  | Examples                                                                                                    |
| The learner will  | The learner can                                      |                                                                                                    |
|                   | to respect others when using IT- based communication | contact; risk assessment; safe disposal of IT equipment and consumables                                                                                           |
|                   |                                                      | Physical stress: Adjust seating and lighting, avoid hazards, take breaks, arrangement of hardware and cables, wrist rests; workspace; working conditions          |
|                   |                                                      | <b>Minimise risk</b> : Virus-checking software, treat files, software and attachments from                                                                        |
|                   |                                                      | unknown sources with caution; anti-spam software, firewall;                                                                                                    |
|                   |                                                      | <b>Information security</b> : Copies, backup, password, PIN, avoid inappropriate disclosure of information                                                        |
|                   |                                                      | <b>Staying safe</b> : Protect personal information, avoid misuse of images, use appropriate language, respect confidentiality, use copy lists with discrimination |
|                   |                                                      | Guidelines and procedures: Set by: employer or organisation                                                                                                    |
|                   |                                                      | <b>Topic</b> : Health and safety, security, copyright, netiquette, data protection, child protection, equal opportunity, accessibility                            |

Using Collaborative Technologies (F/502/4379)

| Level 2                                                         |                                                                                                    |                                                                                                    |
|-----------------------------------------------------------------|----------------------------------------------------------------------------------------------------|----------------------------------------------------------------------------------------------------|
| Learning outcomes                                               | Assessment Criteria                                                                                                | Examples                                                                                                    |
| The learner will                                                | The learner can                                                                                                    |                                                                                                    |
| Stay safe and secure when working with collaborative technology | Take appropriate steps to avoid risks when working with collaborative technology, in line with relevant guidelines | Guidelines for using collaborative technology: Guidelines set by your organisation or community of interest; about uses, security, safety, copyright, plagiarism, libel, confidentiality and                                                                                |
|                                                                 | Explain what risks there may be in using collaborative technology and how to keep them to a minimum                | data protection  Risks when working with collaborative technologies: Inappropriate disclosure of personal information, misuse of                                                                                                    |
|                                                                 | Use appropriate methods to promote trust when working collaboratively                                              | images, appropriate language, respect confidentiality, copy lists, what to do in a power cut, about data loss, from unwanted or                                                                                                    |
|                                                                 | Carry out appropriate checks on others' online identities and different types of information                       | inappropriate content or access, back-ups, data exporting  Methods to promote trust: Contact information, membership of professional bodies, recommendations, links, policies, standards                                                                                    |
|                                                                 | Identify and respond to inappropriate content and behaviour                                                        | Checks on others' online identities: Compare sources, cross references                                                                                                    |
| Plan and set up IT tools and                                    | Describe the purposes for using                                                                                    | Purposes for collaborative working: Will vary according to the                                                                                                    |
| devices for collaborative                                       | collaborative technologies                                                                                         | task, but may include: sharing, displaying and recording                                                                                                    |
| working                                                         | Describe what outcomes are needed from collaborative working and whether or not archiving is required              | information, discussing and reflecting, establishing identity, joining interest groups, developing ideas, contributing to research, carrying out research, exporting information to other formats, establishing communities of interest, managing identities, managing data |
|                                                                 | Describe the roles, IT tools and facilities needed for collaborative tasks and communication media                 | Outcomes of collaborative working: Measurable (eg document, minutes, notes, project plan, transcript); ephemeral (eg conversation, agreement), whether an audit trail is needed                                                                                             |
|                                                                 | Describe the features, benefits and limitations of different collaborative                                         | Collaborative technology tools and devices: Hardware: mobile, laptop, desktop, peripherals (eg headset, handset, microphone,                                                                                                    |
|                                                                 | technology tools and devices                                                                                       | camera, 3G modem); Software: products, services, sites                                                                                                    |
|                                                                 | Describe the compatibility issues in different combinations of collaborative tools and devices                     | Communication media: Text, audio/spoken, still/video/animated images  Connect and configure collaborative technologies: Connect to                                                                                                    |
|                                                                 | Select an appropriate combination of IT tools and devices to carry out collaborative tasks                         | another site, check whether both sites are connected, connect to                                                                                                    |

| Level 2                                              |                                                                                               |                                                                                                    |  |  |
|------------------------------------------------------|-----------------------------------------------------------------------------------------------|----------------------------------------------------------------------------------------------------|--|--|
| Learning outcomes                                    | Assessment Criteria                                                                           | Examples                                                                                                    |  |  |
| The learner will                                     | The learner can                                                                               |                                                                                                    |  |  |
|                                                      | Connect and configure the combination of IT tools and devices needed for a collaborative task | multiple sites, check when multiple sites are connected, adjust clarity  Compatibility issues: Between browser software, operating systems, plug-ins           |  |  |
| Prepare collaborative technologies for use           | Describe what access rights and issues others may have in using collaborative technologies    | Access to collaborative technologies: Download software, agree terms and conditions, register or set up an ID; accessibility issues, adjusting access settings |  |  |
|                                                      | Assess what permissions are needed for different users and content                            | Adjust settings: Hardware – colour, type size, window size, volume; Browser – cookies, pop-ups; Security settings – firewall                                   |  |  |
|                                                      | Set up and use access rights to enable others to access information                           | Environments for collaborative technologies: User interface – choose skins, templates, widgets, wizards, cut and paste from                                    |  |  |
|                                                      | Set up and use permissions to filter information                                              | other sources; work environment – lighting, position of device <b>Managing data for collaborative working</b> : Sources, subscrip                              |  |  |
|                                                      | Adjust settings so that others can access IT tools and devices for collaborative working      | details, terms and conditions; aims of data management; benefits, features and limitations of networks and feeds                                               |  |  |
|                                                      | Select and use different elements to control environments for collaborative technologies      | <b>Permissions</b> : Web address, phone number, user name and password, set up user names and access codes                                                     |  |  |
| Contribute to tasks using collaborative technologies | Select and join networks and data feeds to manage data to suit collaborative tasks            | Contributing responsibly: Follow the rules of 'netiquette', respect others contributions, avoid dominating and not responding; legal                           |  |  |
|                                                      | Describe rules of engagement for using collaborative technologies                             | and cultural issues  Moderating collaborative working: Reporting inappropriate                                                                                 |  |  |
|                                                      | Enable others to contribute responsibly to collaborative tasks                                | content; checking posts  Archiving outcomes: Cut, paste, save; record, transcribe                                                                              |  |  |
|                                                      | Present relevant and valuable information                                                     | Problems with collaborative technologies: routine (eg settings,                                                                                                |  |  |
|                                                      | Moderate the use of collaborative technologies                                                | software not responding, hardware connections); non-routine (eg access, transmission speed, bandwidth)                                                         |  |  |
|                                                      | Archive the outcome of collaborative working                                                  | Respond to problems: Follow on screen help, know who to ask                                                                                                    |  |  |
|                                                      | Assess when there is a problem with collaborative technologies and when to get expert help    | for expert help; use diagnostic wizards, check bandwidth                                                                                                    |  |  |

| Level 2           |                                                     |          |
|-------------------|-----------------------------------------------------|----------|
| Learning outcomes | Assessment Criteria                                 | Examples |
| The learner will  | The learner can                                     |          |
|                   | Respond to problems with collaborative technologies |          |

## Using Email (M/502/4300)

| Level 2                                                              |                                                                                                    |                                                                                                    |
|----------------------------------------------------------------------|----------------------------------------------------------------------------------------------------|----------------------------------------------------------------------------------------------------|
| Learning outcomes                                                    | Assessment Criteria                                                                                                    | Examples                                                                                                    |
| The learner will                                                     | The learner can                                                                                                    |                                                                                                    |
| Use email software tools and techniques to compose and send messages | echniques to compose and and format email messages, including format paragraphs (alignment, bullets, numbere                                                                                                    | Compose and format e-mail: Format text (font, size, colour); format paragraphs (alignment, bullets, numbered list), spell check, priority; format (rtf, plain text, html), draft, signature, page  |
|                                                                      | Determine the message size and how it can be reduced                                                                                                    | set up, backgrounds, sound, movie, hyperlink, work on- and offline                                                                                                    |
|                                                                      | Send email messages to individuals and groups                                                                                                    | <b>Message size:</b> Managing attachments; mailbox restrictions; methods to reduce size                                                                                                    |
|                                                                      | Describe how to stay safe and respect others when using emails                                                                                                    | <b>Send e-mail:</b> To, from, cc, bcc, subject; Reply, reply all, forward, distribution list, reply with history; options, set message flags for priority, confidentiality, response request, vote |
|                                                                      | Use an address book to organise contact                                                                                                    | Receive e-mail: Open message, open attachment                                                                                                    |
|                                                                      | information                                                                                                    | Stay safe: Avoid inappropriate disclosure of personal information, avoid misuse of images, use appropriate language, respect confidentiality, use copy lists with discrimination                   |
|                                                                      |                                                                                                    | Address book: Add, edit, delete contact entries; contacts list, distribution list, sort, display selected fields                                                                                   |
| Manage incoming email effectively                                    | Follow guidelines and procedures for using email                                                                                                    | Guidelines and procedures: Set by employer or organisation, security, copyright; netiquette; password protection                                                                                   |
|                                                                      | Read and respond to email messages appropriately                                                                                                    | E-mail responses: Decide on priorities, gather information needed to respond, decide when and who to copy in, what to do                                                                           |
|                                                                      | Use email software tools and techniques to automate responses                                                                                                    | about attachments <b>Automate responses:</b> Rules, automatic replies, changing settings to deal with junk mail, out of office                                                                     |
|                                                                      | Describe how to archive email messages, including attachments                                                                                                    | Organise and store e-mail: Folders, subfolders, delete unwanted messages, backup, address lists, move after sending,                                                                               |
|                                                                      | Organise, store and archive email messages rules, archive folders; attachments, file of the file of the file of th | rules, archive folders; attachments, file compression                                                                                                    |
|                                                                      | Respond appropriately to email problems                                                                                                    | Email problems: Due to message size or number of attachments, messages from unknown users (SPAM, junk, chain-mails, 'phishing'), viruses, messages intended to cause problems; mailbox full        |

#### Using Mobile IT Devices (K/502/4375)

| Level 2                                                              |                                                                                                |                                                                                                    |
|----------------------------------------------------------------------|------------------------------------------------------------------------------------------------|----------------------------------------------------------------------------------------------------|
| Learning outcomes The learner will                                   | Assessment Criteria The learner can                                                            | Examples                                                                                                    |
| Set up and customise the mobile device to meet needs                 | Describe the purpose of the different features and drawbacks of the mobile device              | Access mobile network: Connection protocols; VOIP, SMS Set up mobile device: Charging battery; Access (eg password,                                                                                                    |
|                                                                      | Describe different methods that can be used to access mobile networks                          | login); SIM card, new connection (eg phone, Internet, cable); network settings                                                                                                    |
|                                                                      | Prepare, set up and configure the mobile device for use                                        | Interface features: Display, menu, submenu, toolbar, icon, button, keypad, wheel; start and shutdown; shortcut keys; voice                                                                                                    |
|                                                                      | Select, use and customise interface features and settings to meet needs and improve efficiency | activation <b>Device settings</b> : Resolution (eg screen, image), sound (eg volume, ringtone), appearance (eg colour, theme); user profile                                                                                                    |
|                                                                      | Describe any specific health and safety issues associated with the use of mobile devices       | Guidelines and procedures: Set by: employer or organisation,<br>About: health and safety, security, copyright, data protection,<br>child protection, obscenity, equal opportunities, access                                                                               |
|                                                                      | Apply guidelines and procedures for the use of mobile devices                                  |                                                                                                    |
| Select and use applications and files on the mobile device           | Select and use applications and files on the mobile device for an appropriate purpose          | <b>Mobile applications and files</b> : Games and interactive material, documents, music files, video animations, image slideshows and                                                                                                    |
|                                                                      | Define file formats appropriate for mobile devices                                             | presentations, emails, Internet pages, collaborative tools; pdf documents, Office documents, e-books, Flash animations;                                                                                                    |
|                                                                      | Use software or tools to prepare or convert files to an appropriate format for mobile devices  | Naming protocols; adding applications  File formats: Naming protocols; file size  Input data: Touch screen, stylus, keypad, voice command;                                                                                                    |
|                                                                      | Input data accurately into a mobile device                                                     | Create products on the device: (documents such as text notes or                                                                                                    |
|                                                                      | Organise, store and retrieve data efficiently on a mobile device                               | email, files such as sound recording, image or video capture)  Store and retrieve data: Files (eg create, name, open, save, save as, print, close, find), folders (eg create, name), navigate (eg menu, tool bar, icon, scroll bar, button); save to card, save to memory |
| Use tools and techniques to transfer data to and from mobile devices | Describe different types of secure connection methods that can be used between devices         | Secure connection: Password control, Bluetooth, infrared, cable, device pairing; synchronisation software, connection settings                                                                                                    |

| Level 2                                                      |                                                                                                    |                                                                                                    |
|--------------------------------------------------------------|----------------------------------------------------------------------------------------------------|----------------------------------------------------------------------------------------------------|
| Learning outcomes                                            | Assessment Criteria                                                                                                    | Examples                                                                                                    |
| The learner will                                             | The learner can                                                                                                    |                                                                                                    |
|                                                              | Describe software requirements and techniques to connect and synchronise                                                | <b>Transfer information</b> : Export, drag and drop, SMS, when transfer successful; change SIM card                                                                                            |
|                                                              | devices Transfer information to and from mobile                                                                         | Synchronise mobile device: Files, calendar, address book, tasks; With laptop, desktop                                                                                                    |
|                                                              | devices using secure connection procedures                                                                              | Copyright constraints: Effect of copyright law (eg on music                                                                                                    |
|                                                              | Synchronise mobile device data with source data                                                                         | downloads or use of other people's images), acknowledgment of sources, avoiding plagiarism, permissions,                                                                                       |
|                                                              | Recognise copyright and other constraints on the use and transfer of information                                        | Staying safe: Protect personal information, avoid misuse of images, use appropriate language, respect confidentiality, use                                                                     |
| when using mobile devices selection and management, password | <b>Keep information secure</b> : Username and password/PIN selection and management, password strength; how and when to |                                                                                                    |
|                                                              | Keep information secure when using a mobile device change passwords; Respect confidentiality, disclosure of information | change passwords; Respect confidentiality, avoid inappropriate disclosure of information                                                                                                    |
| Optimise the performance of mobile devices                   | Describe the factors that can affect performance of the mobile device and how to                                        | <b>Mobile device performance</b> : Battery life; application and file use; device maintenance; network availability, interference                                                              |
|                                                              | Use appropriate techniques to optimise the performance of the mobile device                                             | Maintain performance: Carry out routine maintenance (battery charging, cleaning of handset, communication settings such as Bluetooth or Wi-Fi turned off when not in use; closing applications |
|                                                              | Describe problems that may occur with mobile devices and what causes them                                               | after use; battery management  Fault-finding procedures: Re-start procedures -soft and hard re-                                                                                                |
|                                                              | Use an appropriate fault-finding procedure to identify and solve problems with the mobile device                        | boot options and consequent issues relate to the new settings, manual/guide information accompanied with the device, online guidance; using help                                               |
|                                                              | Describe when to try to solve a problem and where to get expert advice                                                  | <b>Expert advice</b> : Limits of own understanding and skills, help menus, manufacturer's guidelines, how to follow advice, information needed by experts, use diagnostic tools and wizards    |

Using the Internet (A/502/4297)

| Level 2                                                |                                                                                        |                                                                                                    |  |  |
|--------------------------------------------------------|----------------------------------------------------------------------------------------|----------------------------------------------------------------------------------------------------|--|--|
| Learning outcomes The learner will                     | Assessment Criteria The learner can                                                    | Examples                                                                                                    |  |  |
| Connect to the Internet                                | Identify different types of connection methods that can be used to access the Internet | Connection methods: LAN, VPN, modem, router, wireless, dia up, broadband; cable, DSL; mobile phone with wireless applica protocol (WAP) or 3rd Generation (3G) technology; intranet set                                                                                                    |  |  |
|                                                        | Identify the benefits and drawbacks of the connection method used                      | (eg via parallel, serial or USB connections)  Benefits and drawbacks of connection methods: Speed,                                                                                                    |  |  |
|                                                        | Get online with an Internet connection                                                 | stability, services offered by ISP, accessibility                                                                                                    |  |  |
|                                                        | Use help facilities to solve Internet connection problems                              |                                                                                                    |  |  |
| Use browser software to navigate web pages effectively | Select and use browser tools to navigate web pages                                     | <b>Browser tools</b> : Enter, back, forward, refresh, stop, history, bookmark, new tab. Toolbar, search bar, address bar; home, go                                                                                                    |  |  |
|                                                        | Identify when to change settings to aid navigation                                     | to, follow link, URL, save web address <b>Browser settings</b> : Homepage, autofill, cookies, security, pop-                                                                                                    |  |  |
|                                                        | Adjust browser settings to optimise performance and meet needs                         | ups, appearance, privacy, search engine, zoom, personalisation, accessibility; software updates, temporary file storage                                                                                                    |  |  |
|                                                        | Identify ways to improve the performance of a browser                                  | Browser performance: Delete cache, delete temporary files, work offline, save websites                                                                                                    |  |  |
| Use browser tools to search for information from the   | Select and use appropriate search techniques to locate information efficiently         | Search techniques: Search key words, quotation marks, sear within results, relational operators, 'find' or search tool, turn                                                                                                    |  |  |
| Internet                                               | Describe how well information meets requirements                                       | questions into key words for an online query; choice of search engine, multiple search criteria, logical operators, wild cards                                                                                                    |  |  |
|                                                        | Manage and use references to make it easier to find information another time           | Information requirements: Recognise intention and authority of provider, currency of the information, relevance, accuracy, bias,                                                                                                    |  |  |
|                                                        | Download, organise and store different types of information from the internet          | level of detail, sufficiency, synthesise information from a variety of sources  References: History, favourites, bookmarks; links, log useful sites, RSS, data feeds, saved search results;  Download information: Webpage, website; Images, text, numbers, sound, games, video, TV, music |  |  |

| Level 2                                                |                                                                                   |                                                                                                    |
|--------------------------------------------------------|-----------------------------------------------------------------------------------|----------------------------------------------------------------------------------------------------|
| Learning outcomes                                      | Assessment Criteria                                                               | Examples                                                                                                    |
| The learner will                                       | The learner can                                                                   |                                                                                                    |
| Use browser software to communicate information online | Identify opportunities to create, post or publish material to websites            | Communicate information: Saved information (pod-casts, text, images), real time information (blogs, instant messaging), file |
|                                                        | Select and use appropriate tools and techniques to communicate information online | transfer protocol [FTP], hypertext transmission protocol [http]; VOIP  Share information sources: Send link, send webpage,   |
|                                                        | Use browser tools to share information sources with others                        | reference lists; <b>Submit information</b> : Fill-in and submit web forms; ratings,                                          |
|                                                        | Submit information online                                                         | reviews, recommendations; wikis; discussion forums; interactive                                                              |
|                                                        | Apply laws, guidelines and procedures for safe and secure Internet use            | sites; netiquette;                                                                                                    |
|                                                        | Describe the threats to system performance when working online                    |                                                                                                    |
|                                                        | Describe the threats to information security when working online                  |                                                                                                    |

Video Software (M/502/4393)

| Level 2                                                |                                                                                                    |                                                                                                    |  |
|--------------------------------------------------------|----------------------------------------------------------------------------------------------------|----------------------------------------------------------------------------------------------------|--|
| Learning outcomes                                      | Assessment Criteria                                                                                                    | Examples                                                                                                    |  |
| The learner will                                       | The learner can                                                                                                    |                                                                                                    |  |
| Use video hardware and software to capture sequences   | Identify the combination of input device and video software to use to capture information, to avoid any compatibility issues               | Video compatibility issues: Between built-in codec used by input device, available editing software, file formats  Input devices: Webcam, video camera, mobile phone;              |  |
|                                                        | Select and use an appropriate combination of input device and video software to record sequences                                           | difference between analogue and digital; low and high resolution; Input techniques: Copy and paste, screen grabs/shots, file download (eg connect USB lead, drag and drop)         |  |
|                                                        | Describe the impact file size and file format will have on saving sequences                                                                | <b>File size</b> : Small, medium, large, link between size and quality (eg small – low resolution; large – high resolution)                                                        |  |
|                                                        | Identify when to use different types of information coding and compression                                                                 | File format: Proprietary formats supported by software used (eg QuickTime, RealPlayer, iTunes). Container formats: Audio (eg                                                       |  |
|                                                        | Store and retrieve sequences using appropriate file formats and compression, in line with local guidelines and conventions where available | WAV, XMF, AIFF); Audio/video (eg 3GP, AVI, MP4, OGG, MOV) Information coding and compression: Codec, compression, difference between lossy and lossless compression; video quality |  |
|                                                        |                                                                                                    | Store and retrieve: Files (eg create, name, open, save, save as, print, close, find, share); version control; import/export; file size; folders (eg create, name)                  |  |
| Use video software tools and techniques to combine and | Identify the sequences to add, keep and remove                                                                                             | <b>Sequences</b> : Short (eg 2 mins), b&w, medium length (eg 10 mins, 30 mins), colour                                                                                             |  |
| edit sequences                                         | Select and use appropriate video software tools to mark-up and edit sequences                                                              | <b>Marking-up and editing tools</b> : Preset by software, key frames, sequences; Cut, copy, paste, sequence                                                                        |  |
|                                                        | Organise and combine information for sequences in line with any copyright constraints, including across different software                 | <b>Combine information</b> : Combine images with sound (eg dub or overlay sound track onto film sequence):                                                                         |  |
|                                                        |                                                                                                    | <b>Techniques</b> : Copy and paste, insert, screen grabs/shots, file download (eg connect USB lead, drag and drop), file transfer                                                  |  |
|                                                        | Describe how copyright constraints affect                                                                                                  | protocol (FTP)                                                                                                    |  |
|                                                        | use of own and others' information                                                                                                    | Forms of information: moving images, sound; pre-recorded, live                                                                                                    |  |
|                                                        |                                                                                                    | <b>Copyright constraints</b> : Effect of copyright law (eg on music downloads or use of other people's images), acknowledgment of sources, avoiding plagiarism, permissions        |  |

| Assessment Criteria                                                                                             | Examples                                                                                                    |  |
|----------------------------------------------------------------------------------------------------|----------------------------------------------------------------------------------------------------|--|
| The learner can                                                                                                 |                                                                                                    |  |
| Describe the features and constraints of playback software and display devices                                  | <b>Features and constraints:</b> Software supported, memory, processing speed, screen resolution, data bandwidth,                                                                                                    |  |
| Select and use an appropriate combination of video playback software and display device to suit the file format | transmission speeds                                                                                                    |  |
|                                                                                                    | <b>Display device:</b> PC, laptop, video camera, mobile phone, handheld video device (eg mp3 player, iPod)                                                                                                    |  |
| Identify the settings which could be adjusted to improve the quality of presentations                           | Video quality issues: High or low contrast, volume, visual (eg jerkiness, dropping frames, break-up, freezes, blurriness,                                                                                                    |  |
| Adjust playback and display settings to                                                                         | pixilation), sound (eg clicks, disjoints, noise)                                                                                                    |  |
| enhance the quality of the presentation                                                                         | Adjust playback and display settings: Playback controls (eg start, stop, fast forward, rewind, pause); sound (eg volume, balance); screen size (eg thumbnail, quarter screen, full screen); visual (eg contrast, brightness, colour/b&w)                                                                                                    |  |
|                                                                                                    | The learner can  Describe the features and constraints of playback software and display devices  Select and use an appropriate combination of video playback software and display device to suit the file format  Identify the settings which could be adjusted to improve the quality of presentations  Adjust playback and display settings to |  |

## Word Processing Software (R/502/4628)

| Level 2                                                  |                                                                                                    |                                                                                                    |  |  |
|----------------------------------------------------------|----------------------------------------------------------------------------------------------------|----------------------------------------------------------------------------------------------------|--|--|
| Learning outcomes                                        | Assessment Criteria                                                                                                    | Examples                                                                                                    |  |  |
| The learner will                                         | The learner can                                                                                                    |                                                                                                    |  |  |
| Enter and combine text and other information accurately  | Identify what types of information are needed in documents                                                                | <b>Types of information</b> : Text, numbers, images, other graphic elements (eg lines, borders); hyperlinks, charts, objects                                                                       |  |  |
| within word processing documents                         | Use appropriate techniques to enter text and other information accurately and efficiently                                 | <b>Keyboard or other input method</b> : Keyboard skills: using the full range of keys, typing accurately and efficiently, keyboard                                                                 |  |  |
|                                                          | Select and use appropriate templates for different purposes                                                               | shortcuts Other input methods: voice recognition, touch screen, stylus                                                                                                    |  |  |
|                                                          | Identify when and how to combine and merge information from other software or other documents                             | Combine information: Insert, size, position, wrap, order, group, link information in a document to another source; mail merge documents and labels; hyperlinks                                     |  |  |
|                                                          | Select and use a range of editing tools to amend document content                                                         | <b>Templates</b> : Existing templates (eg blank document, fax, letter, web page), create new templates for common documents                                                                        |  |  |
|                                                          | Combine or merge information within a document from a range of sources                                                    | <b>Editing tools</b> : Editing tools appropriate to the type of information, for example: select, copy, cut, paste, undo, redo, drag and drop, find, replace, insert, delete, size, crop, position |  |  |
|                                                          | Store and retrieve document and template files effectively, in line with local guidelines and conventions where available | Store and retrieve: Files (eg create, name, open, save, save as, print, close, find, share); version control; import/export; file size; folders (eg create, name)                                  |  |  |
| Create and modify layout and structures for word process | Identify the document requirements for structure and style                                                                | Requirements for structure and style: Document layout, house style                                                                                                    |  |  |
| documents                                                | Identify what templates and styles are available and when to use them                                                     | <b>Tables and forms</b> : Insert and delete cells, rows and columns, adjust row height and column width, Add and amend table                                                                       |  |  |
|                                                          | Create and modify columns, tables and forms to organise information                                                       | structure, merge cells, complete forms and tables, insert and modify form fields, convert text to table; merge and split cells,                                                                    |  |  |
|                                                          | Select and apply styles to text                                                                                           | horizontal and vertical text alignment, cell margin, add borders and shading, sort                                                                                                    |  |  |
|                                                          |                                                                                                    | <b>Columns</b> : Add and delete columns, modify column width, add columns to whole document and part of a page                                                                                     |  |  |
|                                                          |                                                                                                    | <b>Styles</b> : Heading styles; Apply or change existing styles to a word, line, paragraph or section, define styles for different elements of common documents                                    |  |  |

| Level 2                                          |                                                                                      |                                                                                                    |
|--------------------------------------------------|--------------------------------------------------------------------------------------|----------------------------------------------------------------------------------------------------|
| Learning outcomes                                | Assessment Criteria                                                                  | Examples                                                                                                    |
| The learner will                                 | The learner can                                                                      |                                                                                                    |
|                                                  |                                                                                      | Page layouts: Paper size and type, change page orientation, margins, page breaks, page numbering, section breaks; header and footer, date and time, adjust page set up for printing                                      |
| Use word processing software tools to format and | Identify how the document should be formatted to aid meaning                         | Format characters: Size, font style (typeface), colour, bold, underline, italic, superscript, subscript, special characters and                                                                                          |
| present documents                                | Select and use appropriate techniques to                                             | symbols                                                                                                    |
| effectively to meet requirements                 | format characters and paragraphs                                                     | Format paragraphs: Alignment, bullets, numbering, line                                                                                                    |
| requirements                                     | Select and use appropriate page and section layouts to present and print documents   | spacing, borders, shading, widows and orphans; Tabs and indents                                                                                                    |
|                                                  | Describe any quality problems with documents                                         | Check word processed documents: Spell check, grammar check, typeface and size, hyphenation, page layout, margins, line                                                                                                   |
|                                                  | Check documents meet needs, using IT tools and making corrections as necessary       | and page breaks, tables, print preview, accuracy, consistency, clarity; language and dictionary settings                                                                                                    |
|                                                  | Respond appropriately to quality problems with documents so that outcomes meet needs | Quality problems with documents: Will vary according to the content, for example, text (eg styles, structure, layout), images (eg size, position, orientation), numbers (eg decimal points, results of any calculations) |

#### Website Software (R/502/4631)

| Level 2                                   |                                                                                                    |                                                                                                    |  |
|-------------------------------------------|----------------------------------------------------------------------------------------------------|----------------------------------------------------------------------------------------------------|--|
| Learning outcomes                         | Assessment Criteria                                                                                           | Examples                                                                                                    |  |
| The learner will                          | The learner can                                                                                               |                                                                                                    |  |
| Create structures and styles for websites | Plan and create web page templates to layout                                                                  | Content and layout: Web page content and layout will vary according to the template, but may include: text (eg body text,                                                                                                    |  |
|                                           | Create, select and use styles to keep the appearance of web pages consistent and make them easy to understand | headings, captions), images (eg still photographs, diagrams), numbers (eg tables, charts or graphs), background (eg colours, gradients, patterns, textures), structure (eg frames, side bars),                                                                                                    |  |
|                                           | Store and retrieve files effectively, in line with local guidelines and conventions where                     | moving images (eg animation, video clips), sound (eg clips linked to navigation, background music, video sound track)                                                                                                    |  |
|                                           | available                                                                                                    | Constraints: Effect of copyright law (eg on music downloads or use of other people's images), acknowledgment of sources, avoiding plagiarism; permissions                                                                                                    |  |
|                                           |                                                                                                    | <b>Website features</b> : Web page features will vary, but may include: navigation (eg action buttons, links, hot spots, menus, hyperlinks, pop-ups), multimedia (eg sound linked to actions, video clips, sound track)                                                                                                    |  |
|                                           |                                                                                                    | Web page templates: Design layout will vary but may include: text (eg body text, headings, captions), images (eg still photographs, diagrams), numbers (eg tables, charts or graphs), background (eg colours, gradients, patterns, textures), structure (eg frames, side bars), moving images (eg animation, video clips), sound (eg clips linked to navigation, background music, video sound track) |  |
|                                           |                                                                                                    | Web page styles: Styles will vary according to the different elements of the website design, but may include: typeface (eg font, colour, size and alignment of headings, captions or body text), lines (eg type, thickness and colour of borders, tables, diagrams)                                                                                                    |  |
|                                           |                                                                                                    | Access issues: The difficulties different users may have in accessing websites, accessibility guidelines, affect of download speeds (eg from different browser software, connection type, size of web page contents)                                                                                                    |  |
|                                           |                                                                                                    | <b>File types</b> : Text (eg rtf, doc, pdf), images (eg jpeg, tiff, psd), charts and graphs (eg xls), sound (eg wav, MP3)                                                                                                    |  |

| Level 2                                                    |                                                                                                    |                                                                                                    |
|------------------------------------------------------------|----------------------------------------------------------------------------------------------------|----------------------------------------------------------------------------------------------------|
| Learning outcomes                                          | Assessment Criteria                                                                                      | Examples                                                                                                    |
| The learner will                                           | The learner can                                                                                          |                                                                                                    |
|                                                            |                                                                                                    | <b>Store and retrieve</b> : Files (eg create, name, open, save, save as, print, close, find, share); version control; import/export; file size; folders (eg create, name)                                                                                                    |
| Use website software tools to prepare content for websites | Prepare content for web pages so that it is ready for editing and formatting                             | Combine information: Combine images with text (eg photo captions); presentation with audio and/or video; numbers with                                                                                                    |
|                                                            | Organise and combine information needed for web pages in line with any copyright                         | charts and graphs; text alignment, captions, text wrap; behind, in front, grouping                                                                                                    |
|                                                            | constraints, including across different software                                                         | <b>Editing techniques</b> : Editing techniques will vary in line with the type of information, for example: select, copy, cut, paste, undo,                                                                                                    |
|                                                            | Select and use appropriate editing and formatting techniques to aid both clarity and                     | redo, drag and drop, find, replace, size, crop, position, change templates                                                                                                    |
|                                                            | navigation Select and use appropriate development                                                        | Development techniques: Creating links to bookmark text within a page, linking web pages together, adding a link to another website, altering simple code using programming language                                                                                                    |
|                                                            | techniques to link information across pages                                                              | File formats: Change format of documents to RTF or HTML                                                                                                    |
|                                                            | Change the file formats appropriately for content                                                        | File formats. Change format of documents to RTF of HTIVIL                                                                                                    |
|                                                            | Check web pages meet needs, using IT tools and making corrections as necessary                           |                                                                                                    |
|                                                            |                                                                                                    | Check web pages: Will vary depending on the content but may include, for example: Text: Spell check; grammar check, type face and size, hyphenation. Layout: Page layout, margins, line and page breaks, tables, frames, sections. Images: Size, alignment and orientation, suitability of file format, appropriate choice of colour mode and use of filters, fitness for purpose of image resolution |
| Publish websites                                           | Select and use appropriate testing methods to check that all elements of websites are working as planned | <b>Testing methods</b> : Methods will vary but may include: viewing web pages using browser software, testing navigation round pages within multiple page website, testing external links                                                                                                    |
|                                                            | Respond appropriately problems with multiple page websites                                               | <b>Problems with websites</b> : Problems may vary, but could include: content that is not appropriate for the template or missing, text                                                                                                    |

| Level 2           |                                                                           |                                                                                                    |
|-------------------|---------------------------------------------------------------------------|----------------------------------------------------------------------------------------------------|
| Learning outcomes | Assessment Criteria                                                       | Examples                                                                                                    |
| The learner will  | The learner can                                                           |                                                                                                    |
|                   | Select and use an appropriate programme to upload and publish the website | that is not readable or missing, images that are oriented or sized wrongly, navigation that does not work as planned; multimedia features (eg sound levels, image resolution, synchronisation of sound and images) |
|                   |                                                                           | <b>Upload and publish website</b> : Upload content to a template, use file exchange programme to upload and publish (eg FTP or HTTP)                                                                               |

Developing Personal and Team Effectiveness Using IT (T/503/0499)

| Level 2                                               |                                                                                       |                                                                                                    |  |
|-------------------------------------------------------|---------------------------------------------------------------------------------------|----------------------------------------------------------------------------------------------------|--|
| Learning outcomes                                     | Assessment Criteria                                                                   | Examples                                                                                                    |  |
| The learner will                                      | The learner can                                                                       |                                                                                                    |  |
| Know how IT can support personal development          | Describe how IT tools and systems can be used to manage time effectively              | IT Tools: communications, email, sharing calendars, sharing files, intranet, net-meeting, bulletin boards, video training, e- |  |
|                                                       | Identify IT tools and resources to support own learning and development               | newsletters; social media tools: forums, blogs, chat, social networks, websites, worldwide, mobile devices and applications,  |  |
|                                                       | Describe how IT tools can support personal performance improvement                    | collaborative technology, cameras, internet, news, wireless, virtual learning environments, media rich content, simulation    |  |
| Use IT to support personal development                | Create an action plan to improve own work practice                                    |                                                                                                    |  |
| ·                                                     | Participate in activities to meet personal development goals                          |                                                                                                    |  |
|                                                       | Use appropriate IT tools to support personal performance improvement                  |                                                                                                    |  |
| Know how IT can support the development of team       | Describe the roles and responsibilities of team members                               | <b>Roles:</b> helpdesk operator, systems analyst, website designer, systems administrator, programmer, network technician, IT |  |
| effectiveness                                         | Describe how IT tools and systems can be used to improve team activities              | trainer                                                                                                    |  |
|                                                       | Identify ways that IT can be used to overcome obstacles to effective teamwork         |                                                                                                    |  |
| Review use of IT for team or collaborative activities | Review contribution of own use of IT to team activities                               |                                                                                                    |  |
|                                                       | Provide feedback to other on their use of IT in a constructive and considerate manner |                                                                                                    |  |
|                                                       | Review feedback from other on own use of IT                                           |                                                                                                    |  |

Understanding the Potential of IT (M/503/0498)

| Level 2                                                                            |                                                                                                    |                                                                                                    |  |
|------------------------------------------------------------------------------------|----------------------------------------------------------------------------------------------------|----------------------------------------------------------------------------------------------------|--|
| Learning outcomes                                                                  | Assessment Criteria                                                                                   | Examples                                                                                                    |  |
| The learner will                                                                   | The learner can                                                                                       |                                                                                                    |  |
| Understand the impact of IT on business                                            | Describe the potential of IT to improve internal and external communications                          | Communications: email, sharing calendars, sharing files, intranet, net-meeting, bulletin boards, video training, e-                                                                                                    |  |
|                                                                                    | Describe the potential of IT to improve business processes                                            | newsletters; social media tools: forums, blogs, chat, social networks, websites, phone systems                                                                                                    |  |
|                                                                                    | Describe the possible positive and negative impact on employees of the deployment of IT               | Business processes: saves printing, initial equipment cost, better customer service, computerised purchasing and sales, project management, automated routines, templates, manual processes supporting IT, more efficient and effective ways of doing things, learning new techniques; ways to improve others' or organisational efficiency |  |
|                                                                                    |                                                                                                    | <b>Positive impacts</b> : save time, save money, streamline work processes, cost saving, IT training, better informed, job satisfaction                                                                                                    |  |
|                                                                                    |                                                                                                    | Negative impacts: information overload, redundancy, redeployment, Health and Safety risks, increase output, improve quality of outputs                                                                                                    |  |
| Understand how new and emerging technologies can impact society and the individual | Describe the benefits of new technologies on personal and social communication and interaction        | Benefits of new technologies: cost, access, worldwide, mobile devices and applications, collaborative technology, cameras, internet, news, wireless; competitive new markets, security                                                                                                    |  |
|                                                                                    | Describe how IT can improve access to education and government services                               | Improve access: security, knowledge, Virtual learning environments, media rich content, simulation,                                                                                                    |  |
|                                                                                    | Describe how IT can improve access to products and services                                           | learners with disabilities or learning difficulties. Archives, departmental information, online forms, email, local, national,                                                                                                    |  |
|                                                                                    | Identify possible drawbacks of new technologies for individuals and society                           | European Union  Drawbacks: Competitive new markets, price compare sites, customer reviews                                                                                                    |  |
| Know how IT is being used in an organisation                                       | Describe the purpose of key components of the IT system (hardware, software and communications)       | Hardware: personal computer, monitor, keyboard, mouse, speakers, modem, scanner, games console, joystick, TV, data projector, whiteboard, printer                                                                                                    |  |
|                                                                                    | Describe the roles and responsibilities of those involved in operating and supporting the IT function | Software: operating, applications, bespoke                                                                                                    |  |

| Level 2                                                                                |                                                                                                    |                                                                                                    |  |  |  |
|----------------------------------------------------------------------------------------|----------------------------------------------------------------------------------------------------|----------------------------------------------------------------------------------------------------|--|--|--|
| Learning outcomes                                                                      | Assessment Criteria                                                                                                    | Examples                                                                                                    |  |  |  |
| The learner will                                                                       | The learner can                                                                                                    |                                                                                                    |  |  |  |
|                                                                                        | Describe the guidelines and procedures for accessing IT help and support                                                    | <b>Communications</b> : Router, modem, mobile data device, wireless router; cables, power supply, USB, parallel, serial connections. Broadband, dial up, wireless, network connections, mobile device, ISP, IP configuration                                 |  |  |  |
|                                                                                        |                                                                                                    | Roles: IT Clerk, Website Technician, Data Administrator, Digital Assistant                                                                                                    |  |  |  |
|                                                                                        |                                                                                                    | Legal or local guidelines or constraints: May include data protection, copyright, software licensing; security; organisational house-style or brand guidelines, manufacturer's instructions, software help facilities, organisational policy                 |  |  |  |
| Know how the introduction of<br>new IT tools and systems can<br>affect an organisation | Compare different approaches to introducing new IT tools and systems                                                        | <b>Risks</b> : Inappropriate disclosure of personal information, misure of images, data loss, unwanted or inappropriate content or                                                                                                    |  |  |  |
|                                                                                        | Describe potential benefits from the introduction of new IT tools and systems                                               | access, Cyber-bullying, tasteless or unsuitable personal comments, offensive or illegal content, inappropriate behaviour,                                                                                                    |  |  |  |
|                                                                                        | Describe methods used by manufacturers and publishers to control usage of digital content and devices                       | posting inappropriate content. Worms, viruses, denial of service hacking of systems, Trojans, spam, theft of data, hacking, accidental deletion or change to data, phishing, identify theft                                                                  |  |  |  |
| Know the methods used to enhance IT security in an organisation                        | Describe the main risks to data and personal security for IT users                                                          | Control measures: Spyware, reporting inappropriate content;                                                                                                    |  |  |  |
|                                                                                        | Describe the types of control measures and policies organisations can put in place to maximise personal and data protection | checking posts, monitoring audio/visual discussions. Set passwords, physical access controls i.e. keypads or locks, antivirus software, adjust firewall settings, carry out security checks, report security threats and breaches, back up data and software |  |  |  |
|                                                                                        | Describe how organisations can exploit new developments in technology to improve cyber security                             | and store appropriately, download and install software patches and updates, treat messages, files, software and data from unknown sources with caution, proxy servers                                                                                        |  |  |  |
|                                                                                        |                                                                                                    | <b>Policies</b> : about uses, security, safety, copyright, plagiarism, libel, backups, confidentiality and data protection, using collaborative technology; careful disposal of information items, behaviour                                                 |  |  |  |
|                                                                                        |                                                                                                    | Legal and regulatory requirements: relating to behaviour and content e.g. Equality Act 2010; Computer Misuse Act 1998; Copyright law                                                                                                    |  |  |  |

# **3.4** Level 3: Learning outcomes and assessment criteria Audio Software (H/502/4391)

| Level 3                                                   |                                                                                                    |                                                                                                    |
|-----------------------------------------------------------|----------------------------------------------------------------------------------------------------|----------------------------------------------------------------------------------------------------|
| Learning outcomes                                         | Assessment Criteria                                                                                                    | Examples                                                                                                    |
| The learner will                                          | The learner can                                                                                                    |                                                                                                    |
| Use audio hardware and software to capture                | Determine the content needed for sequences, and when to originate it                                                                                                    | <b>Audio compatibility issues</b> : Between built-in codec used by input device, available editing software, file formats, operating systems,                                                                                                    |
| sequences                                                 | Explain any compatibility issues between combinations of input device and audio software                                                                                       | plug-ins  Input devices: Microphone, Dictaphone, mobile phone; difference between analogue and digital; low and high resolution; Input                                                                                                    |
|                                                           | Select and use an appropriate combination of input device and audio software to optimise the recording of information                                                          | techniques: Copy and paste, screen grabs/shots, file download (eg connect USB lead, drag and drop)  Originate and develop: Process: Plan (eg storyboard, script,                                                                                                    |
|                                                           | Select and use an appropriate combination of hardware and software to originate and develop new content for sequences                                                          | compose), prepare (eg information, equipment), develop, test, refine; Types of content: audio (eg music, sound effects, voiceovers), visual (eg drama, dance, animation)                                                                                                    |
| Use audio software tools and techniques to edit sequences | Analyse and explain the impact file size and file format will have, including when to use                                                                                      | <b>File size</b> : Small, medium, large, link between size and quality (eg small – low resolution; large – high resolution)                                                                                                    |
|                                                           | information coding and compression  Store and retrieve sequences using appropriate file formats and compression, in line with local guidelines and conventions where available | File format: Proprietary formats supported by software used (eg QuickTime, RealPlayer, iTunes) Container formats: Audio (eg WAV, XMF, AIFF); Audio/video (eg 3GP, AVI, MP4, OGG, MOV) Popularity, overhead, support for advanced functionality and content, support of streaming media |
|                                                           | where available                                                                                                    | Information coding and compression: Codec, compression, difference between lossy and lossless compression, factors affecting video quality                                                                                                    |
|                                                           |                                                                                                    | Store and retrieve: Files (eg create, name, open, save, save as, print, close, find, share); version control; import/export; file size; file properties, folders (eg create, name); archive (backup, restore))                                                                         |
|                                                           | Select and use appropriate audio software tools and techniques to mark-up and edit sequences to achieve required effect                                                        | Sequence: Short (eg 2 mins), b&w, medium length (eg 10 mins, 30 mins), colour  Marking-up and editing tools: Preset by software, key frames,                                                                                                    |
|                                                           | Provide guidance on how copyright constraints affect use of own and others' information                                                                                        | sequences; Cut, copy, paste, sequence, special effects                                                                                                    |

| Level 3                          |                                                                                                    |                                                                                                    |
|----------------------------------|----------------------------------------------------------------------------------------------------|----------------------------------------------------------------------------------------------------|
| Learning outcomes                | Assessment Criteria                                                                                                    | Examples                                                                                                    |
| The learner will                 | The learner can                                                                                                    |                                                                                                    |
|                                  | Organise, combine and link information for sequences in line with any copyright constraints, including across different software              | <b>Combine information</b> : Combine images with sound (eg dub or overlay sound track onto film sequence; integrate a audio or video sequence with another application): Techniques: Copy and paste, insert, screen grabs/shots, |
|                                  |                                                                                                    | File download (eg connect USB lead, drag and drop), file transfer protocol (FTP)                                                                                                    |
|                                  |                                                                                                    | Forms of information: sound; pre-recorded, live, web-streaming                                                                                                    |
|                                  |                                                                                                    | <b>Copyright constraints</b> : Effect of copyright law (eg on music downloads or use of other people's images), acknowledgment of sources, avoiding plagiarism, permissions                                                      |
| Play and present audio sequences | Explain the features and constraints of playback software and devices as appropriate for different purposes                                   | <b>Features and constraints</b> : Software supported, memory, processing speed, screen resolution, data bandwidth, transmission speeds                                                                                           |
|                                  | Select and use an appropriate combination of audio playback software and devices to suit the file format                                      | Display device: PC, laptop, video camera, Dictaphone, mobile phone, handheld audio or video device (eg mp3 player, iPod)  Audio quality issues: High or low contrast, volume, visual (eg                                         |
|                                  | Present sequences effectively by exploiting the features and settings of the playback software and devices to maximise quality and meet needs | colour balance, jerkiness, dropping frames, break-up, freezes, blurriness, pixilation), sound (eg clicks, disjoints, noise), unwanted objects  Adjust playback and display settings: Playback controls,                          |
|                                  | Evaluate the quality of sequences and explain how to respond to quality issues and problems                                                   | sound, screensize: visual, screen resolution, colour balance, sound quality                                                                                                    |

## Bespoke Software (J/502/4397)

| Level 3                                              |                                                                                                    |                                                                                                    |
|------------------------------------------------------|----------------------------------------------------------------------------------------------------|----------------------------------------------------------------------------------------------------|
| Learning outcomes                                    | Assessment Criteria                                                                                                    | Examples                                                                                                    |
| The learner will                                     | The learner can                                                                                                    |                                                                                                    |
| Input and combine information using bespoke software | Input relevant information accurately so that it is ready for processing  Select and use appropriate techniques to link | <b>Types of bespoke information</b> : Information will vary according to the software for example, text, numbers, photos, scanned images, graphic elements, digital recorded sound, graphs, charts, tables |
|                                                      | and combine information within the                                                                                      | Inputting information: Inputting tools and techniques will vary according to the technology being used: for example, interface                                                                             |

| Level 3                                                                              |                                                                                                    |                                                                                                    |
|--------------------------------------------------------------------------------------|----------------------------------------------------------------------------------------------------|----------------------------------------------------------------------------------------------------|
| Learning outcomes                                                                    | Assessment Criteria                                                                                                    | Examples                                                                                                    |
| The learner will                                                                     | The learner can                                                                                                    |                                                                                                    |
|                                                                                      | application and across different software applications                                                                                    | devices (eg keyboard, mouse, stylus, touch screen), microphone (eg headset, built-in), camera (eg web cam, video camera, mobile phone camera); shortcuts, customise keys                                                                                                    |
|                                                                                      |                                                                                                    | <b>File types and software</b> : Text (eg rtf, doc, pdf), images (eg jpeg, tiff, psd), charts and graphs (eg xls), sound (eg wav, MP3)                                                                                                    |
|                                                                                      |                                                                                                    | Combining information techniques: Insert, size, position, wrap, order, group; import data, links and references to external data, version control; export data                                                                                                    |
| Create and modify appropriate structures to                                          | Evaluate the use of software functions to structure, layout and style information                                                         | Structures, layouts and conventions: Apply and change existing templates, set up templates for common information, apply or                                                                                                    |
| organise and retrieve                                                                | Create, change and use appropriate                                                                                                    | change existing styles, set up styles for information                                                                                                    |
| information efficiently                                                              | structures and/or layouts to organise information efficiently                                                                             | Manage data files: File storage, data import and export, restore lost data; identify ineffective backup storage                                                                                                    |
|                                                                                      | Manage data files effectively, in line with local and/or legal guidelines and conventions for the storage and use of data where available | Guidelines for the storage and use of data: Set by employer or organisation. Policies relating to security, backup and data protection; guidelines for data format; compliance, audit and reporting requirements File management will vary according to the application.                                      |
| Exploit the functions of the software effectively to process and present information | Select and use appropriate tools and techniques to edit, analyse and format                                                               | Editing, analysis and formatting techniques: Techniques will vary according to the software and task, for example:                                                                                                    |
|                                                                                      | information  Check information meets needs, using IT                                                                                      | Editing – select, insert, delete, cut, copy, paste, drag and drop, find, replace, page layout, labelling, alignment, orientation, colour, resolution, size, pitch                                                                                                    |
|                                                                                      | Identify and respond appropriately to quality problems to ensure that outcomes are fit for                                                | Analysis – design queries, mathematical, logical or statistical functions                                                                                                    |
|                                                                                      | purpose and meet needs                                                                                                    | Formatting – characters, lines, paragraphs, pages, file type                                                                                                    |
|                                                                                      | Select and use presentation methods to aid clarity and meaning                                                                            | Check information: Checks will vary according to the type of information and software, but could include: spell check, grammar check, accuracy of figures, labelling and size of images, volume of sound, quality of images and sound, that line, paragraph and page breaks fall appropriately, formatting is |

| Level 3           |                     |                                                                                                    |
|-------------------|---------------------|----------------------------------------------------------------------------------------------------|
| Learning outcomes | Assessment Criteria | Examples                                                                                                    |
| The learner will  | The learner can     |                                                                                                    |
|                   |                     | consistent, the use of headings and subheadings aid clarity, the placing of images or sound clips                                                                                                    |
|                   |                     | Quality problems with outcomes: Will vary according to the content, for example, text (eg formatting, structure), images (eg size, position, orientation), numbers (eg decimal points, accuracy of calculations), sound (eg volume, sound clip out of sync) |
|                   |                     | <b>Presentation methods</b> : Methods will vary according to the software and task, for example, on screen display, publishing on a web site, hard copy print out, digital file; organisational house style, branding                                       |

Computerised Accounting Software (L/502/4403)

| Level 3                                       |                                                                                                    |                                                                                                    |
|-----------------------------------------------|----------------------------------------------------------------------------------------------------|----------------------------------------------------------------------------------------------------|
| Learning outcomes                             | Assessment Criteria                                                                                                    | Examples                                                                                                    |
| The learner will                              | The learner can                                                                                                    |                                                                                                    |
| Access, enter and edit accounting information | Set up procedures for entry of accounting data accurately into records to meet requirements                                           | Enter accounting data: Use of data entry form and wizards; add/amend record (customer record, supplier record, stock record; sales/purchase order; invoice, nominal/bank record);                                                                                        |
|                                               | Explain how to code new entries                                                                                                    | upload from file; journal entries; asset register                                                                                                    |
|                                               | Locate and display accounting data records to meet requirements                                                                       | Locate and display: Search, sort, print records, filters Check data: Spell check, format, consistency, remove                                                                                                    |
|                                               | Check data records meet needs using IT tools, making corrections as necessary                                                         | duplication, verify data; edit details; check calculations; check coding, manage others' work                                                                                                    |
|                                               | Explain the risks to data security and procedures used for data protection                                                            | Characteristics of accounting data: Unique references; codes; statutory requirements; editing restrictions                                                                                                    |
|                                               | Handle data files effectively, in line with local or legal guidelines and conventions for the storage and use of data where available | Security risks and procedures: Access control; authorised use, confidentiality, personal data, password protection and management, user authentication                                                                                                    |
|                                               | Interpret and respond appropriately to a range of data and application error messages                                                 | Handle data files: File storage, data import and export, restore lost data; identify ineffective backup storage                                                                                                    |
|                                               |                                                                                                    | Guidelines for the storage and use of data: Set by employer or organisation. Policies relating to security, backup and data protection; guidelines for data format; compliance, audit and reporting requirements File management will vary according to the application. |
|                                               |                                                                                                    | <b>Data entry errors</b> : Due to field size, datatype, validation checks; duplicate records; format; using help, error codes, troubleshooting; logging, reporting and dealing with application errors                                                                   |
| Process business transactions from source     | Select and connect communication hardware safely to an IT system                                                                      | Process transactions: Number of items: single items, batches. Transaction templates. (Types of transactions may include: Post                                                                                                    |
| documents                                     | Use software tools to monitor accounts                                                                                                | invoice; receipts; payments; foreign currency. From: bank                                                                                                    |
|                                               | Respond appropriately to any transaction errors and problems                                                                          | statement, cheque book, paying-in book)  Monitor accounts: Set flags, set credit limit or other constraints                                                                                                    |
|                                               | Process period and year end routines                                                                                                  |                                                                                                    |

| Level 3                                               |                                                                                 |                                                                                                    |
|-------------------------------------------------------|---------------------------------------------------------------------------------|----------------------------------------------------------------------------------------------------|
| Learning outcomes                                     | Assessment Criteria                                                             | Examples                                                                                                    |
| The learner will                                      | The learner can                                                                 |                                                                                                    |
|                                                       |                                                                                 | <b>Transaction errors and problems</b> : Record duplication, reversing transactions, Reported errors and problems                                                                           |
| Develop and interpret management information          | Explain what information is required and how to present it                      | Management reports: Create, amend and save report templates, Reports will vary according to task, but may include for example:                                                              |
| reports                                               | Generate and interpret management reports as required                           | Trial balance; customer activity; day book; aged creditor/debtor analysis; sales/purchase day book; profit and loss; balance sheet,                                                         |
|                                                       | Customise and format accounting documents and reports according to requirements | VAT or intrastate reporting,  Accounting documents: Will vary according to task, but may include for example: Invoice, sales order, purchase order, statement. To screen, printed for email |
|                                                       | Import and export data and link to other systems                                | Customise and format: Field selection; layout; working with templates, filters, formatting, sorting, calculated fields                                                                      |
|                                                       |                                                                                 | <b>Export and link data</b> : Other file formats (eg csv, xls), for export and link to other systems and software                                                                           |
| Set up a computerised accounting system ready for use | Install and update accounting software as require                               | Configure accounting software; System defaults (VAT codes, year end etc) Create code system, nominal ledger structure,                                                                      |
|                                                       | Configure accounting software for use                                           | project costing; online banking                                                                                                    |
|                                                       | Set up package parameters                                                       | Package parameters: VAT and currency rates; reporting levels,                                                                                                    |
|                                                       | Set up initial account balances                                                 | access/password control, discount levels, exchange rates                                                                                                    |

Data Management Software (A/502/4560)

| Level 3                                                           |                                                                |                                                                                                    |
|-------------------------------------------------------------------|----------------------------------------------------------------|----------------------------------------------------------------------------------------------------|
| Learning outcomes                                                 | Assessment Criteria                                            | Examples                                                                                                    |
| The learner will                                                  | The learner can                                                |                                                                                                    |
| Enter, edit and maintain data records in a data management system | Discuss when and how to change or create a new data entry form | Benefits of data management system: accessible, reliable, rapid access, shared view, up-to-date, accurate, secure; simplifies data |
|                                                                   | Enter data accurately into records to meet requirements        | handling; constraints of using system, audit trail  Enter data: Use of data entry form, create new record, add                     |
|                                                                   | Configure characteristics of groups of records                 | record to table, create new record, add record to table, select a update fields; groups of records                                 |

| Level 3                                                |                                                                                                    |                                                                                                    |
|--------------------------------------------------------|----------------------------------------------------------------------------------------------------|----------------------------------------------------------------------------------------------------|
| Learning outcomes                                      | Assessment Criteria                                                                                                    | Examples                                                                                                    |
| The learner will                                       | The learner can                                                                                                    |                                                                                                    |
|                                                        | Discuss and explain how to locate and amend data records                                                                  | Record characteristics: Attributes, categories, teams, flags, keys                                                                                                    |
|                                                        | Check data records meet needs, using IT tools and making corrections as necessary                                         | Check data: Spell check, format, consistency, remove duplication, verify data; data validation techniques, record                                                                                                    |
|                                                        | Interpret and respond appropriately to a range of data and application error messages                                     | housekeeping  Error messages: Data entry; using help; troubleshooting; logging, reporting and dealing with application errors                                                                                                    |
|                                                        | Evaluate and explain the risks to data security and procedures used for data                                              | <b>Security risks and procedures</b> : Access control; authorised use, password protection and management, user authentication                                                                                                    |
|                                                        | protection                                                                                                    | Manage data files: File storage, data import and export, restore                                                                                                    |
|                                                        | Manage data files effectively, in line with local and/or legal guidelines for the storage and use of data where available | lost data; identify ineffective backup storage <b>Guidelines for the storage and use of data</b> : Set by employer or organisation. Policies relating to security, backup and data protection; guidelines for data format; compliance, audit and reporting requirements File management will vary according to the application. |
| Retrieve and display data records to meet requirements | Determine and explain what queries and reports need to be run to output the required information                          | Search and retrieve: Alphanumeric sort, filter, multiple criteria, cross-tabulate data; queries to update and amend data; logical operators                                                                                                    |
|                                                        | Create and use queries to search for and retrieve information from the system                                             | Reports: Customised reports; define report parameters; for others; system reports; errors in reports                                                                                                    |
|                                                        | Create, define and set up reports to output information to meet requirements                                              | Import and export data: To other systems or software; file formats; mail merge; data migration; data archiving                                                                                                    |
|                                                        | Use the file handling techniques of the software to import and export data                                                |                                                                                                    |

Database Software (T/502/4556)

| Level 3                                                                                                   |                                                                                                    |                                                                                                    |
|----------------------------------------------------------------------------------------------------|----------------------------------------------------------------------------------------------------|----------------------------------------------------------------------------------------------------|
| Learning outcomes                                                                                         | Assessment Criteria                                                                                                    | Examples                                                                                                    |
| The learner will                                                                                          | The learner can                                                                                                    |                                                                                                    |
| Plan, create and modify relational database tables to                                                     | Use available techniques to combine and link data                                                                                                    | <b>Database design</b> : What types of information are stored, use of data entry form, routine queries, how data is structured in a single                                              |
| meet requirements                                                                                         | Explain how a rational database design enables data to be organised and queried                                                                                                    | table non-relational database, use of indexes and key field to organise data, how relationships are established in a multipletable database, how data is structured in a multiple-table |
|                                                                                                    | Plan and create multiple tables for data entry with appropriate fields and properties                                                                                                    | database, what logical operators are and how to use them; schema                                                                                                    |
|                                                                                                    | Set up and modify relationships between database tables                                                                                                    | Field characteristics: Datatype, field name, field size, field format, validation; primary and secondary keys; lookup tables                                                            |
|                                                                                                    | Explain why and how to maintain data integrity                                                                                                    | Relationships between database tables: One to one; one to many; many to many                                                                                                    |
| Respond appropriately to problems with data validation; consistency, commalicious or accidental alteratio | Data integrity: Unique not null primary key; field characteristics; data validation; consistency, completeness, accuracy; Effect of malicious or accidental alteration; methods for maintaining integrity of data in a multiple table database; referential integrity, foreign keys |                                                                                                    |
| Enter, edit and organise                                                                                  | Use database tools and techniques to                                                                                                    | Enter, edit and organise data: Select and update fields, create                                                                                                    |
| structured information in a                                                                               | ensure data integrity in maintained                                                                                                    | new records, locate and amend records; using wildcards, search                                                                                                    |
| database                                                                                                  | Design and create forms to access, enter, edit and organise data in a database                                                                                                    | operators  Format data entry forms: Field characteristics and layout,                                                                                                    |
|                                                                                                    | Select and use appropriate tools and techniques to format data entry forms                                                                                                    | tables, colour, lookups, styles  Check data entry: Spell check, format, accuracy, consistency,                                                                                          |
|                                                                                                    | Check data entry meets needs, using IT                                                                                                    | completeness, validity, security, fitness for purpose                                                                                                    |
|                                                                                                    | tools and making corrections as necessary                                                                                                    | <b>Data entry errors:</b> Due to field size, data type, validation checks; using help; deal with data that does not fit parameters, alerts, reminders; problems with forms              |
| Use database software tools to create, edit and run data queries and produce reports                      | Explain how to select, generate and output information from queries according to requirements                                                                                                    | Database queries: Alphanumeric sort, filter, single criteria, multiple criteria; save queries and output, cross-tabulate data; queries to update and amend data; logical operators      |
|                                                                                                    | Create and run database queries to                                                                                                    | Database reports: Using menus, wizards or shortcuts; selected                                                                                                    |
|                                                                                                    | display, amend or calculate selected data                                                                                                    | fields; selected records                                                                                                    |

| Level 3           |                                                                               |                                                                                                    |
|-------------------|-------------------------------------------------------------------------------|----------------------------------------------------------------------------------------------------|
| Learning outcomes | Assessment Criteria                                                           | Examples                                                                                                    |
| The learner will  | The learner can                                                               |                                                                                                    |
|                   | Plan and produce database reports from a multiple-table relational database   | Formatting database reports: Data fields; page and section layout; add text or images; adjust page setup for printing; styles |
|                   | Select and use appropriate tools and techniques to format database reports    | Check data entry: Completeness, accuracy, security, sorting, formatting, layout, fitness for purpose                          |
|                   | Check reports meet needs, using IT tools and making corrections as necessary. |                                                                                                    |

Design Software (A/502/4574)

| Level 3                    |                                                                                                    |                                                                                                    |
|----------------------------|----------------------------------------------------------------------------------------------------|----------------------------------------------------------------------------------------------------|
| Learning outcomes          | Assessment Criteria                                                                                                    | Examples                                                                                                    |
| The learner will           | The learner can                                                                                                    |                                                                                                    |
| Obtain, insert and combine | Explain what designs are needed                                                                                                    | <b>Designs or images</b> : Designs or images will vary according to the                                                                                                    |
| information for designs    | Explain how the context affects the way designs should be prepared                                                                                                    | task for example, photos from a digital camera, scanned imag<br>graphic elements, drawings, clip art                                                                                                    |
|                            | Provide guidance on what and how any                                                                                                    | Prepare images: Size, crop and position                                                                                                    |
|                            | copyright or other constraints may apply to the use of own and others' designs                                                                                                    | Copyright constraints: Effect of copyright law (eg on use of other people's images), acknowledgment of sources, avoiding                                                                                                    |
|                            | Obtain, insert and prepare designs                                                                                                    | plagiarism, permissions,                                                                                                    |
|                            | Explain how file format affects design quality, format and size and how to choose appropriate formats for saving designs                                                                                                    | Combine information: Insert, size, position, wrap, order, group, layer, import data, links and references to external data, version control, export data                                                                                             |
|                            | Use appropriate techniques to organise and combine information of different types or from different sources                                                                                                    | Context for designs and images: Contexts will vary according to the software and task, for example: on screen display, publishing on a web site, hard copy print out, digital file                                                                   |
|                            | Store and retrieve files effectively, in line with guidelines and conventions where available  File formats for designs and images: volume to content, for example jpg for Internet phot Internet drawing display, svg for graphic standard most likely to be fully supported Digital picture format (e.g. jpeg and psd) | File formats for designs and images: Will vary according to the content, for example jpg for Internet photo display, png for Internet drawing display, svg for graphic designs (the ISO standard most likely to be fully supported by web browsers); |
|                            |                                                                                                    | Digital picture format (e.g. jpeg and psd)                                                                                                    |
|                            |                                                                                                    | Bitmap or raster picture formats (eg raw bitmaps, bmp and compressed formats jpeg and png)                                                                                                    |
|                            |                                                                                                    | Vector graphics (eg svg, wmf, eps, ai)                                                                                                    |
|                            |                                                                                                    | Open formats (eg html, odf, pdf and rtf)                                                                                                    |
|                            |                                                                                                    | Proprietary formats (eg pub and qxd)                                                                                                    |
| I                          |                                                                                                    | Method of compression (lossy, non-lossy)                                                                                                    |
|                            |                                                                                                    | Converting files between different formats (eg JPEG to TIFF, compression of image data or Grayscale)                                                                                                    |
|                            |                                                                                                    | <b>Store and retrieve</b> : Files (eg create, name, open, save, save as, print, close, find); folders (eg create, name); archive (backup, restore)                                                                                                   |
|                            |                                                                                                    |                                                                                                    |

| Level 3                                                          |                                                                                                    |                                                                                                    |
|------------------------------------------------------------------|----------------------------------------------------------------------------------------------------|----------------------------------------------------------------------------------------------------|
| Learning outcomes                                                | Assessment Criteria                                                                                                    | Examples                                                                                                    |
| The learner will                                                 | The learner can                                                                                                    |                                                                                                    |
| Use design software tools to create, manipulate and edit designs | Explain what technical factors affecting designs needs to be taken into account and how to do so                                                                                                    | Technical factors affecting designs and images: Page or canvas size; colour mode; file size and format; image resolution; method of display or printing; colour depth; technical differences between vector and bitmap or raster graphics  Create designs and images: Draw basic shapes and edit vector properties to create new and more complex shapes; download digital photos from a camera; scan and resize images; add text and other elements such as lines, boxes and arrows; create more complicated designs using painting, drawing or image manipulation software; use layers for different elements (eg background, picture and text); use bleeds and crossovers; three dimensional (3D) objects and designs |
|                                                                  | Select and use suitable tools and techniques efficiently to create designs                                                                                                    |                                                                                                    |
|                                                                  | Use guidelines and dimensioning tools appropriately to enhance precision                                                                                                    |                                                                                                    |
|                                                                  | Select and use appropriate tools and techniques to manipulate and edit designs                                                                                                    |                                                                                                    |
|                                                                  | Check designs meet needs, using IT tools and making corrections as necessary                                                                                                    |                                                                                                    |
|                                                                  | problems to ensure that outcomes are fit for purpose and meet needs  rotate, flip, arrange, cut, paste, resize, change font, to colour, group, ungroup  Image manipulation software – transform, scale, rotate filters, effects; colour balance, levels and curves; mass layers  Illustration software – masks and layers; rendering the dimensional (3D) objects; tracing  Advanced techniques – change resolution, colour dependent to suit different uses; adjust images to ensure compatibility between different software and operating Check designs and images: Size, alignment and ori | Manipulate and editing techniques: Basic techniques – align, rotate, flip, arrange, cut, paste, resize, change font, text and colour, group, ungroup                                                                                                    |
|                                                                  |                                                                                                    | Image manipulation software – transform, scale, rotate, distort; filters, effects; colour balance, levels and curves; masks and layers                                                                                                    |
|                                                                  |                                                                                                    | Illustration software – masks and layers; rendering three dimensional (3D) objects; tracing                                                                                                    |
|                                                                  |                                                                                                    | Advanced techniques – change resolution, colour depth and file format to suit different uses; adjust images to ensure compatibility between different software and operating systems                                                                                                    |
|                                                                  |                                                                                                    | Check designs and images: Size, alignment and orientation, suitability of file format, appropriate choice of colour mode and use of filters, fitness for purpose of image resolution                                                                                                    |
|                                                                  |                                                                                                    | Quality problems with designs and images: Will vary according to the content, for example, levels, contrast, resolution, colour balance, unwanted content                                                                                                    |

Desktop Publishing Software (H/502/4567)

| Level 3                                                              |                                                                                                    |                                                                                                    |
|----------------------------------------------------------------------|----------------------------------------------------------------------------------------------------|----------------------------------------------------------------------------------------------------|
| Learning outcomes                                                    | Assessment Criteria                                                                                                    | Examples                                                                                                    |
| The learner will                                                     | The learner can                                                                                                    |                                                                                                    |
| Select and use appropriate designs and page layouts for publications | Explain what types of information are needed                                                                                                    | Types of information: Text, images, graphics, video, sound  Page design and layout: Organisation of information, size, white space, columns, consistency, orientation, proportion, balance, symmetry  Local guidelines: Templates, house style, branding, publication guidelines; existing styles and schemes, refinements to styles and schemes; new specially defined styles and schemes  Publication media: Web, document, multimedia                                                                                                    |
|                                                                      | Explain when and how to change page design and layout to increase effectiveness of a publication                                                        |                                                                                                    |
|                                                                      | Select, change, define, create and use appropriate page design and layout for                                                                           |                                                                                                    |
|                                                                      | publications in line with local guidelines, where relevant                                                                                              |                                                                                                    |
|                                                                      | Select and use appropriate media for the publication                                                                                                    |                                                                                                    |
| Input and combine text and other information within publications     | Find and input information into a publication so that it is ready for editing and formatting                                                            | Input information: using keyboard, mouse, scanner, voice recognition, touch screen, stylus                                                                                                    |
|                                                                      | Organise and combine information for publications in line with any copyright constraints, including importing information produced using other software | Combine information for publications: Combine images with text and graphic elements (eg borders, lines, panels, shading, logos) import information produced using other software, reference external information with hyperlinks, object linking or embedding Copyright constraints: Effect of copyright law (eg on music downloads or use of other people's images), acknowledgment of sources, avoiding plagiarism, permissions  File formats for designs and images: Will vary according to the content, for example jpg for Internet photo display, png for Internet drawing display, svg for graphic designs (the ISO standard most likely to be fully supported by web browsers)  Digital picture format (e.g. jpeg and psd) |
|                                                                      | Provide guidance on how copyright constraints affect use of own and others' information                                                                 |                                                                                                    |
|                                                                      | Explain which file format to use for saving designs and images                                                                                          |                                                                                                    |
|                                                                      | Store and retrieve publication files effectively, in line with local guidelines and conventions where available                                         |                                                                                                    |
|                                                                      |                                                                                                    | Bitmap or raster picture formats (eg raw bitmaps, bmp and compressed formats jpeg and png)                                                                                                    |
|                                                                      |                                                                                                    | Vector graphics (eg svg, wmf, eps, ai)                                                                                                    |
|                                                                      |                                                                                                    | <b>Store and retrieve</b> : Files (eg create, name, open, save, save as, print, close, find, share); version control; import/export; file size; file properties; folders (eg create, name); archive (backup, restore)                                                                                                    |

| Level 3                                                                    |                                                                                                    |                                                                                                    |
|----------------------------------------------------------------------------|----------------------------------------------------------------------------------------------------|----------------------------------------------------------------------------------------------------|
| Learning outcomes                                                          | Assessment Criteria                                                                                         | Examples                                                                                                    |
| The learner will                                                           | The learner can                                                                                             |                                                                                                    |
| Use desktop publishing software techniques to edit and format publications | Determine and discuss what styles, colours, font schemes, editing and formatting to use for the publication | Edit publications: Drag and drop, find, replace, undo redo, size, crop and position, use layout guides  Format text: Existing styles and schemes for font (typeface),                            |
|                                                                            | Create styles, colours and font schemes to meet needs                                                       | size, orientation, colour, alignment                                                                                                    |
|                                                                            | Select and use appropriate techniques to edit publications and format text                                  | <ul> <li>Manipulate images and graphic elements: Size, crop, position, maintain</li> <li>proportion, border</li> </ul>                                                                           |
|                                                                            | Manipulate images and graphic elements accurately                                                           | Control text flow: In columns, around images and graphic elements, between pages                                                                                                    |
|                                                                            | Control text flow within single and multiple columns and pages                                              | Check publications: Spell check; grammar check, word count; image size, alignment and orientation, suitability of file format;                                                                   |
|                                                                            | Check publications meet needs, using IT tools and making corrections as necessary                           | Completeness, accuracy, orientation, layout, text alignment and formatting                                                                                                    |
|                                                                            |                                                                                                    | Quality problems with publications: Will vary according to the content, for example, text (eg text wrapping, styles), images (eg levels, contrast, resolution, colour balance, unwanted content) |

Drawing and Planning Software (F/502/4611)

| Level 3                                                       |                                                                                                    |                                                                                                    |
|---------------------------------------------------------------|----------------------------------------------------------------------------------------------------|----------------------------------------------------------------------------------------------------|
| Learning outcomes                                             | Assessment Criteria                                                                                              | Examples                                                                                                    |
| The learner will                                              | The learner can                                                                                                  |                                                                                                    |
| Input, organise and combine information for drawings or plans | Identify what types of shapes and other elements will be needed                                                  | Shapes and other elements: Shapes will vary according to the required outcome, for example: flow chart shapes, building plan                                      |
|                                                               | Evaluate templates and explain why and how they need to be changed to meet needs                                 | shapes, audit  Other elements: graphic elements (eg lines, arrows, borders,                                                                                       |
|                                                               | Select, adapt, create and use the appropriate shapes to meet needs, including shapes imported from other sources | backgrounds, clip art), text, numbers  Input information: Inputting tools and techniques will vary according to the technology being used: for example, interface |

| Level 3                                                                            |                                                                                                    |                                                                                                    |
|------------------------------------------------------------------------------------|----------------------------------------------------------------------------------------------------|----------------------------------------------------------------------------------------------------|
| Learning outcomes                                                                  | Assessment Criteria                                                                                                    | Examples                                                                                                    |
| The learner will                                                                   | The learner can                                                                                                    |                                                                                                    |
|                                                                                    | Select, adapt, define and create appropriate templates and styles to meet needs                                             | devices (eg keyboard, mouse, stylus, touch screen), microphone (eg headset, built-in), camera (eg web cam, video camera, mobile                                                                                                    |
|                                                                                    | Provide guidance on what copyright constraints apply to the use of own and others' shapes or other elements                 | phone camera)  Templates and styles: Existing templates and styles, working from an example document; adapt templates, apply styles; create                                                                                                    |
|                                                                                    | Combine information for drawings or plans including exporting outcomes to other software                                    | new templates, define new styles and colour schemes  Copyright constraints: Effect of copyright law (eg on music downloads or use of other people's images), acknowledgment of                                                                            |
|                                                                                    | Store and retrieve drawing files effectively, in line with local guidelines and conventions where available                 | sources, avoiding plagiarism, permissions  Combine information: Insert, size, position, wrap, order, group                                                                                                    |
|                                                                                    |                                                                                                    | Store and retrieve: Save, save as, find, open, close, import, export, other file formats,                                                                                                    |
| Use tools and techniques to edit, manipulate, format and present drawings or plans | Explain what drafting guides to use so that the shapes and other elements are appropriately prepared                        | Drafting guides: Grids, snap to grid, snap to shape, rulers, guidelines                                                                                                    |
| process arounings or process                                                       | Select and use appropriate software tools to manipulate and edit shapes and other elements with precision                   | Manipulate and edit shapes and other elements: Will vary, for example: Edit: select, insert, delete, cut, copy, paste, drag and drop, find, replace                                                                                                    |
|                                                                                    | Select and use appropriate software tools to format shapes and other elements, including applying styles and colour schemes | Text: font, colour, alignment Shapes: size, colour, orientation, connections to other shapes and elements, add labels                                                                                                    |
|                                                                                    | Check drawings or plans meet needs, using IT tools and making corrections as necessary                                      | Format shapes and other elements: Will vary, for example: text (eg font, paragraphs, text block, tabs, bullets), lines (eg width, length, colour, endings, beginnings), drawing elements (eg fill, shadow, corners), connections between shapes and other |
|                                                                                    | Identify and respond to quality problems with drawings or plans to make sure they are fit for purpose and meet needs        | elements <b>Protection</b> : length, width, axis. Behaviour: interaction, selection highlighting                                                                                                    |
|                                                                                    | Explain what context the drawings and plans will be used in and how this will affect how they are presented                 |                                                                                                    |

| Level 3           |                                                                           |                                                                                                    |
|-------------------|---------------------------------------------------------------------------|----------------------------------------------------------------------------------------------------|
| Learning outcomes | Assessment Criteria                                                       | Examples                                                                                                    |
| The learner will  | The learner can                                                           |                                                                                                    |
|                   | Select and use appropriate presentation methods and accepted page layouts | Check drawings and plans: Spell check, grammar check, accuracy of numbers, labelling and size of shapes, connections between shapes and other elements                                                                                                    |
|                   |                                                                           | <b>Presentation methods</b> : Will vary according to the task, for example, on screen display, publishing on a web site, hard copy print out, digital file; organisational house style, branding                                                                                                    |
|                   |                                                                           | Quality problems with drawings and plans: Will vary according to the content, for example, text (eg formatting, styles, positioning), shapes (eg size, position, orientation, unwanted content), other elements (eg scale, thickness, colour, connections), page layout,,proportion, balance, symmetry |

Imaging Software (R/502/4614)

| Level 3                    |                                                                                                    |                                                                                                    |
|----------------------------|----------------------------------------------------------------------------------------------------|----------------------------------------------------------------------------------------------------|
| Learning outcomes          | Assessment Criteria                                                                                                    | Examples                                                                                                    |
| The learner will           | The learner can                                                                                                    |                                                                                                    |
| Obtain, insert and combine | Explain what images are needed                                                                                         | <b>Designs or images</b> : Designs or images will vary according to the                                                                                                    |
| information for images     | Explain how the context affects the way images should be prepared                                                      | task for example, photos from a digital camera, scanned images, graphic elements, drawings, clip art                                                                                                    |
|                            | Provide guidance on what and how any                                                                                   | Prepare images: Size, crop and position                                                                                                    |
|                            | copyright or other constraints may apply to the use of own and others' images                                          | Copyright constraints: Effect of copyright law (eg on use of other people's images), acknowledgment of sources, avoiding                                                                                                    |
|                            | Obtain, insert and prepare images                                                                                      | plagiarism, permissions,                                                                                                    |
|                            | Explain how file format affects image quality, format and size and how to choose appropriate formats for saving images | Combine information: Insert, size, position, wrap, order, group, layer, import data, links and references to external data, version control, export data                                                                                             |
|                            | Use appropriate techniques to organise and combine information of different types or from different sources            | Context for designs and images: Contexts will vary according to the software and task, for example: on screen display, publishing on a web site, hard copy print out, digital file                                                                   |
|                            | Store and retrieve files effectively, in line with guidelines and conventions where available                          | File formats for designs and images: Will vary according to the content, for example jpg for Internet photo display, png for Internet drawing display, svg for graphic designs (the ISO standard most likely to be fully supported by web browsers); |
|                            |                                                                                                    | Digital picture format (e.g. jpeg and psd)                                                                                                    |
|                            |                                                                                                    | Bitmap or raster picture formats (eg raw bitmaps, bmp and compressed formats jpeg and png) Vector graphics (eg svg, wmf, eps, ai) Open formats (eg html, odf, pdf and rtf)                                                                           |
|                            |                                                                                                    |                                                                                                    |
|                            |                                                                                                    |                                                                                                    |
|                            |                                                                                                    | Proprietary formats (eg pub and qxd)                                                                                                    |
|                            |                                                                                                    | Method of compression (lossy, non-lossy)                                                                                                    |
|                            |                                                                                                    | Converting files between different formats (eg JPEG to TIFF, compression of image data or Grayscale)                                                                                                    |
|                            |                                                                                                    | <b>Store and retrieve</b> : Files (eg create, name, open, save, save as, print, close, find); folders (eg create, name); archive (backup, restore)                                                                                                   |
|                            |                                                                                                    |                                                                                                    |

| Level 3                                                        |                                                                                                    |                                                                                                    |
|----------------------------------------------------------------|----------------------------------------------------------------------------------------------------|----------------------------------------------------------------------------------------------------|
| Learning outcomes                                              | Assessment Criteria                                                                                               | Examples                                                                                                    |
| The learner will                                               | The learner can                                                                                                   |                                                                                                    |
| Use image software tools to create, manipulate and edit images | Explain what technical factors affecting images needs to be taken into account and how to do so                   | <b>Technical factors affecting designs and images</b> : Page or canvas size; colour mode; file size and format; image resolution; method of display or printing; colour depth; technical differences |
|                                                                | Select and use suitable tools and techniques efficiently to create images                                         | between vector and bitmap or raster graphics  Create designs and images: Draw basic shapes and edit vector                                                                                           |
|                                                                | Use guide lines and dimensioning tools appropriately to enhance precision                                         | properties to create new and more complex shapes; download digital photos from a camera; scan and resize images; add text                                                                            |
|                                                                | Select and use appropriate tools and techniques to manipulate and edit images                                     | and other elements such as lines, boxes and arrows; create more complicated designs using painting, drawing or image manipulation software; use layers for different elements (eg                    |
|                                                                | Check images meet needs, using IT tools background, picture and text); use ble                                    | background, picture and text); use bleeds and crossovers; three dimensional (3D) objects and designs                                                                                                 |
|                                                                | Identify and respond appropriately to quality problems to ensure that outcomes are fit for purpose and meet needs | <b>Manipulate and editing techniques</b> : Basic techniques – align, rotate, flip, arrange, cut, paste, resize, change font, text and colour, group, ungroup                                         |
|                                                                |                                                                                                    | Image manipulation software – transform, scale, rotate, distort; filters, effects; colour balance, levels and curves; masks and layers                                                               |
|                                                                |                                                                                                    | Illustration software – masks and layers; rendering three dimensional (3D) objects; tracing                                                                                                    |
|                                                                |                                                                                                    | Advanced techniques – change resolution, colour depth and file format to suit different uses; adjust images to ensure compatibility between different software and operating systems                 |
|                                                                |                                                                                                    | Check designs and images: Size, alignment and orientation, suitability of file format, appropriate choice of colour mode and use of filters, fitness for purpose of image resolution                 |
|                                                                |                                                                                                    | Quality problems with designs and images: Will vary according to the content, for example, levels, contrast, resolution, colour balance, unwanted content                                            |

Improving Productivity Using IT (L/502/4157)

| Level 3                                                 |                                                                                                    |                                                                                                    |
|---------------------------------------------------------|----------------------------------------------------------------------------------------------------|----------------------------------------------------------------------------------------------------|
| Learning outcomes                                       | Assessment Criteria                                                                                        | Examples                                                                                                    |
| The learner will                                        | The learner can                                                                                            |                                                                                                    |
| Plan, select and use                                    | Explain the purpose for using IT                                                                           | Purposes for using IT: Who and what the information is for,                                                                                                    |
| appropriate IT systems and software for different       | Analyse the methods, skills and resources required to complete the task successfully                       | when it must be finished, what information needs to be included, where it will be used (on screen, sent to others, printed)                                                                                                    |
| purposes                                                | Analyse any factors that may affect the task                                                               | Plan task: What information sources are needed, how they will                                                                                                    |
|                                                         | Critically compare alternative methods to produce the intended outcome                                     | be found and evaluated, what application software will be used, what skills and resources are needed to complete the task successfully, requirements for content, structure and layout;                                                                                     |
|                                                         | Develop plans for using IT for different tasks and purposes, including contingencies                       | priorities, potential problems  Factors that may affect the task: Access to information, steps                                                                                                    |
|                                                         | Select and use appropriate IT systems and software applications to produce effective outcomes              | that need to be taken in advance, availability of time, budget and resources; audience need                                                                                                    |
|                                                         | Explain why different software applications could be chosen to suit different tasks, purposes and outcomes | Reasons for choosing IT: Time, convenience, cost; benefits of IT or manual methods of preparing, processing, presenting an managing information; convenience and effectiveness at meet needs, quality, accuracy; how IT can make tasks easier than or                       |
|                                                         | Explain any legal or local guidelines or constraints which apply to the task or activity                   | methods, streamline business processes, increase productivity, any difficulties people have in using IT, ROI Legal or local guidelines or constraints: May include data protection, copyright, software licensing; security; organisational house-style or brand guidelines |
| Evaluate the selection and use of IT tools to make sure | Critically compare the strengths and weaknesses of own and other people's final                            | Strengths and weaknesses of final work: Format, layout, accuracy, clarity for audience, structure, style, quality, efficiency                                                                                                    |
| that activities are successful                          | Review ongoing use of IT tools and techniques and change the approach as needed                            | Review use of IT tools: Evaluate whether the IT tools and techniques are appropriate to the task and intended outcome, run                                                                                                    |
|                                                         | Evaluate and test solutions to make sure they match requirements and are fit for                           | user tests, compare with other IT tools and techniques, find ways to optimise the choice and approach                                                                                                    |
|                                                         | Be prepared to give feedback on other people's selection and use of IT tools                               | <b>Review outcomes</b> : Evaluate the quality of the information used, produce drafts, review against initial plans, check with intended audience, impact of work on others                                                                                                 |

| Level 3                                                                                                    |                                                                                               |                                                                                                    |
|----------------------------------------------------------------------------------------------------|-----------------------------------------------------------------------------------------------|----------------------------------------------------------------------------------------------------|
| Learning outcomes                                                                                                    | Assessment Criteria                                                                           | Examples                                                                                                    |
| The learner will                                                                                                    | The learner can                                                                               |                                                                                                    |
|                                                                                                    | Explain different ways to make further improvements to work                                   | Improvements to work: Correct mistakes, avoid affecting other people's work, more efficient and effective ways of doing things, learning new techniques; ways to improve others' or organisational efficiency |
|                                                                                                    |                                                                                               | Give feedback: Strengths, weaknesses, potential improvements                                                                                                    |
| the use of IT tools and systems and procedures used others  systems and procedures used others  Research and advise on ways productivity and efficiency  Develop solutions that make a | Evaluate the productivity and efficiency of IT systems and procedures used by self and others | Ways to improve productivity and efficiency: Save time, save money, streamline work processes, increase output, improve quality of outputs; total cost of solution; business benefit                          |
|                                                                                                    | Research and advise on ways to improve productivity and efficiency                            | <b>Develop solutions</b> : Set up short cuts, customise interface, record macros, create templates, create style guides; streamline                                                                           |
|                                                                                                    | Develop solutions that make a demonstrable improvement to the use of IT tools and systems     | business processes                                                                                                    |
|                                                                                                    | Test solutions to make sure that they work as intended                                        |                                                                                                    |
|                                                                                                    | Recommend improvements to IT systems and procedures that increase productivity                |                                                                                                    |

# IT Security for Users (D/502/4258)

| Level 3                                                                                                    |                                                                                    |                                                                                                    |
|----------------------------------------------------------------------------------------------------|------------------------------------------------------------------------------------|----------------------------------------------------------------------------------------------------|
| Learning outcomes                                                                                                    | Assessment Criteria                                                                | Examples                                                                                                    |
| The learner will                                                                                                    | The learner can                                                                    |                                                                                                    |
| Select, use and develop<br>appropriate procedures to<br>monitor and minimise<br>security risk to IT systems<br>and data | Evaluate the security issues that may threaten system performance                  | Threats to system performance: Unwanted e-mail (often referred to as "spam"), malicious programs (including viruses,                   |
|                                                                                                    | Select, use and evaluate a range of security precautions to protect IT systems and | worms, trojans, spyware, adware and rogue diallers) and hackers; hoaxes; vulnerability                                                 |
|                                                                                                    | monitor security                                                                   | Security precautions: Use access controls. Configure anti-virus                                                                        |
|                                                                                                    | Evaluate the threats to system and information security and integrity              | software, adjust firewall settings, adjust internet security settings; carry out security checks, report security threats or breaches; |

| Level 3           |                                                                                                    |                                                                                                    |
|-------------------|----------------------------------------------------------------------------------------------------|----------------------------------------------------------------------------------------------------|
| Learning outcomes | Assessment Criteria                                                                                                  | Examples                                                                                                    |
| The learner will  | The learner can                                                                                                    |                                                                                                    |
|                   | Manage access to information sources securely to maintain confidentiality, integrity and availability of information | backup; store personal data and software safely; treat messages, files, software and attachments from unknown sources with caution; proxy servers; download security software patches and                                                                                                    |
|                   | Explain why and how to minimise security risks to hardware, software and data for different users                    | updates; effectiveness of security measures;  Threats to information security: From theft, unauthorised access, accidental file deletion, use of removable storage media;                                                                                                    |
|                   | Apply, maintain and develop guidelines and procedures for the secure use of IT                                       | malicious programs (including viruses, worms, trojans, spyware, adware and rogue diallers), hackers, phishing and identity theft; unsecured and public networks, default passwords and settings,                                                                                                    |
|                   | Select and use effective backup and                                                                                  | wireless networks, Bluetooth, portable and USB devices                                                                                                    |
|                   | archiving procedures for systems and data                                                                            | Access to information sources: Username and password/PIN selection and management, online identity/profiles; Respect confidentiality, avoid inappropriate disclosure of information; digital signatures; data encryption; security classification, preserve availability                                                                                                    |
|                   |                                                                                                    | Minimise risk: Access controls: Physical controls, locks, passwords, access levels, data protection, data retention. Security measures: anti-virus software, firewalls, security software and settings. Risk assessment: anti-spam software, software updates; risk management; user profiles, operating system settings, user authentication (ID cards, smart cards, biometrics); risks associated with widespread use of technology |
|                   |                                                                                                    | <b>Security guidelines and procedures</b> : Set by: employer or organisation, privacy, laws and regulations, disaster recovery plans, contingency systems, dealing with security breaches, backup procedures; administrative procedures and controls                                                                                                    |

# Multimedia Software (H/502/4617)

| Level 3                                                                                                    |                                                                                                    |                                                                                                    |
|----------------------------------------------------------------------------------------------------|----------------------------------------------------------------------------------------------------|----------------------------------------------------------------------------------------------------|
| Learning outcomes                                                                                                    | Assessment Criteria                                                                                                    | Examples                                                                                                    |
| The learner will                                                                                                    | The learner can                                                                                                    |                                                                                                    |
| Plan the content and organisation of multimedia products to meet needs                                                                                                    | Select and use appropriate techniques to plan and communicate the content, design and layout of multimedia outcomes               | Plan and communicate: Flow chart, storyboard, sketches  Multimedia outcome: Website, CD ROM, animation sequence, presentation                                                                                                    |
|                                                                                                    | Plan the use of interactive features, transitions and effects to meet needs                                                       | Specification: No of pages, features, audience, types of content, interactive elements                                                                                                    |
|                                                                                                    | Explain the type of multimedia outcome needed and the specification that it must meet                                             | Interactive features and transitions: Menus, submenus, buttons, links, pop-ups: video clips, sound clips; animation                                                                                                    |
|                                                                                                    | Develop the design layout for multimedia outcomes                                                                                 | Design layout: Organisation of information, size, frames, orientation, consistency, proportion, balance, symmetry                                                                                                    |
|                                                                                                    | Explain how the different elements of the content will relate and what elements of the content will be interactive                | Copyright constraints: Effect of copyright law (eg on music downloads or use of other people's images), acknowledgment of sources, avoiding plagiarism, permissions                                                                                   |
|                                                                                                    | Summarise how copyright and other constraints affect use of own and others' information                                           |                                                                                                    |
| Obtain, input and combine content to build multimedia outcomes                                                                                                    | Select and use an appropriate combination of input device, software and input techniques to obtain and input the relevant content | Input device: Inputting tools and techniques will vary according to the technology being used: for example, interface devices (eg keyboard, mouse, stylus, touch screen), microphone (eg headset, built-in), camera (eg web cam, video camera, mobile |
| Combine information of different types or from different sources for multimedia outcomes  Select and use appropriate software to write and compress multimedia files  Store and retrieve multimedia files effectively, in line with local guidelines and conventions where available  phone camera)  Combine information: Insert, size import data, links and references to control; export data  File format for multimedia outcomes the content, for example jpg for Internet drawing display, svg for great standard most likely to be fully supplied. | Combine information: Insert, size, position, wrap, order, group, import data, links and references to external data, version      |                                                                                                    |
|                                                                                                    |                                                                                                    | File format for multimedia outcomes: Will vary according to                                                                                                    |
|                                                                                                    | effectively, in line with local guidelines and                                                                                    | the content, for example jpg for Internet photo display, png for Internet drawing display, svg for graphic designs (the ISO standard most likely to be fully supported by web browsers)                                                               |
|                                                                                                    | Explain when and why to use different file formats and file compression for saving multimedia files                               | Store and retrieve: Save, save as, find, open, close; reduce file size, file properties, import and export                                                                                                    |

| Level 3                                               |                                                                                                    |                                                                                                    |
|-------------------------------------------------------|----------------------------------------------------------------------------------------------------|----------------------------------------------------------------------------------------------------|
| Learning outcomes                                     | Assessment Criteria                                                                                                    | Examples                                                                                                    |
| The learner will                                      | The learner can                                                                                                    |                                                                                                    |
| Use tools and techniques to build and edit multimedia | Select and use appropriate techniques to edit and format multimedia outcomes                                                                                   | Edit multimedia outcomes: Size, crop and position, use layout guides; Existing styles and schemes for font (typeface), size,                                                                                                    |
| content                                               | Manipulate images and graphic elements accurately                                                                                                    | orientation, colour, alignment  Manipulate images and graphic elements: Size, crop, position,                                                                                                    |
|                                                       | Check multimedia outcomes meet needs, using IT tools and making corrections as necessary                                                                       | maintain proportion, border  Styles, colours and font schemes: Existing styles and schemes  Check multimedia outcomes: Completeness, accuracy, layout,                                                                                                    |
|                                                       | Identify and respond appropriately to quality problems to ensure that outcomes are fit for purpose and meet needs                                              | formatting, animation, sound, sequence; review against requirements  Quality problems: Will vary according to the content, for example, sound (eg noise, volume), images (eg levels, contrast, unwanted content), text (eg clarity, spelling, grammar, structure) |
| Play and present multimedia outcomes                  | Explain what combination of display device and software to use that will overcome any constraints there may be in displaying different multimedia file formats | Display devices: PC, laptop, mobile device, TV  Display multimedia outcomes: Thumbnail, quarter screen, full screen, screen resolution, data bandwidth, transmission speeds, output media; constraints (eg speed of delivery, size of files, end                  |
|                                                       | Select and use appropriate software to optimise the display of multimedia outcomes and maximise impact                                                         | user hardware and software configuration)  Display settings: Visual: brightness, contrast, screen resolution, colour balance, monochrome Sound: volume, treble, bass,                                                                                             |
|                                                       | Select and adjust the display settings to exploit the features of the display device and optimise the quality of the presentation                              | balance; Animation: speed                                                                                                    |

# Optimise IT System Performance (K/502/4246)

| Level 3                                                   |                                                                                         |                                                                                                    |
|-----------------------------------------------------------|-----------------------------------------------------------------------------------------|----------------------------------------------------------------------------------------------------|
| Learning outcomes                                         | Assessment Criteria                                                                     | Examples                                                                                                    |
| The learner will                                          | The learner can                                                                         |                                                                                                    |
| Keep computer hardware and software operating efficiently | Explain the factors that should be taken into account when choosing an operating system | Fault finding procedures: Recommended by the manufacturer, diagnostic tools and probes; maintain fault log                         |
|                                                           | Take appropriate steps to protect computer hardware from loss or damage                 | <b>Security software</b> : Anti-virus, malware. Frequency; timing; updates, firewall settings                                      |
|                                                           | Explain why routine fault-finding procedures are important                              | Characteristics of operating systems: Cost, ease of use, compatibility with software, proprietary or open source; availability     |
|                                                           | Use an appropriate fault-finding procedure to routinely monitor hardware performance    | of support; additional features                                                                                                    |
|                                                           | Configure anti-virus and other security software                                        |                                                                                                    |
|                                                           | Install and configure printers and other peripheral devices                             |                                                                                                    |
|                                                           | Configure synchronisation and maintain security on remote access sessions               |                                                                                                    |
|                                                           | Configure a computer to present or display information to an audience                   |                                                                                                    |
| Manage files to maintain and improve performance          | Explain why it is important to undertake file housekeeping of the information stored on | Information storage: Data files, folders, sub-folders, storage media; archives                                                     |
|                                                           | computer systems and how it affects performance                                         | File housekeeping: Naming and labelling conventions; organising files, folders and storage media; saving back-ups;                 |
|                                                           | Use file navigation software to organise files into an appropriate folder structure     | deleting unwanted files; changing default settings for saving data; file and folder options; sharing and synchronising files; disk |
|                                                           | Archive, backup and restore files and folders                                           | management                                                                                                    |
|                                                           | Manage file and disk housekeeping so that information is secure and easy to find        |                                                                                                    |
|                                                           | Configure access to remote file systems                                                 |                                                                                                    |
|                                                           | Distinguish between data and system file types                                          |                                                                                                    |

| Level 3                                                                |                                                                                                    |                                                                                                    |
|------------------------------------------------------------------------|----------------------------------------------------------------------------------------------------|----------------------------------------------------------------------------------------------------|
| Learning outcomes                                                      | Assessment Criteria                                                                                                    | Examples                                                                                                    |
| The learner will                                                       | The learner can                                                                                                    |                                                                                                    |
| Troubleshoot and respond to IT system problems quickly and effectively | Assess IT system problems, explain what causes them and how to respond to them and avoid similar problems in the future | IT system problems: Program not responding, paper jam, storage full, error dialogue, virus threat, memory low; connection loss; hardware and software compatibility problems, system slow;                                        |
|                                                                        | Carry out contingency planning to recover from system failure and data loss                                             | intermittent errors; technically complex or serious errors; unrecoverable system failure                                                                                                    |
|                                                                        | Monitor and record IT system problems to enable effective response                                                      | Record problems: Error log, description, frequency of occurrence, severity; impact                                                                                                    |
|                                                                        | Monitor system settings and adjust when necessary                                                                       | <b>Expert advice</b> : Limits of own understanding and skills, help menus, manufacturer's guidelines, how to follow advice, information needed by experts, where to get advice to deal with                                       |
|                                                                        | Explain when and where to get expert advice                                                                             | different hardware and software problems                                                                                                    |
|                                                                        | Help others to select and use appropriate resources to respond to IT system problems                                    | System settings: Basic input/output settings (BIOS), memory usage, display settings, network settings, power usage                                                                                                    |
|                                                                        | Check that errors and problems have been resolved satisfactorily                                                        | acage, alepia, cominge, nemen cominge, pewer acage                                                                                                    |
| Plan and monitor the routine and non-routine maintenance               | Clarify the resources that will be needed to carry out maintenance                                                      | Maintenance plans: Finance, expertise, materials, equipment                                                                                                    |
| of hardware and software                                               | Develop a plan for the maintenance of IT hardware and software                                                          |                                                                                                    |
|                                                                        | Monitor the implementation of maintenance plans, updating them where necessary                                          |                                                                                                    |
| Review and modify hardware and software to maintain                    | Use appropriate techniques to maintain software for optimum performance                                                 | Maintain software: Install software patches and upgrades, install and uninstall software, install operating system upgrades; install                                                                                              |
| performance                                                            | Clarify when and how to upgrade software                                                                                | maintenance updates; administrative tools and procedures                                                                                                    |
|                                                                        | Review and modify hardware settings to maintain performance                                                             | Upgrade software: Benefits of upgrading, drawbacks of not upgrading, the need to check compatibility of software and hardware upgrades with other parts of the system, the importance of keeping up-to-date, return on investment |

# Presentation Software (T/502/4623)

| Level 3                                                |                                                                                                    |                                                                                                    |
|--------------------------------------------------------|----------------------------------------------------------------------------------------------------|----------------------------------------------------------------------------------------------------|
| Learning outcomes                                      | Assessment Criteria                                                                                              | Examples                                                                                                    |
| The learner will                                       | The learner can                                                                                                  |                                                                                                    |
| Input and combine text and other information within    | Explain what types of information are required for the presentation                                              | <b>Types of information</b> : Text, numbers, images, graphics, sound, video, animated sequences                                                                                                    |
| presentation slides                                    | Enter text and other information using layouts appropriate to type of information                                | Images, video or sound for presentations: Clip-art, photo, scanned images, borders, create diagrams or graphics, image                                                                                                    |
|                                                        | Insert charts and tables and link to source data                                                                 | formats:  Pre-recorded audio/video clips; capturing audio or video; audio                                                                                                    |
|                                                        | Insert images, video or sound to                                                                                 | and video formats                                                                                                    |
|                                                        | enhance the presentation                                                                                         | Charts and tables for presentations: Table, pie chart, graph, diagram, organisational chart, flowchart; linked and embedded                                                                                                    |
|                                                        | Identify any constraints which may affect the presentation                                                       | spreadsheet elements                                                                                                    |
|                                                        | Organise and combine information for presentations in line with any constraints                                  | Combine information for presentations: Combine images, charts, tables with text by inserting, re-sizing and positioning; use                                                                                                    |
|                                                        | Store and retrieve presentation files effectively, in line with local guidelines and conventions where available | of text boxes, presentation with audio and/or video, import information produced using other software; reference external information with hyperlinks, object linking or embedding; merge versions or slides from different files or users |
|                                                        |                                                                                                    | Constraints: On content: copyright law (eg on music downloads or use of other people's images), acknowledgment of sources, avoiding plagiarism; equal opportunities; local guidelines; On delivery (eg environment, timing)                |
|                                                        |                                                                                                    | Store and retrieve: Save, save as, find, open, close; naming protocols; reducing file size; save presentation as a stand alone show or as web pages, formats for export; file properties; password protection                              |
| Use presentation software tools to structure, edit and | Explain when and how to use and change slide structure and themes to                                             | Slide structure: Layout, templates, design and style; organisational guidelines; adapt and create new templates                                                                                                    |
| format presentations                                   | enhance presentation                                                                                             | Presentation effects: Video, sound, animation, slide transitions,                                                                                                    |
|                                                        | Create, amend and use appropriate templates and themes for slides                                                | visual and sound effects, hyperlinks; interactive elements                                                                                                    |

| Level 3                                        |                                                                                                    |                                                                                                    |
|------------------------------------------------|----------------------------------------------------------------------------------------------------|----------------------------------------------------------------------------------------------------|
| Learning outcomes                              | Assessment Criteria                                                                                                    | Examples                                                                                                    |
| The learner will                               | The learner can                                                                                                    |                                                                                                    |
|                                                | Explain how interactive and presentation effects can be used to aid meaning or impact                                                                                                    | Edit presentation: Size, crop and position objects; wrap text; add captions and graphic elements; slide order; change orientation  Animation and transition effects: Adding and removing                                          |
|                                                | Select and use appropriate techniques to edit and format presentations to meet                                                                                                    | hyperlinks; apply and create transitions, apply animations, action buttons                                                                                                    |
|                                                | needs                                                                                                    | Format slides: Bullets, numbering, line spacing, alignment,                                                                                                    |
|                                                | Create and use interactive elements to enhance presentations                                                                                                    | colour, fonts, size, backgrounds, colour schemes, master slides, themes                                                                                                    |
|                                                | Select and use animation and transition techniques appropriately to enhance presentations                                                                                                    |                                                                                                    |
| Prepare interactive slideshow for presentation | Explain how to present slides to communicate effectively for different contexts                                                                                                    | Present slides: Timing, content, meaning; organisation of information; audience needs; location, contexts                                                                                                    |
|                                                | Prepare interactive slideshow and associated products for presentation                                                                                                    | Prepare slides: View and re-order slides; rehearse timing and effects; set up and amend slide show settings; print slides, handouts, speaker notes; export formats                                                                |
|                                                | Check presentation meets needs, using IT tools and making corrections as necessary  Check presentations: Spell check; gramn orientation, layout, slide order, text alignm accuracy, clarity, transitions and timings; or contents to the contents of the contents of the conte | Check presentations: Spell check; grammar check, word count, orientation, layout, slide order, text alignment and formatting, accuracy, clarity, transitions and timings; choice and suitability of effects, actions and links    |
|                                                | Evaluate presentations, identify any quality problems and discuss how to respond to them                                                                                                    | Quality problems with presentations: Will vary according to the content, for example:                                                                                                    |
|                                                | Respond appropriately to quality problems to ensure that presentations meet needs and are fit for purpose                                                                                                    | Text: Formatting, styles, structure Images: Size, position, orientation, unwanted content Effects: Timing, brightness, contrast, sound levels, wrong order of animations, action buttons that do not work, sound clip out of sync |

Project Management Software (H/502/4620)

| Level 3                                            |                                                                                                    |                                                                                                    |
|----------------------------------------------------|----------------------------------------------------------------------------------------------------|----------------------------------------------------------------------------------------------------|
| Learning outcomes                                  | Assessment Criteria                                                                                | Examples                                                                                                    |
| The learner will                                   | The learner can                                                                                    |                                                                                                    |
| Create and define a project                        | Explain the critical information about the project that must be included                           | <b>Project information</b> : Tasks, timescales, resources, stages, constraints; Source of information: provided by the person               |
|                                                    | Create, store and retrieve project management files in line with local guidelines where applicable | responsible for the project  Store and retrieve: Save, save as, find, open, close; import project information                               |
|                                                    | Define the project file properties and project options                                             |                                                                                                    |
|                                                    | Create master and subprojects                                                                      |                                                                                                    |
|                                                    | Create links across projects and manage changes to linked tasks                                    |                                                                                                    |
| Enter and edit information about project tasks and | Define and set up dependencies between tasks                                                       | Task types: Fixed cost, fixed duration, fixed work, critical, recurring                                                                     |
| resources                                          | Identify the critical tasks and milestones to be completed                                         | <b>Task information</b> : Duration, status, set reminders, priority, assign resources, constraints, deadlines, outlines, recurrence, custom |
|                                                    | Explain how to set up any deadlines and constraints which apply to the project                     | fields <b>Task calendar</b> : Working-time calendar, holidays, customise,                                                                   |
|                                                    | Enter and edit information about project tasks                                                     | charts (eg Gantt chart)  Resources: People, time, costs, equipment; enterprise                                                              |
|                                                    | Explain how to resolve issues of resource availability and utilisation                             | resources, shared resources                                                                                                    |
|                                                    | Enter and edit information about resources to be used in the project                               |                                                                                                    |
|                                                    | Create and apply a task calendar for scheduling tasks                                              |                                                                                                    |
|                                                    | Identify and resolve any issues of resource allocation                                             |                                                                                                    |
| Update information about project progress          | Explain the methods available to track project progress and review against plans                   | <b>Task status</b> : Complete, in progress, not started, percentage, tasks behind schedule, postpone task                                   |
|                                                    | Use editing and formatting techniques to update project elements                                   | <b>Risks and issues</b> : Contingency plans, mitigation, associate with tasks or resources, alerts                                          |
|                                                    | Update task status in line with progress                                                           |                                                                                                    |

| Level 3                                                                                 |                                                                                      |                                                                                                   |
|-----------------------------------------------------------------------------------------|--------------------------------------------------------------------------------------|---------------------------------------------------------------------------------------------------|
| Learning outcomes                                                                       | Assessment Criteria                                                                  | Examples                                                                                          |
| The learner will                                                                        | The learner can                                                                      |                                                                                                   |
|                                                                                         | Update information about resources as required                                       |                                                                                                   |
|                                                                                         | Compare actual progress with project baseline and reschedule uncompleted tasks       |                                                                                                   |
|                                                                                         | Identify and assess the impact of risks and issues on the project                    |                                                                                                   |
|                                                                                         | Manage information on project risks and issues                                       |                                                                                                   |
| Select and use appropriate tools and techniques to display and report on project status | Create and customise project reports to meet needs                                   | <b>Project reports:</b> Task progress, project progress, resource allocation and usage, costs     |
|                                                                                         | Use filtering and formatting techniques to display project information to meet needs | <b>Display project information:</b> Task lists, resource assignment, project costs, critical path |
|                                                                                         | Share project information with other applications                                    |                                                                                                   |

Set up an IT System (R/502/4211)

| Level 3                                                                                             |                                                                                                    |                                                                                                    |
|----------------------------------------------------------------------------------------------------|----------------------------------------------------------------------------------------------------|----------------------------------------------------------------------------------------------------|
| Learning outcomes The learner will                                                                  | Assessment Criteria The learner can                                                                                                  | Examples                                                                                                    |
| Select and connect up a personal computer safely with associated hardware and storage media to meet | Explain the reasons for choosing different system components and how to avoid any compatibility issues between hardware and software | Compatibility issues: What problems can occur when hardware, software and operating systems are not compatible; why compatibility standards are needed  Health and safety issues: Health and safety issues, risks from                                                                      |
| needs                                                                                               | Explain any health and safety issues associated with setting up an IT system                                                         | hardware, electrical connection risks and guidelines, use and disposal of cleaning materials, handling equipment. Risks to self and                                                                                                    |
|                                                                                                    | Explain the characteristics of IT systems that affect performance                                                                    | others from using hardware; health and safety point of contact IT system performance: Processor speed, memory size, storage                                                                                                    |
|                                                                                                    | Select and connect up the components of an IT system safely, including any peripheral devices and storage media                      | capacity, network capability; graphics; display adapter  IT system components: Will vary according to the set up, for example: Personal computer, monitor, keyboard, mouse (or other pointing device)  Peripheral devices: Speakers, modem, scanner, games console, investigity TV details. |
|                                                                                                    |                                                                                                    | joystick; TV, data<br>projector, white board; Plug and play devices; customised setup<br>routines, printer and other device drivers                                                                                                    |
|                                                                                                    |                                                                                                    | <b>Storage media</b> : Disk, CD/DVD, data/memory stick, media card, mobile device, removable hard drive; customised setup routines; backup media                                                                                                    |
|                                                                                                    |                                                                                                    | Reasons for choosing storage media: Performance, capacity, accessibility, portability, security                                                                                                    |
| Select and connect IT system to a communication service                                             | Explain the reasons for choosing a communication service                                                                             | Communication hardware: Router, modem, mobile data device, wireless router; cables, power supply; USB. parallel, serial                                                                                                    |
| successfully to meet needs                                                                          | Explain what effect variations in data transmission speed may have                                                                   | connections  Communication service: Broadband, dial up, wireless, network,                                                                                                    |
|                                                                                                    | Select and connect communication hardware safely to an IT system                                                                     | mobile device, ISP, IP configuration <b>Data transmission speed</b> : Which combinations of hardware and                                                                                                    |
|                                                                                                    | Select and connect to a communication service from an IT system                                                                      | software offer very fast or slower data transmission speeds; download capacity; how much speeds in transmitting, receiving                                                                                                    |
|                                                                                                    | Explain the factors which influence choice of Internet Service Providers                                                             | and sending data may vary                                                                                                    |

| Level 3                                                |                                                                                                    |                                                                                                    |
|--------------------------------------------------------|----------------------------------------------------------------------------------------------------|----------------------------------------------------------------------------------------------------|
| Learning outcomes                                      | Assessment Criteria                                                                                           | Examples                                                                                                    |
| The learner will                                       | The learner can                                                                                               |                                                                                                    |
| Install and configure                                  | Configure the user interface to meet needs                                                                    | User interface: Operating system, date, time, language settings;                                                                                                    |
| operating system and application software for use      | Explain what security precautions need to be addressed for the system to be used                              | Set up administrator and user accounts; desktop shortcuts; customise start-up; memory usage; power management                                                                                |
|                                                        | securely online by several                                                                                    | Security systems: Firewall, spyware, anti-spam software                                                                                                    |
|                                                        | Install, set up and configure virus protection and other security systems and software                        | System backup: Disk partition, removable storage, disk or tape rotation, system restore points, physical location of backup                                                                  |
|                                                        | Explain the benefits and risks of using disk partitions or other backup locations                             | Set up files and software applications: Software licence; installation disks; manuals; download, customised settings;                                                                        |
|                                                        | Establish a backup routine for data and system                                                                | download software; map network drive; register software; cus installations                                                                                                    |
|                                                        | Install, set up and configure application software to meet needs                                              |                                                                                                    |
| Check that the IT system and communication service are | Explain what system tests and communication tests are needed and why                                          | <b>System tests</b> : Hardware and software; Print test pages, check files are saved on storage media, open and close applications;                                                          |
| working successfully                                   | Select and run suitable tests to make sure that the system and communication service are working successfully | open and close files; access network files and applications; Certificates and labelling; check printer drivers; de-frag, delete unwanted system files, check backup strategy, restore system |
|                                                        | Explain the range of help and troubleshooting facilities available to solve problems                          | files, restore data files  Communication tests: Send and receive test email, navigate to ISP website; ping IP address; check transmission speed                                              |
|                                                        | Establish procedures for recovery in the event of system faults or failure                                    | Recovery procedures: Logs and records of system components and licensed software; Boot disk; system restore and backup                                                                       |

Specialist Software (A/502/4400)

| Level 3                                                                              |                                                                                                    |                                                                                                    |
|--------------------------------------------------------------------------------------|----------------------------------------------------------------------------------------------------|----------------------------------------------------------------------------------------------------|
| Learning outcomes                                                                    | Assessment Criteria                                                                                                    | Examples                                                                                                    |
| The learner will                                                                     | The learner can                                                                                                    |                                                                                                    |
| Input and combine information using specialist software                              | Select and use appropriate techniques to link and combine information within the application and across different software applications   | Inputting information: Inputting tools and techniques will vary according to the technology being used: for example, interface devices (eg keyboard, mouse, stylus, touch screen), microphone (eg headset, built-in), camera (eg web cam, video camera, mobile           |
|                                                                                      | Input relevant information accurately so that it is ready for processing                                                                  | phone camera); shortcuts, customise keys  File types and software: Text (eg rtf, doc, pdf), images (eg jpeg, tiff, psd), charts and graphs (eg xls), sound (eg wav, MP3)  Combining information techniques: Insert, size, position, wrap,                                |
|                                                                                      |                                                                                                    | order, group; import data, links and references to external data, version control; export data                                                                                                    |
| Create and modify appropriate structures to                                          | Evaluate the use of software functions to structure, layout and style information                                                         | Structures, layouts and conventions: Apply and change existing templates, set up templates for common information, apply or                                                                                                    |
| organise and retrieve information efficiently                                        | Create, change and use appropriate structures and/or layouts to organise information efficiently                                          | change existing styles, set up styles for information  Manage data files: File storage, data import and export, restolest data; identify ineffective backup storage                                                                                                    |
|                                                                                      | Manage data files effectively, in line with local and/or legal guidelines and conventions for the storage and use of data where available | Guidelines for the storage and use of data: Set by employer or organisation. Policies relating to security, backup and data protection; guidelines for data format; compliance, audit and reporting requirements File management will vary according to the application. |
| Exploit the functions of the software effectively to process and present information | Select and use appropriate tools and techniques to edit, analyse and format information                                                   | Editing, analysis and formatting techniques: Techniques will vary according to the software and task, for example:                                                                                                    |
|                                                                                      | Check information meets needs, using IT tools and making corrections as necessary                                                         | Editing – select, insert, delete, cut, copy, paste, drag and drop, find, replace, page layout, labelling, alignment, orientation, colour, resolution, size,                                                                                                    |
|                                                                                      | Identify and respond appropriately to quality problems to ensure that outcomes are fit for purpose and meet needs                         | pitch Analysis – design queries, mathematical, logical or statistical functions                                                                                                    |
|                                                                                      | Select and use presentation methods to aid clarity and meaning                                                                            | Formatting – characters, lines, paragraphs, pages, file type                                                                                                    |

| Level 3           |                     |                                                                                                    |
|-------------------|---------------------|----------------------------------------------------------------------------------------------------|
| Learning outcomes | Assessment Criteria | Examples                                                                                                    |
| The learner will  | The learner can     |                                                                                                    |
|                   |                     | Check information: Checks will vary according to the type of information and software, but could include: spell check, grammar check, accuracy of figures, labelling and size of images, volume of sound, quality of images and sound, that line, paragraph and page breaks fall appropriately, formatting is consistent, the use of headings and subheadings aid clarity, the placing of images or sound clips  Quality problems with outcomes: Will vary according to the content, for example, text (eg formatting, structure), images (eg size, position, orientation), numbers (eg decimal points, accuracy of calculations), sound (eg volume, sound clip out of sync)  Presentation methods: Methods will vary according to the software and task, for example, on screen display, publishing on a web site, hard copy print out, digital file; organisational house style, branding |

Spreadsheet Software (J/502/4626)

| Level 3                                                                                         |                                                                                                    |                                                                                                    |
|-------------------------------------------------------------------------------------------------|----------------------------------------------------------------------------------------------------|----------------------------------------------------------------------------------------------------|
| Learning outcomes The learner will                                                              | Assessment Criteria The learner can                                                                            | Examples                                                                                                    |
| Use a spreadsheet to enter, edit and organise numerical and other data                          | Identify what numerical and other information is needed in the spreadsheet and how it should be constructed    | Numerical and other data: Numbers, charts, graphs, text, images, linked and embedded objects, references, lists  Spreadsheet structure: Spreadsheet components (eg cells,                                                                                                    |
|                                                                                                 | Enter and edit numerical and other data accurately                                                             | rows, columns, tabs, pages, charts, ranges, workbooks, worksheets), structure, design and layout; spreadsheet templates                                                                                                    |
|                                                                                                 | Combine and link data from different sources                                                                   | Enter and edit: Insert data into single and multiple cells , clear                                                                                                    |
|                                                                                                 | Store and retrieve spreadsheet files effectively in line with local guidelines and conventions where available | cells, edit cell contents, replicate data, find and replace, add and delete rows and columns, use absolute and relative cell references, add data and text to a chart, hide and protect cells, create, modify and merge multiple copies of a shared workbook; data validation; shortcuts; data entry forms, lists |
|                                                                                                 |                                                                                                    | Combine and link data: Across worksheets and files; consolidate data; shared or collaborative workspaces                                                                                                    |
|                                                                                                 |                                                                                                    | <b>Store and retrieve</b> : Save, save as, find, open, close, open CSV file in spreadsheet application, save spreadsheet file as CSV; templates; selective data import and export; file properties; password protection                                                                                           |
| Select and use appropriate formulas and data analysis tools and techniques to meet requirements | Explain what methods can be used to summarise, analyse and interpret spreadsheet data and when to use them     | Analysis and interpretation methods: Totals, sub-totals and summary data, automatic sub-totals, group and outline; sorting and display order; lists, tables, graphs and charts; filter rows and                                                                                                    |
|                                                                                                 | Select and use a wide range of appropriate functions and formulas to meet calculation requirements             | columns; forms, data restrictions, data validation, adding messages to data, using formulae to determine valid entries for cells; displaying by interest; pivot tables and charts; Judgment of                                                                                                    |
|                                                                                                 | Select and use a range of tools and techniques to analyse and interpret data to meet requirements              | when and how to use these methods <b>Functions and formulas</b> : Design of formulas to meet calculation requirements                                                                                                    |
|                                                                                                 | Select and use forecasting tools and techniques                                                                | Mathematical, statistical, financial, logical, look-up, arguments, arrays and formulas for validating data                                                                                                    |
|                                                                                                 |                                                                                                    | Forecasting tools: What-if scenarios, goal seek; data tables; views                                                                                                    |

| Level 3                                                                 |                                                                                                   |                                                                                                    |
|-------------------------------------------------------------------------|---------------------------------------------------------------------------------------------------|----------------------------------------------------------------------------------------------------|
| Learning outcomes                                                       | Assessment Criteria                                                                               | Examples                                                                                                    |
| The learner will                                                        | The learner can                                                                                   |                                                                                                    |
| Use tools and techniques to present, and format and publish spreadsheet | Explain how to present and format spreadsheet information effectively to meet needs               | Format cells: Numbers, currency, percentages, number of decimal places, font and alignment, borders and shading; date and time; custom formats; conditional formatting; styles, cell                                                                               |
| information                                                             | Select and use appropriate tools and                                                              | protection; workbook protection                                                                                                    |
|                                                                         | techniques to format spreadsheet cells, rows, columns and worksheets effectively                  | <b>Format rows and columns</b> : Height, width, borders and shading, hide, freeze                                                                                                    |
|                                                                         | Select and use appropriate tools and techniques to generate, develop and format charts and graphs | Format charts and graphs: Chart type (including custom types, 2 graphs types on 1 axis); title, axis titles, legend, change chart type, move and resize chart, axis scale, annotation, layout, pivot                                                               |
|                                                                         | Select and use appropriate page layout to present, print and publish spreadsheet information      | table reports  Page layout: Size, portrait, landscape, margins, header and footer, page breaks, page numbering, date and time, adjust page set up                                                                                                    |
|                                                                         | Explain how to find and sort out any errors in formulas                                           | for printing; selective printing or publishing of spreadsheet information                                                                                                    |
|                                                                         | Check spreadsheet information meets needs, using IT tools and making corrections as necessary     | Check spreadsheet information: Accuracy of numbers, formulas and any text; suitability of charts and graphs; reveal formulae; layout and formatting, validity, relevance and accuracy of applying interpretation of calculations and results; elective of everally |
|                                                                         | Use auditing tools to identify and respond appropriately to any problems with spreadsheets        | analysis, interpretation of calculations and results; clarity of overall spreadsheet; check links                                                                                                    |
|                                                                         |                                                                                                   | <b>Problems with spreadsheets</b> : Using help; sorting out errors in formulas, calculations and results; data validation, locate invalid data                                                                                                    |

Using Collaborative Technologies (T/502/4380)

| Level 3                                                        |                                                                                                    |                                                                                                    |
|----------------------------------------------------------------|----------------------------------------------------------------------------------------------------|----------------------------------------------------------------------------------------------------|
| Learning outcomes                                              | Assessment Criteria                                                                                                    | Examples                                                                                                    |
| The learner will                                               | The learner can                                                                                                    |                                                                                                    |
| Stay safe and secure when with collaborative technology        | Explain what and why guidelines need to be established for working with collaborative technology                                        | <b>Guidelines for using collaborative technology</b> : Guidelines set by your organisation or community of interest; about uses, security, safety, copyright, plagiarism, libel, confidentiality and                                                                 |
|                                                                | Develop and implement guidelines for good practice in working with collaborative technology                                             | data protection; ways to communicate and promote guidelines about online security, confidentiality and data protection  Methods to promote trust: Contact information, membership of                                                                                 |
|                                                                | Explain how to establish an identity or present information that will promote trust                                                     | professional bodies, recommendations, links, policies, standards  Checks on others' identities: Compare sources, cross                                                                                                    |
|                                                                | Develop and implement guidelines for checking the authenticity of identities and different types of information                         | references  Risks when working with collaborative technologies: Inappropriate disclosure of personal information, misuse of                                                                                                    |
|                                                                | Analyse and plan for the risks in the use of collaborative technologies for different tasks                                             | images, appropriate language, respect confidentiality, copy lists, what to do in a power cut, about data loss; risk analysis, risk monitoring, contingency planning, updating risk management                                                                        |
|                                                                | Analyse and manage risks in the use of collaborative technologies                                                                       | policy                                                                                                    |
| Plan and set up IT tools and devices for collaborative working | Explain the features, benefits and limitations of different collaborative IT tools and devices for work purposes and tasks              | Connect and configure collaborative technologies: Connect to another site, check whether both sites are connected, connect to multiple sites, check when multiple sites are connected, adjust                                                                        |
|                                                                | Determine the IT tools and processes needed for archiving the outcomes of collaborative working                                         | clarity; IP address, adjust set-up options, the Open Systems Interconnection (OSI) model, facilities for sharing files and applications across multiple sites                                                                                                    |
|                                                                | Summarise ways to integrate different collaborative technology tools and devices for a range of purposes, tasks and communication media | Purposes for collaborative working: Will vary according to the task, but may include: sharing, displaying and recording information, discussing and reflecting, establishing identity, joining interest groups, developing ideas, contributing to research, carrying |
|                                                                | Explain potential access and compatibility issues with integrating different collaborative technology tools and devices                 | out research, exporting information to other formats, establishing communities of interest, managing identities, managing data                                                                                                    |

| Level 3                                       |                                                                                                    |                                                                                                    |
|-----------------------------------------------|----------------------------------------------------------------------------------------------------|----------------------------------------------------------------------------------------------------|
| Learning outcomes                             | Assessment Criteria                                                                                                    | Examples                                                                                                    |
| The learner will                              | The learner can                                                                                                    |                                                                                                    |
|                                               | Select, connect and configure combinations that exploit the capabilities and potential of collaborative tools and devices | Outcomes of collaborative working: Measurable (eg document, minutes, notes, project plan, transcript); ephemeral (g conversation, agreement); whether an audit trail is needed                                                                                                    |
|                                               | Resolve access and compatibility problems so that different collaborative tools and devices work successfully             | Collaborative technology tools and devices: Hardware: mobile, laptop, desktop, peripherals (eg headset, handset, microphone, camera, 3G modem); Software: products, services, sites                                                                                                    |
|                                               |                                                                                                    | Communication media: Text, audio/spoken, still/video/animated images                                                                                                    |
|                                               |                                                                                                    | Compatibility issues: Between browser software, operating systems, plug-ins                                                                                                    |
| Prepare collaborative technologies for use    | Evaluate data management principles, issues and methods                                                                   | Access to collaborative technologies: Download software, agree terms and conditions, register or set up an ID; accessibility                                                                                                    |
|                                               | Manage levels of access and permissions for different purposes                                                            | issues, adjusting access settings; accessibility standards <b>Permissions</b> : Web address, phone number, user name and                                                                                                    |
|                                               | Select and integrate different elements across applications to create environments for collaborative technologies         | password, set up user names and access codes  Environments for collaborative technologies: User interface – choose skins, templates, widgets, wizards, cut and paste from                                                                                                    |
|                                               | Set and adjust settings to facilitate use of collaborative technologies by others                                         | other sources; work environment – lighting, position of devices <b>Adjust settings</b> : Hardware – colour, type size, window size,                                                                                                    |
|                                               | Manage data flow to benefit collaborative working                                                                         | volume; Browser – cookies, pop-ups; Security settings – firewall  Managing data: Sources, subscription details, terms and conditions; aims of data management; benefits, features and limitations of networks and feeds; what constraints need to be overcome, what level of restrictions to apply |
| Manage tasks using collaborative technologies | Determine levels of responsibility for the use of collaborative technologies                                              | Contributing responsibly: follow the rules of 'netiquette', respect others contributions, avoid dominating and not responding; legal                                                                                                    |
|                                               | Facilitate others' responsible contributions to and engagement with collaborative technologies                            | and cultural issues; user rules, moderations policies, ethical issues  Moderating collaborative technologies: Reporting                                                                                                    |
|                                               | Manage the moderation of collaborative technologies                                                                       | inappropriate content; checking posts  Archiving outcomes: Cut, paste, save; record, transcribe                                                                                                    |

| Level 3           |                                                                 |                                                                                                    |
|-------------------|-----------------------------------------------------------------|----------------------------------------------------------------------------------------------------|
| Learning outcomes | Assessment Criteria                                             | Examples                                                                                                    |
| The learner will  | The learner can                                                 |                                                                                                    |
|                   | Oversee the archiving of the outcomes of collaborative working  | <b>Problems with collaborative technologies</b> : routine (eg settings software not responding, hardware connections); non-routine (eg settings) |
|                   | Explain what problems can occur with collaborative technologies | access, transmission speed, bandwidth); complex (eg compatibility)                                                                               |

# <u>Using Email (T/502/4301)</u>

| Level 3                                                              |                                                                                                    |                                                                                                    |
|----------------------------------------------------------------------|----------------------------------------------------------------------------------------------------|----------------------------------------------------------------------------------------------------|
| Learning outcomes                                                    | Assessment Criteria                                                                                                    | Examples                                                                                                    |
| The learner will                                                     | The learner can                                                                                                    |                                                                                                    |
| Use email software tools and techniques to compose and send messages | Respond to problems with collaborative technologies and be prepared to help others to do so                              | Compose and format e-mail: Format text (font, size, colour); format paragraphs (alignment, bullets, numbered list), spell check, priority; format (rtf, plain text, html), draft, signature, page             |
|                                                                      | Select and use software tools to compose and format email messages, including attachments                                | set up, backgrounds, sound, movie, hyperlink, work on- and offline  Message transmission: Managing attachments; mailbox                                                                                       |
|                                                                      | Explain methods to improve message transmission                                                                          | restrictions; methods to reduce size or improve transmission; Transmission limitations                                                                                                    |
|                                                                      | Send email messages to individuals and groups                                                                            | <b>Send e-mail:</b> To, from, cc, bcc, subject; Reply, reply all, forward, distribution list, reply with history; options, set message flags for priority, confidentiality, response request, vote, encoding, |
|                                                                      | Explain why and how to stay safe and                                                                                     | schedules, encryption, compression                                                                                                    |
|                                                                      | respect others when using email                                                                                          | Address book: Add, edit, delete contact entries; contacts list, distribution list, sort, display selected fields, import and export contact information, merge lists, synchronise                             |
|                                                                      |                                                                                                    | <b>Stay safe:</b> Avoid inappropriate disclosure of personal information, avoid misuse of images, use appropriate language, respect confidentiality, use copy lists with discrimination; using encryption     |
|                                                                      | Guidelines and procedures: Set by employer or organisation, Health and safety, security, copyright; netiquette; password |                                                                                                    |
|                                                                      | Develop and communicate guidelines and procedures for using email effectively                                            | protection <b>E-mail responses:</b> Decide on priorities, gather information                                                                                                    |
|                                                                      | Read and respond appropriately to email messages and attachments                                                         | needed to respond, decide when and who to copy in, what to do about attachments; reduce unwanted e-mail, manage time                                                                                          |
|                                                                      | Use email software tools and techniques to automate responses                                                            | Automate responses: Rules, automatic replies, changing settings to deal with junk mail; out of office, scheduling;                                                                                            |
|                                                                      | Explain why, how and when to archive messages                                                                            | templates  Organise and store e-mail: Folders, subfolders, delete unwanted messages, backup, address lists, move after sending,                                                                               |
|                                                                      | Organise, store and archive email messages effectively                                                                   | unwanted messages, backup, address lists, move after sending,                                                                                                    |

| Level 3           |                                                   |                                                                                                    |
|-------------------|---------------------------------------------------|----------------------------------------------------------------------------------------------------|
| Learning outcomes | Assessment Criteria                               | Examples                                                                                                    |
| The learner will  | The learner can                                   |                                                                                                    |
|                   | Customise email software to make it easier to use | rules, archive folders; attachments, file compression, public folders                                                                                                    |
|                   | Explain how to minimise email problems            | Email problems: Due to message size or number of                                                                                                    |
|                   | Respond appropriately to email problems           | attachments, messages from unknown users (SPAM, junk, chain-mails, 'phishing'), viruses, messages intended to cause problems; mailbox full, identifying when problems are local or linked to the service provided by ISP |

Using the Internet (F/502/4298)

| Level 3                                                                                   |                                                                                                    |                                                                                                    |
|-------------------------------------------------------------------------------------------|----------------------------------------------------------------------------------------------------|----------------------------------------------------------------------------------------------------|
| Learning outcomes                                                                         | Assessment Criteria                                                                                | Examples                                                                                                    |
| The learner will                                                                          | The learner can                                                                                    |                                                                                                    |
| Select and set up an appropriate connection to access the Internet                        | Identify different types of connection methods that can be used to access the Internet             | Connection methods: LAN, VPN, modem, router, wireless, broadband, dial-up, cable, DSL; mobile phone with wireless application protocol (WAP) or 3rd Generation (3G) technology;       |
|                                                                                           | Explain the benefits and drawbacks of different connection methods                                 | intranet server (eg via parallel, serial or USB connections); extranet                                                                                                    |
|                                                                                           | Analyse the issues affecting different groups of users                                             | Benefits and drawbacks of connection methods: Speed, stability, accessibility, frequency of connection problems, additional services offered by ISP, cost, security                   |
|                                                                                           | Select and set up an Internet connection using an appropriate combination of hardware and software | <b>Users</b> : New users, learners, those with restricted access, those with disabilities                                                                                             |
|                                                                                           | Recommend a connection method for<br>Internet access to meet identified needs                      | Set up an Internet connection: Identifying and selecting ISP, connecting hardware, installing and configuring software, setting                                                       |
|                                                                                           | Diagnose and solve Internet connection problems                                                    | up and testing operation of connection; limiting access                                                                                                    |
| Set up and use browser software to navigate web-                                          | Select and use browser tools to navigate web-pages effectively                                     | <b>Browser tools</b> : Enter, back, forward, refresh, history, bookmark, new window, new tab, Toolbar, search bar, address bar; home,                                                 |
| pages                                                                                     | Explain when to change browser settings to aid navigation                                          | go to, follow link, URL; save web address, save as, downloads, temporary files                                                                                                    |
|                                                                                           | Adjust and monitor browser settings to maintain and improve performance                            | Browser settings: Security, pop-ups, appearance, privacy, personalisation, accessibility, software updates, temporary file storage, browser options, add-ons, RSS feeds, connections, |
|                                                                                           | Explain when and how to improve browser performance                                                | search settings, content  Browser performance: Delete cache, delete temporary files,                                                                                                  |
|                                                                                           | Customise browser software to make it easier to use                                                | work offline, save websites, benchmark tests                                                                                                    |
| Use browser tools to search effectively and efficiently for information from the Internet | Select and use appropriate search techniques to locate information efficiently                     | <b>Search techniques</b> : Search key words, quotation marks, search within results, relational operators, 'find' or search tools; search                                             |
|                                                                                           | Evaluate how well information meets requirements                                                   | engine features, multiple search criteria, Boolean operators, wild cards                                                                                                    |
|                                                                                           | Manage and use references to make it easier to find information another time                       | Information requirements: Reliability, accuracy, currency, sufficiency, relevance, level of detail; Recognise intention and                                                           |

| Level 3                                               |                                                                                                 |                                                                                                    |
|-------------------------------------------------------|-------------------------------------------------------------------------------------------------|----------------------------------------------------------------------------------------------------|
| Learning outcomes                                     | Assessment Criteria                                                                             | Examples                                                                                                    |
| The learner will                                      | The learner can                                                                                 |                                                                                                    |
|                                                       | Download, organise and store different types of information from the Internet                   | authority of provider, bias, ;synthesise information from a variety of sources; verify information                                                                                |
|                                                       |                                                                                                 | <b>References</b> : History, favourites, manage bookmarks and links, RSS, data feeds, saved search results;                                                                       |
|                                                       |                                                                                                 | <b>Download information</b> : Webpage, website; images, text, numbers, sound, games, video, TV, music; software, patches                                                          |
| Use browser software to communicate information       | Identify and analyse opportunities to create, post or publish material to websites              | Communicate information: Saved information (pod-casts, text, images), real time information (blogs, instant messaging; virtual                                                    |
| online                                                | Select and use appropriate tools and techniques to communicate information                      | meetings), file transfer protocol [FTP], hypertext transmission protocol [http], VOIP                                                                                             |
|                                                       | online                                                                                          | Share information sources: Send link, send webpage reference                                                                                                    |
|                                                       | Share and submit information online using appropriate language and moderate content from others | lists, data feeds, <b>Submit information</b> : Fill-in and submit web forms; ratings, reviews, recommendations; wikis; discussion forums; interactive sites; netiquette           |
| Develop and apply appropriate safety and              | Explain the threats to system performance when working online                                   | Threats to system performance: Unwanted e-mail (often referred to as "spam"), malicious programs (including viruses,                                                              |
| security practices and procedures when working online | Work responsibly and take appropriate safety and security precautions when working online       | worms, trojans, spyware, adware and rogue diallers) and hackers; hoaxes  Safety precautions: Firewall settings, Internet security settings;                                       |
|                                                       | Explain the threats to information security and integrity when working online                   | report inappropriate behaviour; report security threats or breaches; netiquette, content filtering, avoid inappropriate disclosure of                                             |
|                                                       | Keep information secure and manage user access to online sources securely                       | information, carry out security checks, proxy servers  Information security: Username and password/PIN selection and management, password strength, online identity/profile; Real |
|                                                       | Explain the threats to user safety when working online                                          | name, pseudonym, avatar; What personal information to include, who can see the information, withhold personal information                                                         |
|                                                       | Explain how to minimise internet security risks                                                 | , , , , , , , , , , , , , , , , , , , ,                                                                                                    |

| Level 3           |                                                                                             |                                                                                                    |
|-------------------|---------------------------------------------------------------------------------------------|----------------------------------------------------------------------------------------------------|
| Learning outcomes | Assessment Criteria                                                                         | Examples                                                                                                    |
| The learner will  | The learner can                                                                             |                                                                                                    |
|                   | Develop and promote laws, guidelines and procedures for safe and secure use of the Internet | Threats to information security: Malicious programs (including viruses, worms, trojans, spyware, adware and rogue diallers), hackers, phishing and identity theft                                                                               |
|                   |                                                                                             | Threats to user safety: Abusive behaviour ("cyber bullying"), inappropriate behaviour and grooming; abuse of young people; false identities; financial deception, identity theft                                                                |
|                   |                                                                                             | <b>Minimise risk</b> : Virus-checking software, anti-spam software, firewall; treat messages, files, software and attachments from unknown sources with caution, internet settings, block sites, parental controls                              |
|                   |                                                                                             | Laws, guidelines and procedures: Set by employer or organisation relating to Health and safety, security; equal opportunities, disability; Laws: relating to copyright, software download and licensing, digital rights, IPR, health and safety |

Understanding the Potential of IT (D/503/0500)

| Level 3                                        |                                                                                           |                                                                                                    |
|------------------------------------------------|-------------------------------------------------------------------------------------------|----------------------------------------------------------------------------------------------------|
| Learning outcomes                              | Assessment Criteria                                                                       | Examples                                                                                                    |
| The learner will                               | The learner can                                                                           |                                                                                                    |
| Understand how IT is transforming business and | Explain the potential of IT to transform data management and business processes           | <b>Processes</b> : saves printing, initial equipment cost, better customer service, computerised purchasing and sales, project                                                                                                    |
| industry                                       | Explain how environmental issues can affect the use of IT in business and industry        | management, automated routines, templates, manual processes supporting IT, more efficient and effective ways of doing things,                                                                                                    |
|                                                | Evaluate how social and collaborative technologies are transforming business and industry | learning new techniques; ways to improve others' or organisational efficiency, save time, save money, streamline work processes, cost saving, IT training, better informed, information overload, job satisfaction, redundancy, redeployment, Health and Safety risks increase output, improve quality of outputs |
|                                                |                                                                                           | Environmental: energy conservation, waste, recycling, refurbishing, manufacturing process, European Union's Waste Electrical Electronic Equipment (WEEE) Directive                                                                                                    |

| Level 3                                                                          |                                                                                                    |                                                                                                    |
|----------------------------------------------------------------------------------|----------------------------------------------------------------------------------------------------|----------------------------------------------------------------------------------------------------|
| Learning outcomes                                                                | Assessment Criteria                                                                                                    | Examples                                                                                                    |
| The learner will                                                                 | The learner can                                                                                                    |                                                                                                    |
|                                                                                  |                                                                                                    | Communications: email, sharing calendars, sharing files, intranet, netmeeting, bulletin boards, video training, enewsletters; social media tools: forums, blogs, chat, social networks, websites, phone systems                                                                                                    |
| Understand the impact of the internet and mobile communications on society       | Explain how technology is transforming personal and social communication and interaction                                                                     | Communications: email, sharing calendars, sharing files, intranet, netmeeting, bulletin boards, video training, enewsletters; social media tools: forums, blogs, chat, social                                                                                                    |
| and the individual                                                               | Describe the main barriers to take-up or adoption of digital technologies by individuals and groups                                                          | networks, websites, phone systems, cost, access, worldwide, mobile devices and applications, collaborative technology, cameras, internet, news, wireless, security, knowledge                                                                                                    |
|                                                                                  | Describe measures to increase accessibility to digital information                                                                                           | Barriers: cost, safety, lack of training/knowledge, awareness Increase accessibility: ease of use, access, desirability, trust                                                                                                    |
| Understand how IT is used in an organisation                                     | Describe the movement and transfer of information in key technology-enabled business processes using appropriate IT tools to illustrate the information flow | Hardware: personal computer, monitor, keyboard, mouse, speakers, modem, scanner, games console, joystick, TV, data projector, whiteboard, printer  Software: operating, applications, bespoke Communications: Router, modem, mobile data device, wireless router, cables, power supply, USB, parallel, serial connections. Broadband, dia up, wireless, network connections, mobile device, ISP, IP |
|                                                                                  | Explain the principles of interaction between key components of the IT system (hardware, software and communications)                                        |                                                                                                    |
|                                                                                  | Review how the use of bespoke and/or specialist systems contribute to organisational success                                                                 | configuration, encryption, personal information, speed of transfer                                                                                                    |
| Understand the effect of introducing new IT tools and systems in an organisation | Evaluate key factors influencing the successful introduction of new IT tools and systems                                                                     | Approaches: Systems analysis, requirements analysis, parallel systems, live test, training, phases, developing existing technology, prototype, users involved in development, trial periods, run user tests, compare with other IT tools and techniques, find ways to optimise the choice and approach, test plans, test data, comparison of before and after the solutions have been implemented   |
|                                                                                  |                                                                                                    | <b>Benefits:</b> cost savings, more efficient and effective ways of doing things, learning new techniques; ways to improve others' or organisational efficiency, safer, more competitive                                                                                                    |
|                                                                                  |                                                                                                    | <b>Risks:</b> costs, faults in system/tools, lack of knowledge, employee rejection, customer rejection                                                                                                    |

| Level 3                                        |                                                                                                    |                                                                                                    |
|------------------------------------------------|----------------------------------------------------------------------------------------------------|----------------------------------------------------------------------------------------------------|
| Learning outcomes                              | Assessment Criteria                                                                                | Examples                                                                                                    |
| The learner will                               | The learner can                                                                                    |                                                                                                    |
|                                                |                                                                                                    |                                                                                                    |
| Understand the methods                         | Evaluate the main risks to IT security                                                             | Risks: Inappropriate disclosure of personal information, misuse                                                                                                    |
| used to enhance IT security in an organisation | Evaluate the control measures in place to maximise personal and data protection                    | of images, data loss, unwanted or inappropriate content or access, Cyberbullying, tasteless or unsuitable personal                                                                                                    |
|                                                | Explain how organisations are using innovative systems and software to help improve cyber security | comments, offensive or illegal content, inappropriate behaviour, posting inappropriate content. Worms, viruses, denial of service, hacking of systems, Trojans, spam, theft of data, hacking, accidental deletion or change to data, phishing, identify theft                                                                                                    |
|                                                |                                                                                                    | Control measures: Spyware, reporting inappropriate content; checking posts, monitoring audio/visual discussions. Set passwords, physical access controls i.e. keypads or locks, antivirus software, adjust firewall settings, carry out security checks, report security threats and breaches, back up data and software and store appropriately, download and install software patches and updates, treat messages, files, software and data from unknown sources with caution, proxy servers |
|                                                |                                                                                                    | <b>Organisation:</b> about uses, security, safety, copyright, plagiarism, libel, back-ups, confidentiality and data protection, using collaborative technology; careful disposal of information items, behaviour; legal and regulatory requirements relating to behaviour and content e.g. Equality Act 2008; Computer Misuse Act 1998; Copyright law                                                                                                    |

Website Software (Y/502/4632)

| Level 3                                              |                                                                                                  |                                                                                                    |
|------------------------------------------------------|--------------------------------------------------------------------------------------------------|----------------------------------------------------------------------------------------------------|
| Learning outcomes                                    | Assessment Criteria                                                                              | Examples                                                                                                    |
| The learner will                                     | The learner can                                                                                  |                                                                                                    |
| Create structures and styles and use them to produce | Determine what website content and layout will be needed for each page and for the site          | Content and layout: Web page content and layout will vary according to the template, but may include: text (eg body text,                                                                                                    |
| websites                                             | Plan and create web page templates to layout content                                             | headings, captions), images (eg still photographs, diagrams), numbers (eg tables, charts or graphs), background (eg colours,                                                                                                    |
|                                                      | Select and use website features and structures to enhance website navigation and functionality   | gradients, patterns, textures), structure (eg frames, side bars), moving images (eg animation, video clips), sound (eg clips linked to navigation, background music, video sound track), interactive components (eg message boards, forms, e-mail links, registration                                                                |
|                                                      | Create, select and use styles to enhance website consistency and readability                     | log-ins), down loads (eg pdf files, pod casts)  Constraints affecting websites: Effect of copyright law (eg on                                                                                                    |
|                                                      | Provide guidance on laws, guidelines and constraints that affect the content and use of websites | music downloads or use of other people's images), acknowledgment of sources, avoiding plagiarism, provisions of the Data Protection Act; accessibility standards, IPR                                                                                                    |
|                                                      | Explain what access issues may need to be taken into account                                     | <b>Website features</b> : Web page features will vary, but may include: navigation (eg action buttons, links, hot spots, menus, hyperlinks,                                                                                                    |
|                                                      | Explain when and why to use different file types for saving content                              | pop-ups), multimedia (eg animation, sound linked to actions, video clips, sound track), interactive (eg message boards, forms,                                                                                                    |
|                                                      | Store and retrieve files effectively, in line with local guidelines and conventions where        | downloads, pod casts, e-mail links, registration log-ins); e-<br>commerce facilities                                                                                                    |
|                                                      | available                                                                                        | Website access issues: The difficulties different users may have in accessing websites, accessibility guidelines, affect of download speeds (eg from different browser software, connection type, size of web page contents), ways to increase accessibility, ways to improve download speeds, ways to improve search engine results |
|                                                      |                                                                                                  | Web page templates: Web page content and layout will vary according to the template, but may include: text (eg body text, headings, captions), images (eg still photographs, diagrams), numbers (eg tables, charts or graphs), background (eg colours,                                                                               |
|                                                      |                                                                                                  | gradients, patterns, textures), structure (eg frames, side bars), moving images (eg animation, video clips), sound (eg clips linked to navigation, background music, video sound track), interactive components (eg message boards, database fields, forms, e-mail links, registration log-ins), downloads (eg pdf files, podcasts)  |

| Level 3                                                                 |                                                                                                    |                                                                                                    |
|-------------------------------------------------------------------------|----------------------------------------------------------------------------------------------------|----------------------------------------------------------------------------------------------------|
| Learning outcomes                                                       | Assessment Criteria                                                                                                    | Examples                                                                                                    |
| The learner will                                                        | The learner can                                                                                                    |                                                                                                    |
|                                                                         |                                                                                                    | Web page styles: Styles will vary according to the different elements of the website design, but may include: typeface (eg font, colour, size and alignment of headings, captions or body text), lines (eg type, thickness and colour of borders, tables, diagrams), structure (eg size of frames, number of tabs, format of menu), cascading style sheets |
|                                                                         |                                                                                                    | <b>File types</b> : Text (eg rtf, doc, pdf), images (eg jpeg, tiff, psd), charts and graphs (eg xls), sound (eg wav, MP3)                                                                                                    |
|                                                                         |                                                                                                    | <b>Store and retrieve</b> : Files (eg create, name, open, save, save as, print, close, find, share); version control; import/export; file size; folders (eg create, name)                                                                                                    |
| Select and use website software tools and features to                   | Prepare content for web pages so that it is ready for editing and formatting                                                      | Combine information: Combine images with sound (eg dub or overlay sound track onto film sequence; integrate a audio or video                                                                                                    |
| develop multiple page websites with multimedia and interactive features | Organise and combine information needed for web pages in line with any copyright constraints, including across different software | sequence with another application):Techniques: Copy and paste, insert, screen grabs/shots, File download (eg connect USB lead, drag and drop), file transfer protocol (FTP). Forms of information: moving images, sound; pre-recorded, live, web-streaming                                                                                                 |
|                                                                         | Select and use appropriate editing and formatting techniques to aid meaning                                                       | Editing techniques: Editing techniques will vary in line with the type of information, for example: select, copy, cut, paste, undo,                                                                                                    |
|                                                                         | Select and use appropriate programming and development techniques to add features and enhance websites                            | redo, drag and drop, find, replace, size, crop, position, change templates  Programming and development techniques: Creating links to                                                                                                    |
|                                                                         | Select and use file formats that make information easier to download                                                              | bookmark text within a page, linking web pages together, adding a link to another website, altering simple code using programming language, creating code using an appropriate programming                                                                                                    |
|                                                                         | Check web pages meet needs, using IT tools and making corrections as necessary                                                    | language, adding multimedia content to web pages, setting up a secure area, message board or e-mail link, adding meta tags                                                                                                    |
|                                                                         | , ,                                                                                                    | File formats: Change format of documents to RTF or HTML                                                                                                    |
|                                                                         |                                                                                                    | Check web pages: Using help; Will vary depending on the content but may include, for example:                                                                                                    |
|                                                                         |                                                                                                    | Text: Spell check; grammar check, type face and size, hyphenation Layout: Page layout, margins, line and page breaks, tables, sections                                                                                                    |

| Level 3                                                                          |                                                                                                    |                                                                                                    |
|----------------------------------------------------------------------------------|----------------------------------------------------------------------------------------------------|----------------------------------------------------------------------------------------------------|
| Learning outcomes                                                                | Assessment Criteria                                                                                                    | Examples                                                                                                    |
| The learner will                                                                 | The learner can                                                                                                    |                                                                                                    |
|                                                                                  |                                                                                                    | Images: Size, alignment and orientation, suitability of file format, appropriate choice of colour mode and use of filters, fitness for purpose of image resolution                                                        |
| Publish and test multiple page websites with multimedia and interactive features | Select and use appropriate testing methods to check that all elements and features of complex websites are working as planned | <b>Testing methods</b> : Methods will vary but may include: viewing web pages using browser software, testing navigation round pages within multiple page website, testing external links, testing                        |
|                                                                                  | Identify any quality problems with websites and explain how to respond to them                                                | multi-media and interactive elements  Quality problems with websites: Problems may vary, but could                                                                                                    |
|                                                                                  | Select and use an appropriate programme to upload and publish the website and make sure that it will download efficiently     | include: content that is not appropriate for the template or missing, text that is not readable or missing, images that are oriented or sized wrongly, navigation that does not work as planned;                          |
|                                                                                  | Respond appropriately to quality problems with websites to ensure outcomes are fit for purpose                                | multimedia features (eg sound levels, image resolution, synchronisation of sound and images), interactive features (eg response to posting a message or when key fields on forms are not completed, downloads not active) |
|                                                                                  |                                                                                                    | <b>Upload and publish website</b> : Upload content to a template, use file exchange programme to upload and publish (eg FTP or HTTP), improve loading speed of a website, submit to search engines                        |

Word Processing Software (Y/502/4629)

| Level 3                                                                                                    |                                                                                                    |                                                                                                    |
|----------------------------------------------------------------------------------------------------|----------------------------------------------------------------------------------------------------|----------------------------------------------------------------------------------------------------|
| Learning outcomes                                                                                                    | Assessment Criteria                                                                                                    | Examples                                                                                                    |
| The learner will                                                                                                    | The learner can                                                                                                    |                                                                                                    |
| Enter and combine text and other information accurately within word processing documents                                                                                                    | Summarise what types of information are needed for the document and how they should be linked or integrated                 | Types of information: Text, numbers, images, other graphic elements (eg lines, borders), hyperlinks, charts, objects  Templates: Use existing templates; create, amend and delete |
|                                                                                                    | Use appropriate techniques to enter text and other types of information accurately and efficiently                          | templates  Combine information: Insert, size, position, wrap, order, group, link information in a document to another source; mail merge                                          |
|                                                                                                    | Create, use and modify appropriate templates for different types of document                                                | documents and labels; hyperlinks, link information from one type of software to information produced using different software;                                                    |
| information documents of the second second s | Explain how to combine and merge information from other software or multiple documents                                      | merge fields  Store and retrieve: File properties; protection; versions, storage and backup locations; file formats; open rtf file in application,                                |
|                                                                                                    | Combine and merge information within a document from a range of sources                                                     | save file as text, rtf or html, password protection; methods to reduce file size. Templates, stylesheets                                                                          |
|                                                                                                    | Store and retrieve document and associated files effectively, in line with local guidelines and conventions where available | Work with multiple documents or users: Version control, audit and track changes, compare and merge documents; document sharing and collaboration                                  |
|                                                                                                    | Select and use tools and techniques to work with multiple documents or users                                                | Customise interface: Shortcuts, toolbars, menus; default settings; start-up, language                                                                                             |
|                                                                                                    | Customise interface to meet needs                                                                                           |                                                                                                    |
| Create and modify appropriate layouts, structure and styles for word processing documents                                                                                                    | Analyse and explain the requirements for structure and style                                                                | Requirements for structure and style: Document layout, house style, branding                                                                                                    |
|                                                                                                    | Create, use and modify columns, tables and forms to organise information                                                    | <b>Tables and forms</b> : Insert and delete cells, rows and columns, adjust row height and column width; Add table, complete forms                                                |
|                                                                                                    | Define and modify styles for document elements                                                                              | and tables, convert text to table; create and amend forms; merge and split cells, horizontal and vertical text alignment, cell margin,                                            |

| Level 3                                                                                                    |                                                                                                    |                                                                                                    |
|----------------------------------------------------------------------------------------------------|----------------------------------------------------------------------------------------------------|----------------------------------------------------------------------------------------------------|
| Learning outcomes                                                                                                  | Assessment Criteria                                                                                              | Examples                                                                                                    |
| The learner will                                                                                                   | The learner can                                                                                                  |                                                                                                    |
|                                                                                                    | Select and use tools and techniques to organise and structure long documents                                     | add borders and shading, sort, position, headings, totals; heading rows; embedded spreadsheet data                                                                                                    |
|                                                                                                    |                                                                                                    | Format columns: Modify column number and width, add column breaks, add columns to whole document and part of a page                                                                                                    |
|                                                                                                    |                                                                                                    | <b>Styles</b> : Heading styles; Apply or change existing styles to a word, line, paragraph or section; define, organise and use new styles                                                                                                    |
|                                                                                                    |                                                                                                    | Page layout: Paper size and type, change page orientation, margins, header and footer, page and section breaks, page numbering, date and time, columns, adjust page set up for printing or web publishing, facing pages, booklets                           |
|                                                                                                    |                                                                                                    | <b>Document structure</b> : Page breaks, columns, sections, Bookmarks, cross referencing using indexes and contents page, outlines, master and sub-documents                                                                                                |
| Use word processing software tools and techniques to format and present documents effectively to meet requirements | Explain how the information should be formatted to aid meaning                                                   | Format characters: Size, font style (typeface), colour, bold, underline, italic, superscript, subscript, special characters and                                                                                                    |
|                                                                                                    | Select and use appropriate page and section layouts to present and print multi- page and multi-section documents | symbols, spacing, position  Format paragraphs: Alignment, bullets, numbering, line spacing, paragraph spacing, borders, shading, indents, tabs,                                                                                                    |
|                                                                                                    | Check documents meet needs, using IT tools and making corrections as necessary                                   | widows and orphans, outline, sub-numbering, style sheet; custom styles; graphics; objects, text wrap                                                                                                    |
|                                                                                                    | Select and use appropriate techniques to format characters and paragraphs                                        | Automate routines: Keyboard shortcuts; autotext; customise menus; macros                                                                                                    |
|                                                                                                    | Evaluate the quality of the documents produced to ensure they are fit for purpose                                | Check word processed documents: Spell check, grammar check, typeface and size, hyphenation, page layout, margins, line                                                                                                    |
|                                                                                                    | Respond appropriately to any quality problems with documents to ensure that                                      | and page breaks, tables, print preview, accuracy, consistency, clarity; language and dictionary settings; cross referencing                                                                                                    |
|                                                                                                    | outcomes meet needs and are fit for purpose                                                                      | Quality problems with documents: Will vary according to the content, for example, text (eg styles, structure, layout), images (eg size, position, orientation), numbers (eg decimal points, results of any calculations); links, cross references, versions |

Developing Personal and Team Effectiveness Using IT (H/503/0501)

| Level 3                                                             |                                                                                                    |                                                                                                    |  |  |
|---------------------------------------------------------------------|----------------------------------------------------------------------------------------------------|----------------------------------------------------------------------------------------------------|--|--|
| Learning outcomes                                                   | Assessment Criteria                                                                                     | Examples                                                                                                    |  |  |
| The learner will                                                    | The learner can                                                                                         |                                                                                                    |  |  |
| Understand how IT can support personal                              | Describe how IT tools and resources can support own learning and development                            | IT Tools: communications, email, sharing calendars, sharing files, intranet, netmeeting, bulletin boards, on line help, tutorials,                                                                                                    |  |  |
| development                                                         | Explain how IT tools and systems can be used to support personal performance improvement                | enewsletters, video training; social media tools: forums, blogs, chat, social networks, websites, worldwide, mobile devices and applications, collaborative technology, cameras, internet, news, wireless, virtual learning environments, media rich content, simulation |  |  |
| Use IT to support personal development                              | Implement IT tools and systems to support personal performance and time management                      | Action Plan: dates, targets, goals, progress, strengths, weaknesses, training requirements                                                                                                    |  |  |
|                                                                     | Develop and implement an action plan to use IT to improve own working practice                          |                                                                                                    |  |  |
| Understand how IT can support the development of team effectiveness | Describe the roles and responsibilities of team members                                                 | <b>Roles:</b> helpdesk operator, systems analyst, website designer, systems administrator, programmer, network technician, IT                                                                                                    |  |  |
|                                                                     | Explain how IT tools and systems can be used to enhance effective team communications and collaboration | trainer                                                                                                    |  |  |
|                                                                     | Compare ways that IT can be used to overcome obstacles to effective teamwork                            |                                                                                                    |  |  |
| Work as a member of a team to achieve defined goals and             | Assess contribution of own use of IT to team activities                                                 | <b>Feedback:</b> positive, negative, constructive, instructional, supportive, oral, written, group, individual                                                                                                    |  |  |
| implement agreed plans                                              | Provide feedback to others on their use of IT in a constructive and considerate manner                  | Systems: hardware, software                                                                                                    |  |  |
|                                                                     | Review feedback from others on own performance and adapt behaviour where appropriate                    |                                                                                                    |  |  |
|                                                                     | Assist others to use new IT tools and systems                                                           |                                                                                                    |  |  |

# 4. Assessment

## **4.1** Assessment Centre Requirements

To be able to offer these qualifications an organisation must be a BCS Approved Centre. Details of what is required to be a centre can be found on our <u>website</u>.

# **4.2** Assessing Learner Work

These qualifications are assessed in a variety of ways, based on the appropriate method for the required assessment criteria. There are 3 forms of assessment:

# **Automated Testing**

The tests cover all ICDL units where a learner will take the test on a computer at an Approved Centre, this offers instant results to the learner.

The tests vary in length and time allowance dependant on unit taken.

BCS is responsible for Quality Assuring the tests.

#### Manual Tests

Manual tests are written assessments marked by the Centre. The tests are written and managed by BCS and are stored on the Approved Centre Forum, a secure web site for approved centres. To ensure consistency, all manual tests are subject to remote moderation, where BCS sample and re-mark approximately 10% of tests taken.

The ICDL Advanced qualification has the option for paper based written assessments and all papers are marked by external consultants. All results that are +/- 5% of the test threshold will be verified by a separate external consultant.

### Evidence Based (Portfolio Assessment)

Evidence based assessment is where learners' achievements are used to prove they meet the criteria set out in each IT User unit.

Valid evidence can arise from:

- activities undertaken for or at work;
- the search for employment (e.g. CVs, job applications and emails to potential employers);
- social activities (e.g. club membership databases, posters and websites), such as:
  - enterprise activities (e.g. business plans, budgets and marketing materials);
  - o voluntary activities (e.g. cash flows, programmes and newsletters); or
  - learning and studying subjects other than IT (e.g. internet research for a geography assignment, reports/dissertations and presentations).

Portfolio evidence should arise naturally from tasks and activities involving the use of IT and may include:

- product outcomes in the form of outputs or screenshots produced using IT which should form the majority of evidence; and
- ephemeral evidence where this is the only evidence for an element (for example, of planning), should be cross checked by professional discussion and backed up by brief written evidence – for example in the form of annotations, storyboards or 'witness statement'.

### Grading

The pass mark is 75% (pass or fail only) for all units with the exception of Improving Productivity Using IT (IPU) which is explained below.

The IPU unit is broken down into 2 sections:

- Knowledge
- Performance

Learners should use skills gained in previous IT User units to complete scenario based assessments which prove their understanding of using IT to improve productivity in a practical work style environment.

To successfully pass the IPU unit, and the full qualification, learners are required to achieve:

- at least 75% in the knowledge section; and
- at least 75% of the tasks within the performance section.

#### Resits

There are no restrictions on the number of times you can resit the unit, although each resit will require a new registration and payment of the appropriate fee. You can only sit the unit once in a 24-hour period.

# **5.1** Availability of Assessments

As the assessment of the IT User qualification can be delivered through a number of systems at any time, the centre will require access to the relevant system they have chosen.

# **5.2** Summary of Assessment Methods

These qualifications are assessed in a variety of ways, based on the appropriate method for the required assessment criteria. The methods available for the units are summarised as follows (key on the following page):

|                                                        | 1               |         |         |
|--------------------------------------------------------|-----------------|---------|---------|
|                                                        | Assessment Type |         |         |
| Unit title                                             | Level 1         | Level 2 | Level 3 |
| Audio Software                                         | Е               | E       | Е       |
| Bespoke Software                                       | Е               | E       | Е       |
| Computerised Accounting Software                       | Е               | E       | Е       |
| Data Management Software                               | M, E            | M, E    | Е       |
| Database Software                                      | M, A            | M, A    | M, A    |
| Design Software                                        | Е               | E       | Е       |
| Desktop Publishing Software                            | Е               | Е       | Е       |
| Developing Personal and Team Effectiveness<br>Using IT | N/A             | Е       | Е       |
| Drawing & Planning Software                            | Е               | Е       | Е       |
| Imaging Software                                       | Е               | E       | Е       |
| Improving Productivity using IT                        | M, E, A         | M, A, E | M, E    |
| IT Communication Fundamentals                          | Е               | E       | N/A     |
| Internet Safety for IT Users                           | Е               | N/A     | N/A     |
| IT Security for Users                                  | M, A            | M, E    | Е       |
| IT Software Fundamentals                               | Е               | Е       | N/A     |
| IT User Fundamentals                                   | M, A            | E       | N/A     |
| Multimedia Software                                    | Е               | Е       | Е       |
| Optimise IT System Performance                         | Е               | Е       | Е       |
| Personal Information Management Software               | Е               | Е       | N/A     |
| Presentation Software                                  | M, A            | M, A    | M, A    |

|                                   | Assessment Type |         |         |
|-----------------------------------|-----------------|---------|---------|
| Unit title                        | Level 1         | Level 2 | Level 3 |
| Project Management Software       | Е               | M, A    | Е       |
| Set up an IT System               | Е               | Е       | Е       |
| Specialist Software               | E               | Е       | Е       |
| Spreadsheet Software              | M, A            | M, A    | M, A    |
| Understanding the Potential of IT | N/A             | Е       | Е       |
| Using a Computer Keyboard         | Е               | N/A     | N/A     |
| Using Collaborative Technologies  | A               | Е       | Е       |
| Using email *                     | M, A            | Е       | Е       |
| Using Mobile IT Devices           | Е               | Е       | N/A     |
| Using the Internet *              | M, A            | Е       | Е       |
| Video Software                    | Е               | Е       | N/A     |
| Website Software                  | Е               | Е       | Е       |
| Word Processing Software          | M, A            | M, A    | M, A    |

\*Level 1 Using the Internet and Using email units are only offered as a combined unit with a credit value of 5

# Key:

M – Manual Testing A – Automated Testing

E – Evidence Based Testing

N/A – Unit not available at this level

# **5.3** System requirements

For Automated Tests please refer to the Atlas Cloud System Requirements document which is available on the ACF.

Manual Tests are available for the following Microsoft Office components (where applicable):

- Microsoft Word
- Microsoft Excel
- Microsoft PowerPoint
- Microsoft Access
- Microsoft Project

Please note that test banks have been created for a variety of Microsoft Office versions. However, not all modules are available in all Office versions. Please see the ACF for further information.

In order to ensure total accessibility and protect the integrity of BCS qualifications, manual tests should only be completed in the application version for which they have been created.

# 6. Recognised Prior Learning/RQF Credit Transfer

If a Learner is registered for a BCS qualification and they already have a prior achievement of one or more of the units for that qualification, the unit(s) can be marked as complete using the RCF Credit Transfer process. A guide containing instructions on how to do this can be found on the ACF.

Please note that qualifications being credited will usually have a three-year time limit that begins from the date of the first unit pass therefore if a unit is credited with a prior achieved result from two years ago, the Learner will now only have one year remaining to complete the qualification.

# 7. Support

# 7.1 Specimen Assessment Materials

Sample test papers are available for all units where manual tests are an option. These papers are available upon request, however if you are an approved centre with BCS they can be accessed via the Approved Centre Forum (ACF).

For units, where automated tests are an option, diagnostics tests are available. These provide detailed feedback, with results advising of weaknesses and areas to improve.

# 7.2 Support Materials

BCS provides the following resources specifically for this qualification:

| Description                                           | How to Access                                                 |
|-------------------------------------------------------|---------------------------------------------------------------|
| Syllabus (for units where manual tests are available) | Available on the ACF                                          |
| Unit guidance                                         | Available on the ACF (embedded within evidence record sheets) |
| Courseware                                            | Available from approved 3rd party providers (see the ACF)     |

### 7.3 Access to Assessment

BCS will endeavour to provide equal Access to Assessment for all learners, ensuring that there are no unnecessary barriers to assessment and that any reasonable adjustments for learners preserve the validity, reliability and integrity of the qualification.

Requests for reasonable adjustments will be managed by the Centre and considered by BCS to ensure they meet the legal regulatory requirements. Further information about our access to assessment policy can be found on the Approved Centre Forum.

# 8. Contact Us

BCS is committed to providing you with professional customer service and support. Please see how to contact us by clicking on this link: https://www.bcs.org/contact-us/.

If you require this document in accessible format, please contact us.

# Appendix: Qualification Level Descriptors

### Level 1

# Knowledge

The holder

- has basic factual knowledge of a subject and/or knowledge of facts, procedures and ideas to complete well-defined routine tasks and address simple problems;
- is aware of aspects of information relevant to the area of study or work.

#### Skills

The holder can

- use basic cognitive and practical skills to complete well-defined routine tasks and procedures;
- select and use relevant information;
- identify whether actions have been effective.

## Level 2

# Knowledge

The holder

- has knowledge and understanding of facts, procedures and ideas in an area of study or field of work to complete well-defined tasks and address straightforward problems;
- can interpret relevant information and ideas;
- is aware of a range of information that is relevant to the area of study or work.

## Skills

The holder can

- select and use relevant cognitive and practical skills to complete well-defined, generally routine tasks and address straightforward problems;
- identify, gather and use relevant information to inform actions;
- identify how effective actions have been.

### Level 3

## Knowledge

The holder

- has factual, procedural and theoretical knowledge and understanding of a subject or field of work to complete tasks and address problems that while well-defined, may be complex and non-routine
- can interpret and evaluate relevant information and ideas
- is aware of the nature of the area of study or work
- is aware of different perspectives or approaches within the area of study or work.

## **Skills**

The holder can

- identify, select and use appropriate cognitive and practical skills, methods and procedures to address problems that while well-defined, may be complex and non-routine
- use appropriate investigation to inform actions
- review how effective methods and actions have been.

# **Useful Links**

If you're interested in delivering our qualifications, further information is available on our website: https://www.bcs.org/deliver-and-teach-qualifications/become-accredited/

Approved Centre Forum: <a href="https://tcforum.ecdl.co.uk/tcforum/">https://tcforum.ecdl.co.uk/tcforum/</a>